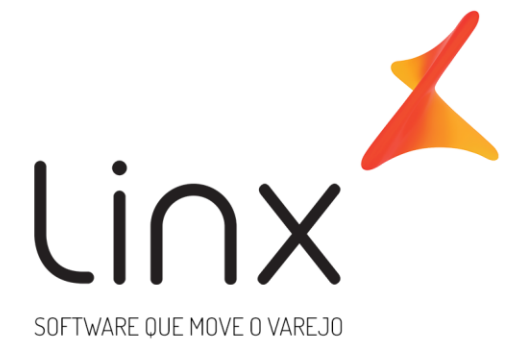

# **ESPECIFICAÇÃO Web Service Saída Linx Microvix Padrão**

**Área**: Arquitetura

## Introdução

Neste documento apresentamos as informações referentes aos desenvolvimentos de sistemas com a definição do escopo, prazo e custo.

A LINX SISTEMAS tem acumulado experiências em diversos projetos de desenvolvimento de sistemas para melhor desempenho das empresas.

Estas experiências estão concentradas em nossas Metodologias de Desenvolvimento e em nossos profissionais, garantindo o sucesso dos projetos de nossos clientes.

Esperamos que o conteúdo apresentado neste documento atenda as expectativas de V.Sas. de forma clara e objetiva. E desde já ficamos à disposição para esclarecimentos que sejam necessários.

Obrigado,

Equipe LINX

## **1 Introdução**

WebService Linx Microvix padrão disponibiliza as seguintes informações do Microvix, registros de vendas, empresas, produtos, clientes, estoque e faturas de cada loja. O formato do layout é único e padrão não recebe customizações, somente melhoria, onde todos os clientes que utilizarem recebem as melhorias.

## **2 Especificações**

### **1.4 2.1 Cenário atual**

Se trata do WebService Linx Microvix padrão.

#### **1.6 2.2 Escopo do WebService**

Os métodos são padrões no Web Service da Linx Microvix, onde será possível buscar os registros das bases do MicrovixERP de qualquer loja de um Portal (*podendo estar até dentro de um grupo econômico ou rede de franquias*). A chamada dos métodos é sempre feita por CNPJ para retorno das informações.

É importante que da mesma forma que as informações forem extraídas dos métodos, as mesmas sejam gravadas pelo cliente em bases locais, para que o WebService Linx Microvix não seja utilizado para extrair informações retroativas, somente novas. Isso garante a performance da API e não afeta as movimentações das lojas onde está sendo extraída a informação.

Os métodos trarão as seguintes informações:

- **Métodos:** Retorna as informações atualizadas dos nomes e parâmetros dos métodos do WebService Linx Microvix padrão.
- **Grupo Lojas:** Irá retornar todos os CNPJs do Grupo ou Rede.
- **Lojas:** Irá conter as informações de cada loja do Portal com o sistema Microvix;
- **Clientes/fornecedores:** Irá conter as informações dos clientes/fornecedores cadastrados nas lojas;
- **Cliente/fornecedores Campos Adicionais:** Ira conter as informações gravadas nos campos adicionais referente a cada cliente.
- **Clientes/fornecedores Classes:** Retorna todas as classes vinculadas a um cliente/fornecedor;
- **Clientes/fornecedores Contatos:** Irá conter as informações dos contatos dos clientes/fornecedores cadastrados nas lojas;
- **Clientes/fornecedores Credito Avulso:** irá conter informações sobre os créditos gerados para os clientes;
- **Movimento:** Irá conter as informações referente as notas fiscais e tickets de venda;
- **Movimento Cartões:** Retorna informações dos cartões utilizados na movimentações de venda de acordo com a loja pesquisada;
- **Movimento extensão:** Retorna informações de operações realizada no Microvix que envolvam o FCP (Fundo de Combate a Pobreza);
- **Movimento Trocas:** Irá conter as informações de valores das trocas utilizadas nas vendas;
- **Motivo Devoluções:** Retornará os motivos das trocadas realizadas;

**Movimento Trocafone:** Irá conter as informações de valores dos vouchers Trocafone utilizados nas vendas;

- **Movimento Seriais:** Irá conter as informações dos seriais movimentados;
- **Planos:** Irá retornar as informações do cadastro de Planos de Pagamento;
- **Planos Bandeiras:** Irá retornar as informações das Bandeiras Cadastradas por planos de pagamento.
- **Movimento Planos:** Irá conter as informações dos planos de pagamentos utilizados nas movimentações;
- **Movimento Devolução itens:** irá conter informações dos itens da devolução;
- **Sangrias ou Suprimentos:** Irá retornar as informações de Sangrias ou Suprimentos realizados no caixa;
- **Movimento Origem Devoluções:** Irá conter as informações de documentos de origem das devoluções relacionadas.
- **Movimento Ações Promocionais:** Irá conter as informações das Ações Promocionais utilizadas nas vendas;
- **Lista da Vez:** Retorna os registros gerados na rotina de Lista da Vez;
- **Vendedores:** Irá conter as informações de vendedores;
- **Metas de Vendedores:** Irá conter as informações de metas vendedores;
- **Ações Promocionais:** Irá retornar o cadastro das Ações Promocionais;
- **Produtos:** Ira contar com informações de produtos;
- **Produtos Detalhes:** Irá conter as informações de produtos por empresa, como saldo, preços, custos e configuração tributária;
- **Produtos Inventário:** Irá fornecer as informações do saldo do produto na data pesquisada;
- **Depósitos:** Irá fornecer as informações do cadastro de depósitos das lojas.
- **Produtos Campos Adicionais:** Ira conter as informações gravadas nos campos adicionais referente a cada produto.
- **Produtos Cod Bar:** Irá listar as informações de códigos de barras de produtos.
- **Tabelas Preço:** Irá listar as tabelas de preço cadastradas no MicrovixERP.
- **Produtos por Tabela de Preço:** Irá listar o vinculo de produtos com as tabelas de preço.
- **Configurações Tributárias:** Irá listar o cadastro de configurações tributárias;
- **Configurações Tributárias Detalhes:** Irá listar o detalhamento de cada configuração tributária;
- **Faturas:** Irá conter as informações de faturas a receber e a pagar;
- **Lançamentos contábeis:** Irá conter as informações dos lançamentos contábeis por contas e empresas.
- **Pedidos de Compra:** Irá conter as informações dos pedidos de compra;
- **Pedidos de venda:** Irá conter as informações dos pedidos de venda;
- **Reduções Z:** Irá conter as informações das reduções Z, disponibilizadas pelas impressoras fiscais.
- **Serviços:** Irá conter as informações básicas do cadastro de serviços.
- **Serviços Detalhes:** Contém as informações dos serviços que são feitas por empresa (valores, configuração tributária...).

#### **2.3 Credenciais de acesso**

Para acesso ao Webservice Linx Microvix padrão é necessário possuir as credenciais de acesso que disponibilizaremos abaixo:

**URLs:** http://webapi.microvix.com.br/1.0/api/integracao **ou** https://webapi.microvix.com.br/1.0/api/integracao

**Usuário:** linx\_export

**Senha:** linx\_export

**Chave:** (*A chave de acesso será disponibilizada no momento da ativação do serviço*)

**Grupo:** (*O nome do Grupo será disponibilizado no momento da ativação do serviço*)

#### **2.4 Layout e descrição dos campos**

Método **LinxMetodos** (Retorna as informações com o nome dos métodos e parâmetros de pesquisa):

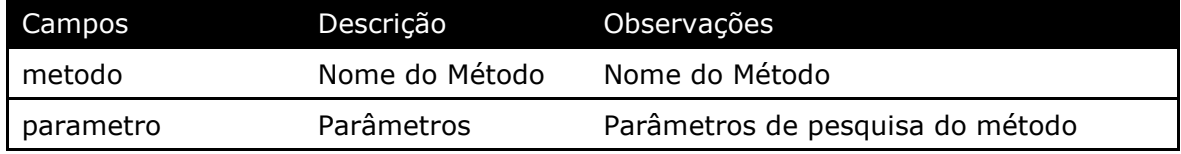

Parâmetros de consulta do método **LinxMetodos**

*(Não é necessário nenhum parâmetro para consulta do método LinxMetodos)*

Método **LinxGrupoLojas** (Retorna todos os CNPJs e Nome da Empresa do Grupo ou Rede):

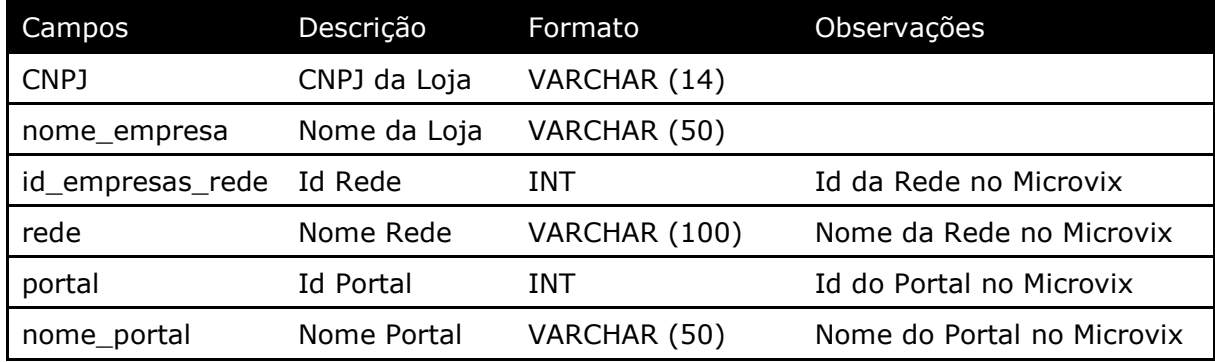

#### Parâmetros de consulta do método **LinxGrupoLojas**

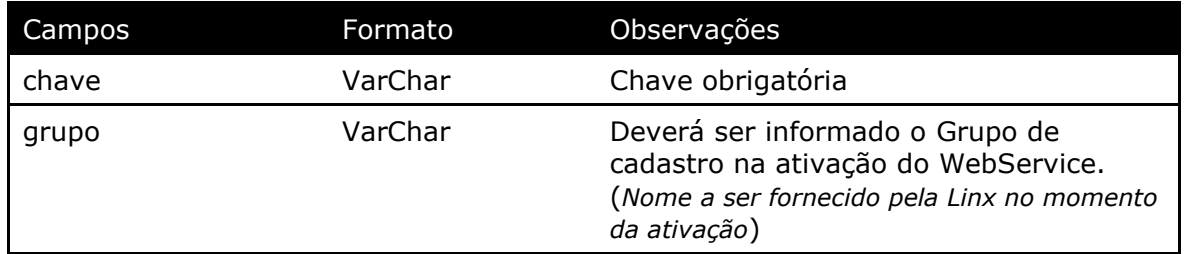

#### Método **LinxLojas** (Retorna os dados de uma loja, conforme pesquisa):

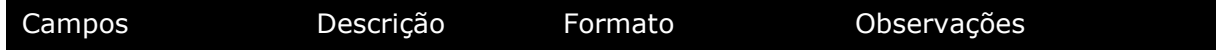

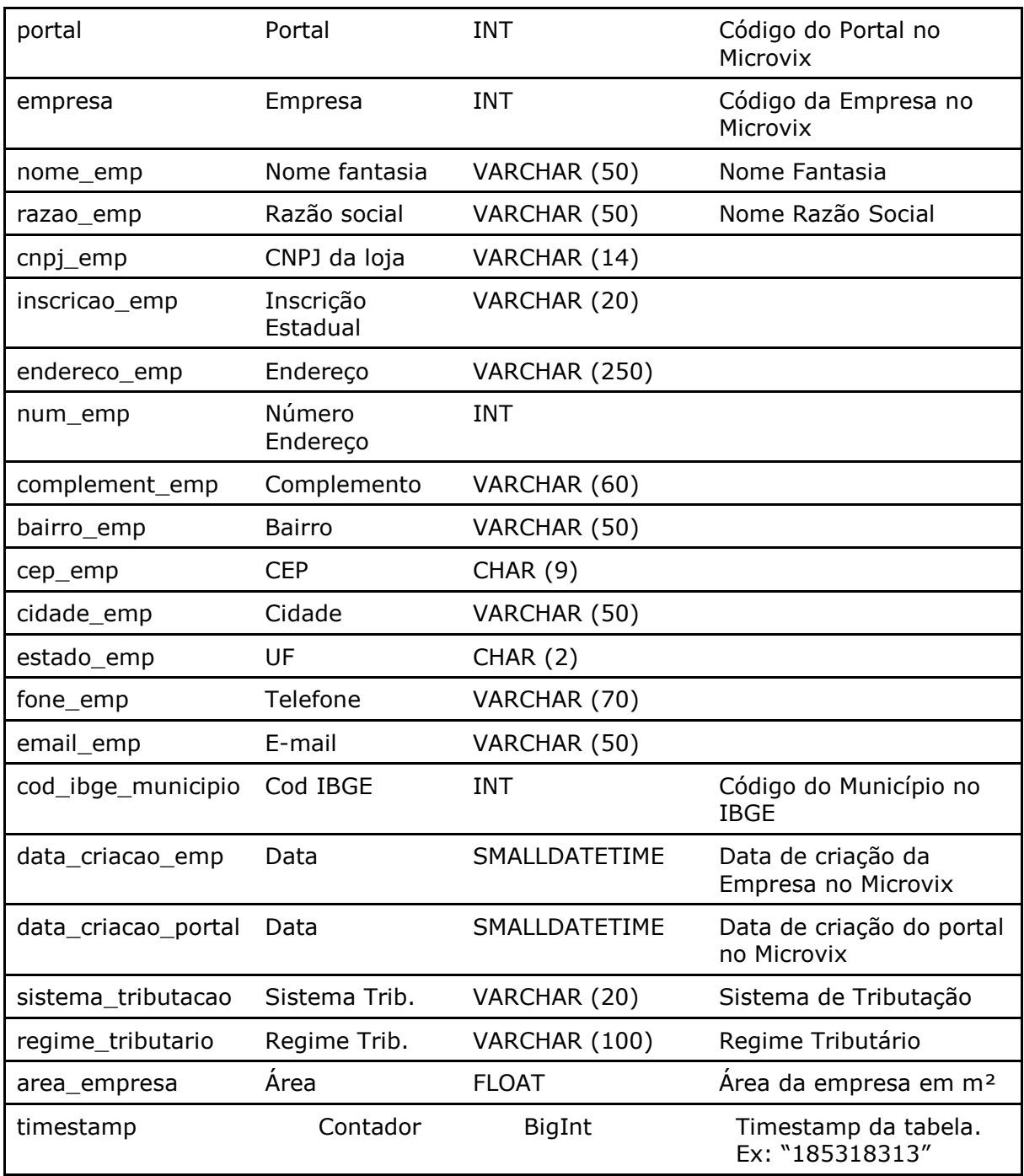

## Parâmetros de consulta do método **LinxLojas**

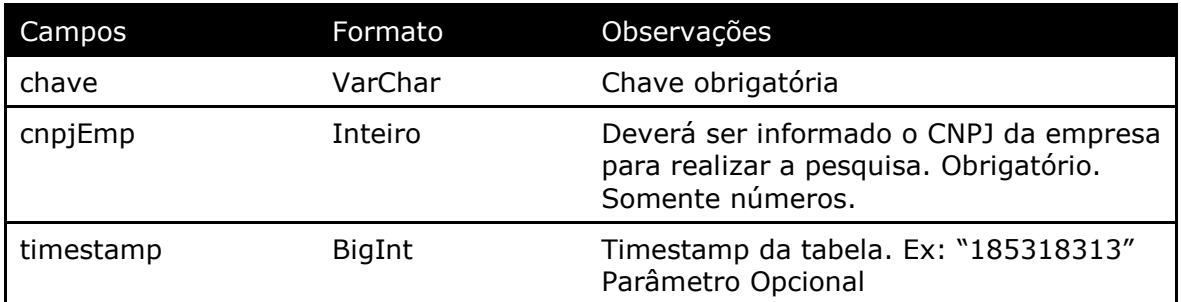

Método **LinxClientesFornec** (Retorna os Clientes/Fornecedores cadastrados no portal e data pesquisada):

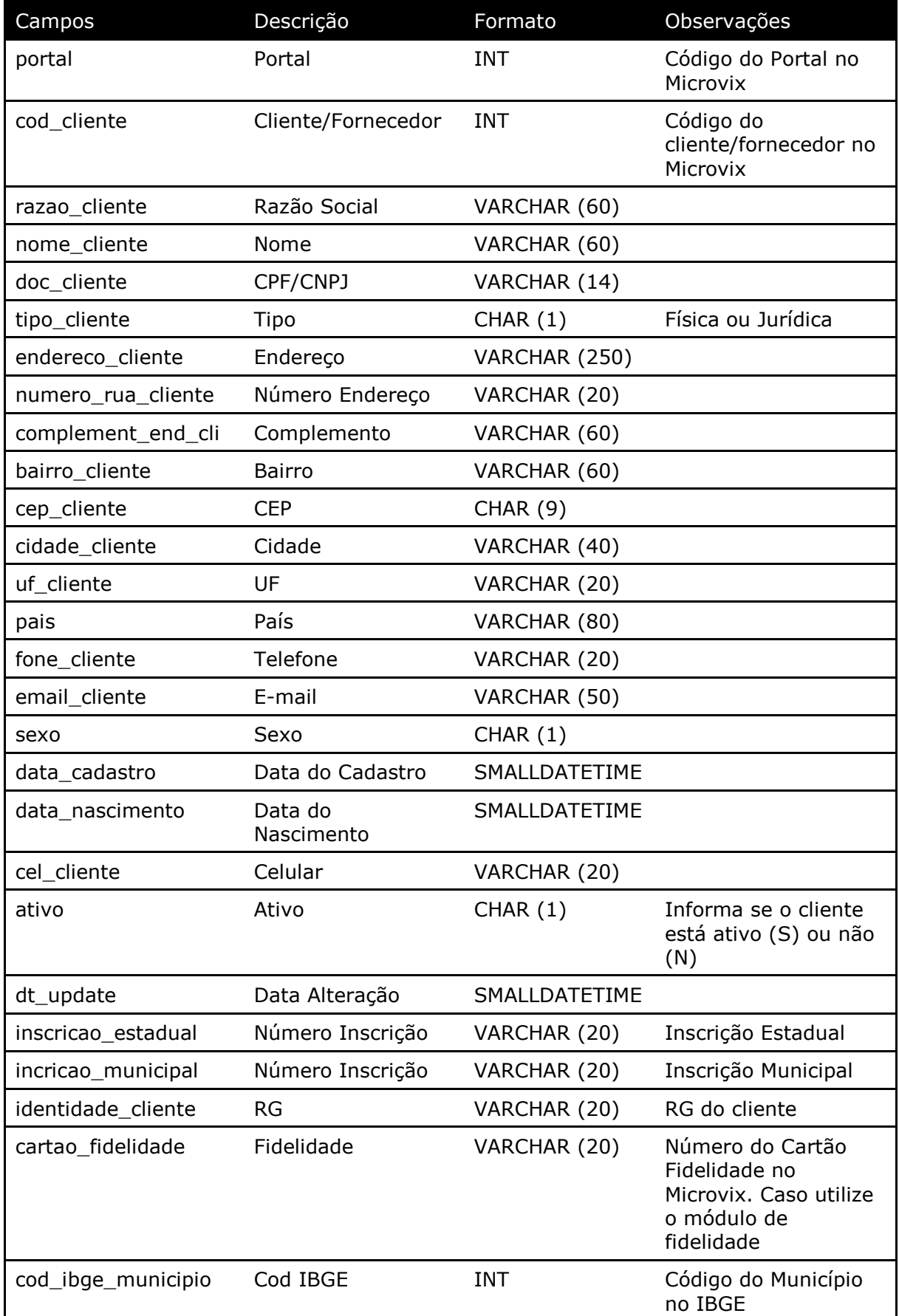

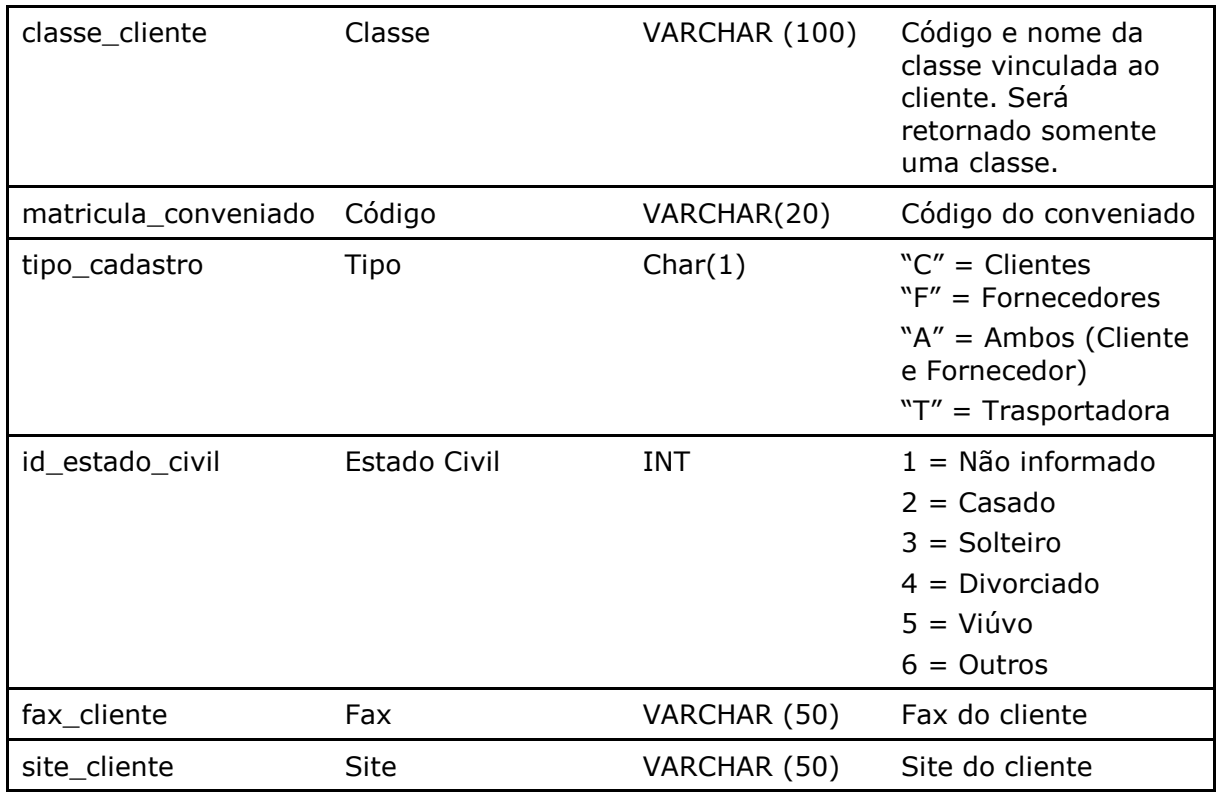

## Parâmetros de consulta do método **LinxClientesFornec**

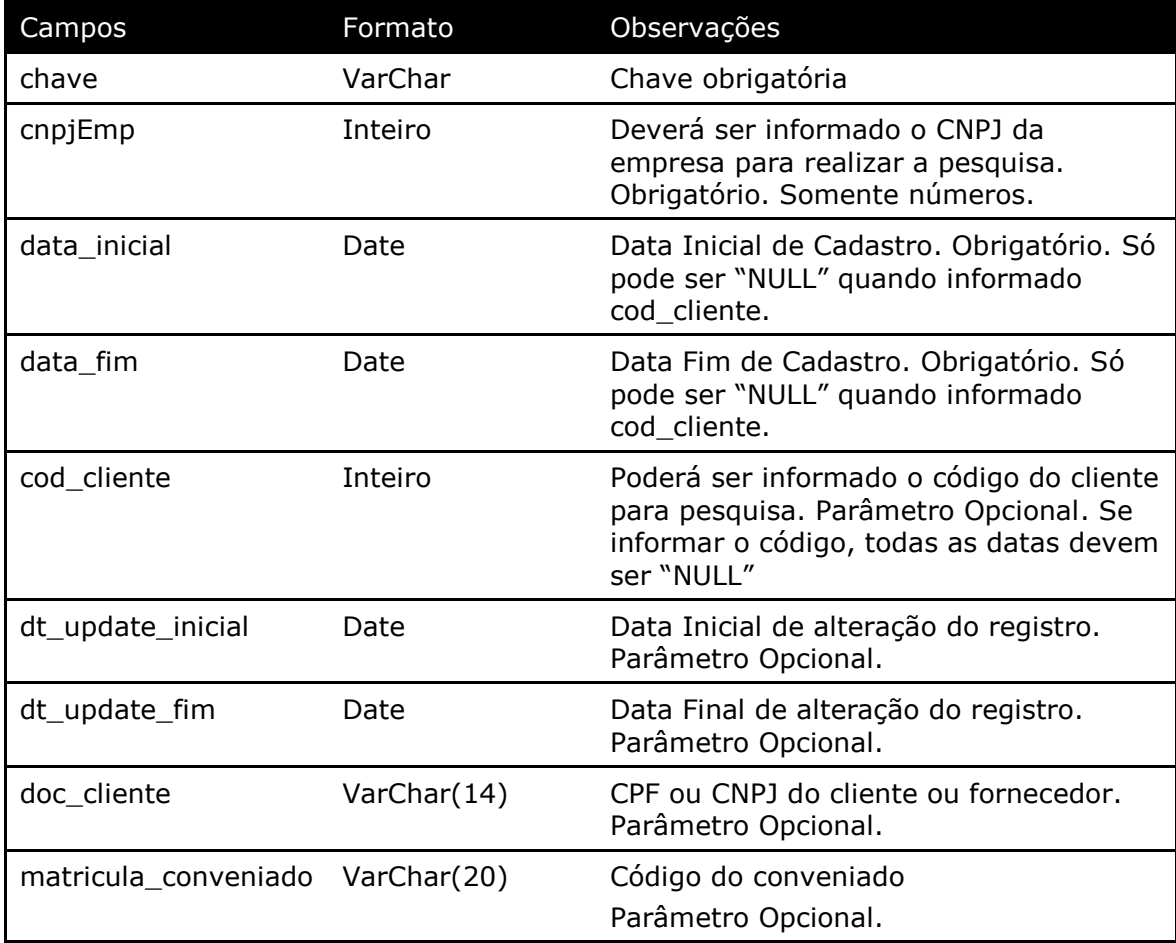

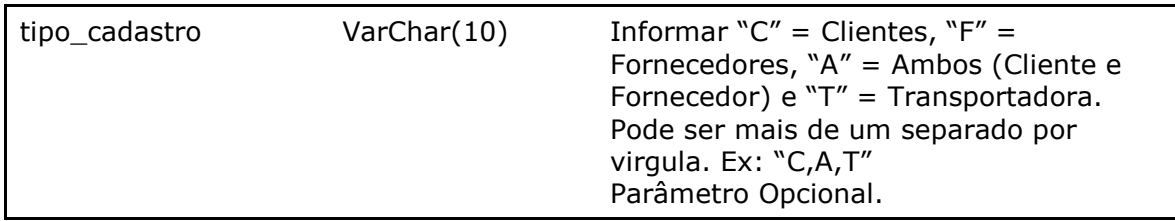

#### Método **LinxClientesFornecCamposAdicionais** (Retorna os campos adicionais preenchidos dos Clientes/Fornecedores cadastrados no portal):

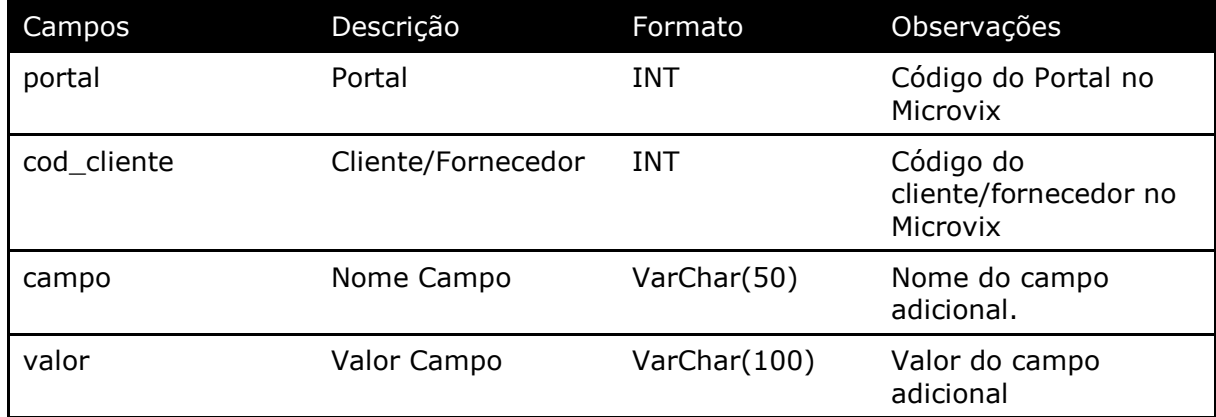

#### Parâmetros de consulta do método **LinxClientesFornecCamposAdicionais**

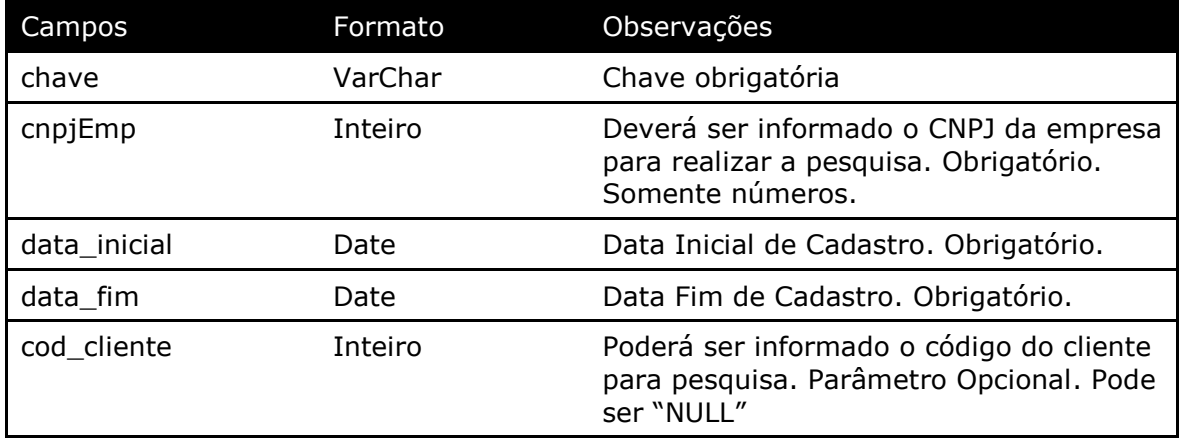

#### Método **LinxClientesFornecClasses** (Retorna todas as classes vinculadas a um cliente/fornecedor):

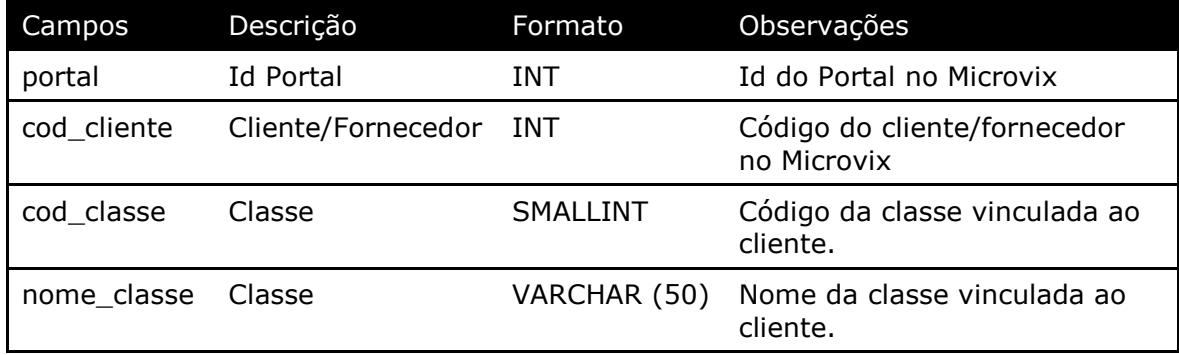

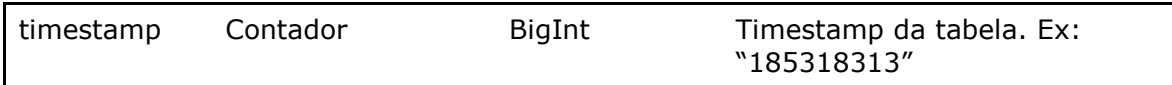

#### Parâmetros de consulta do método **LinxClientesFornecClasses**

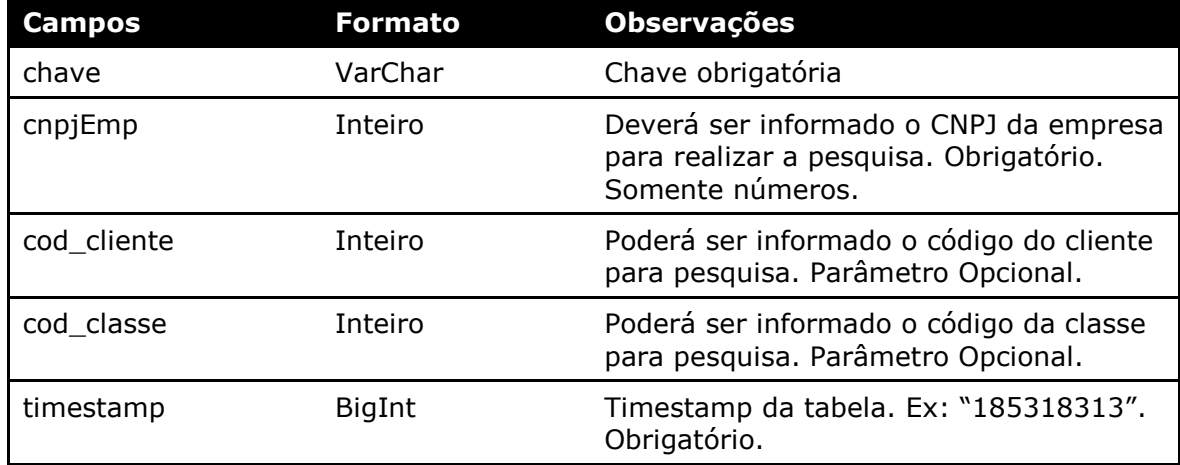

Método **LinxClientesFornecContatos** (Retorna os campos referentes ao contato do cadastro dos Clientes/Fornecedores cadastrados no portal):

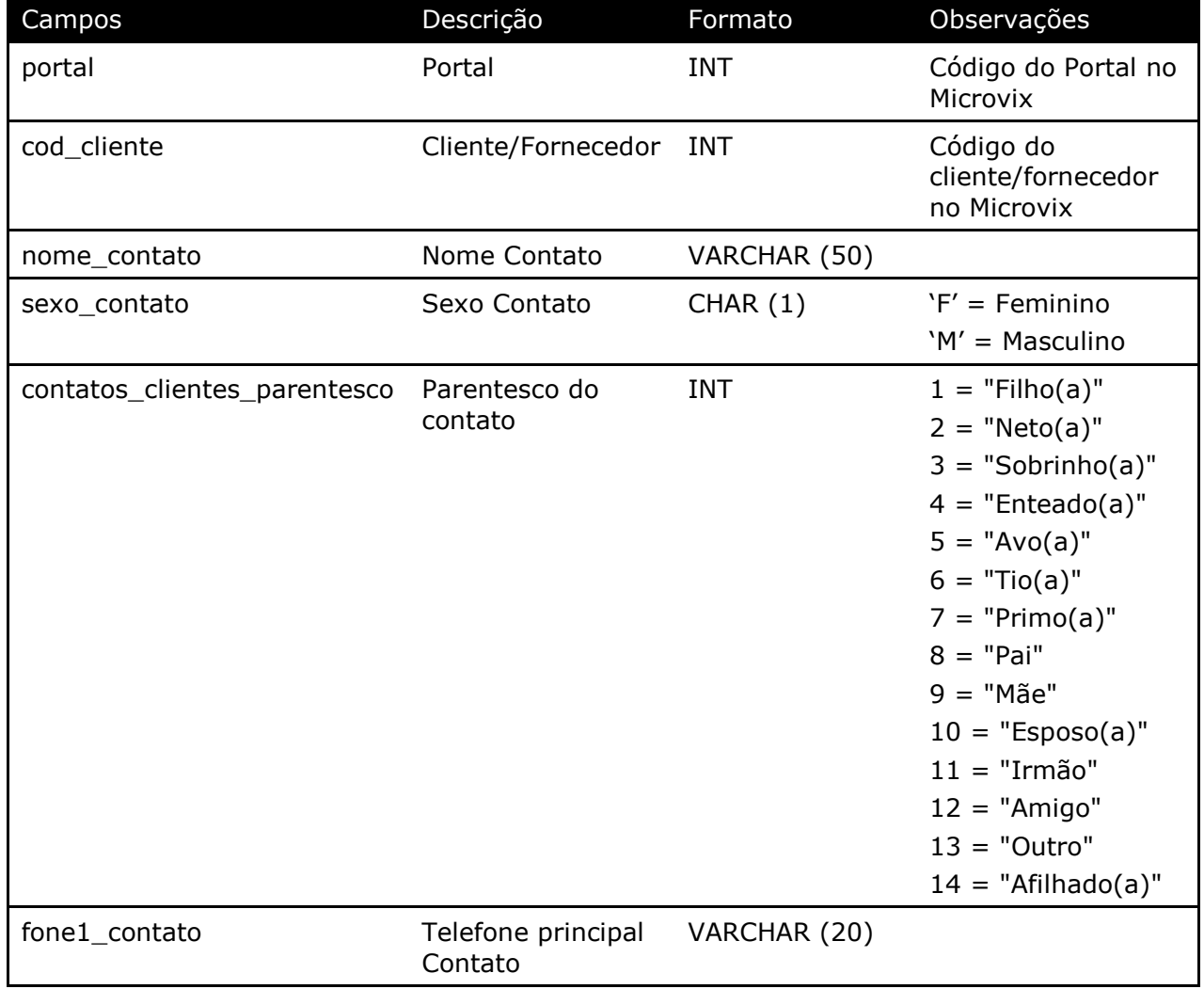

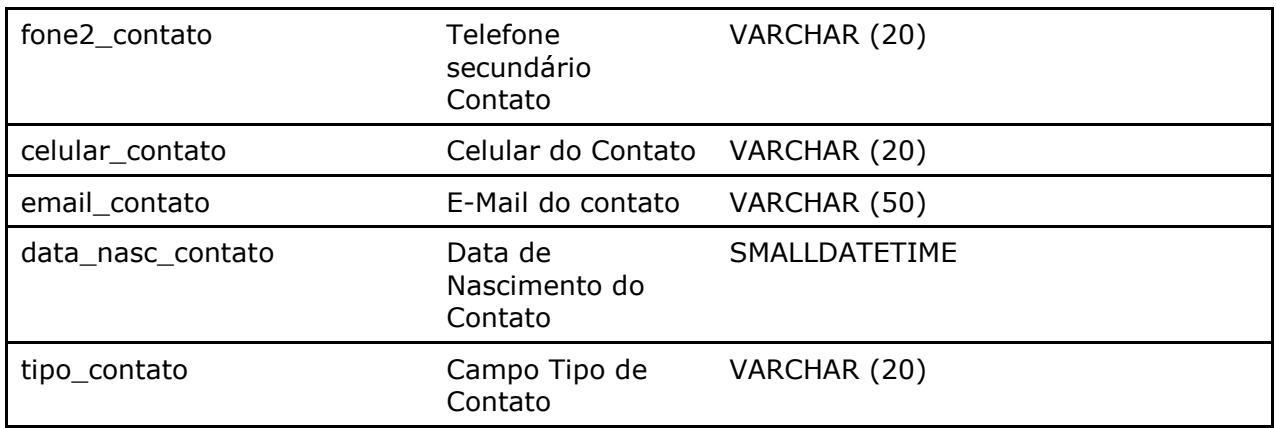

#### Parâmetros de consulta do método **LinxClientesFornecContatos**

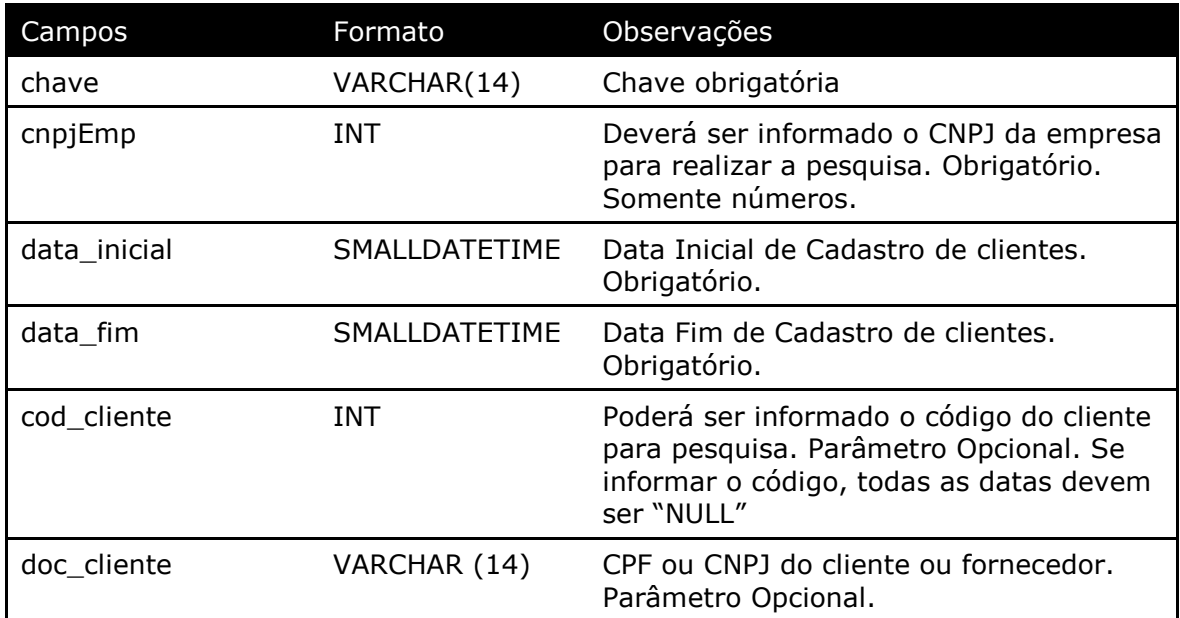

Método **LinxClientesFornecCreditoAvulso** (Retorna informação dos créditos avulso gerado para determinados clientes de acordo com a loja e data pesquisada):

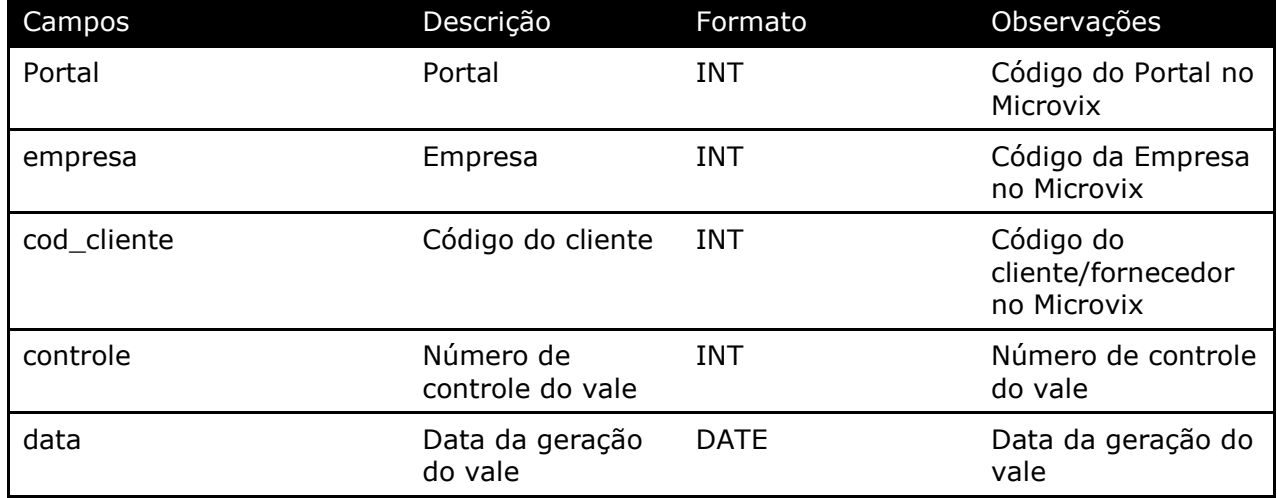

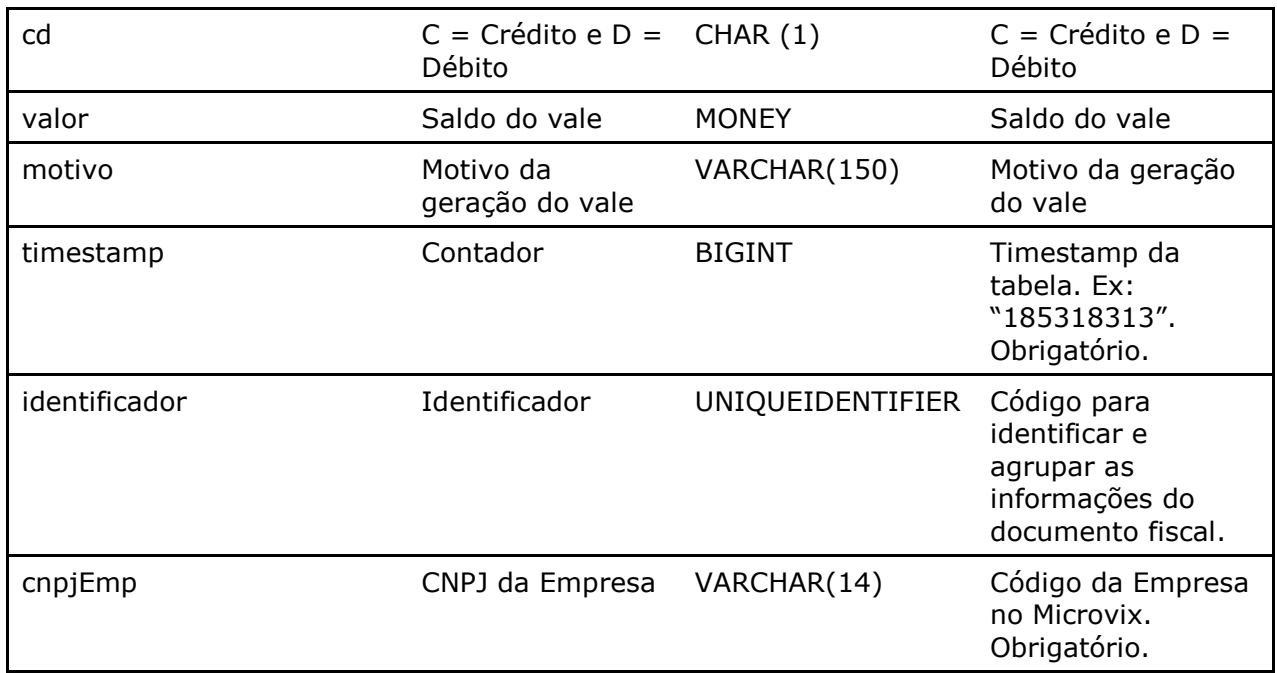

Parâmetros de consulta do método **LinxClientesFornecCreditoAvulso** (Retorna informação dos créditos avulso gerado para determinados clientes de acordo com a loja e data pesquisada):

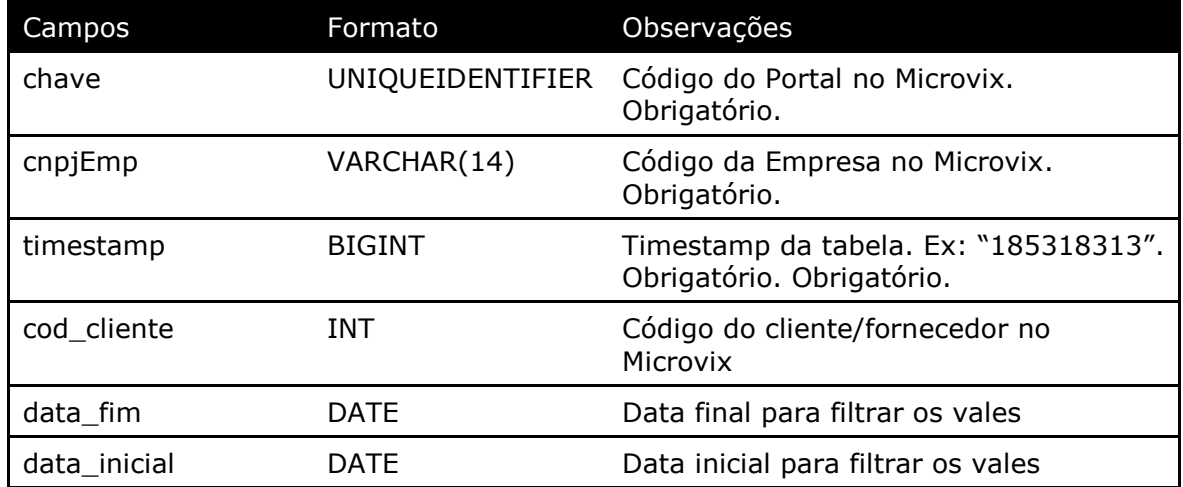

Método **LinxFidelidade** (Retorna os dados da tabela fidelidade\_parceiros\_log cadastrados no portal):

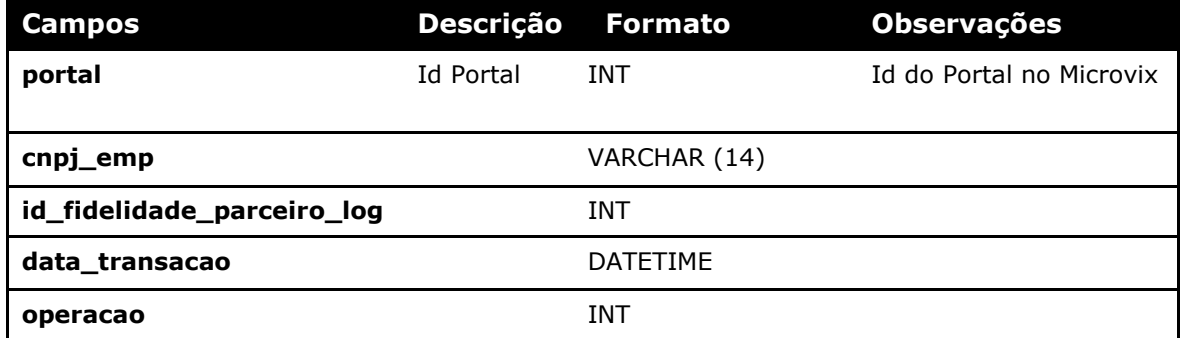

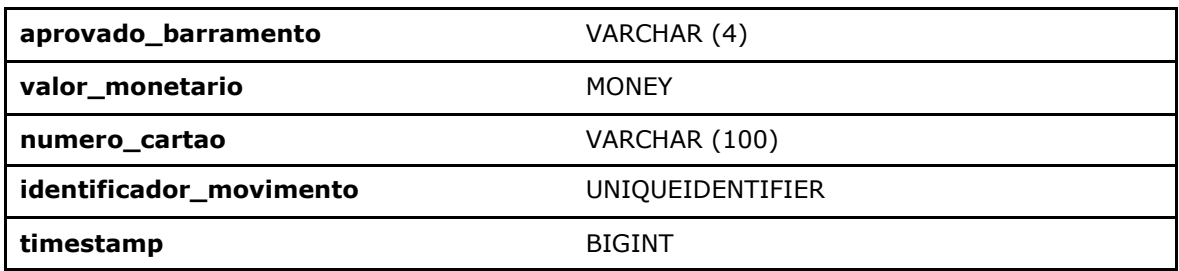

Parâmetros de consulta do método **LinxFidelidade**

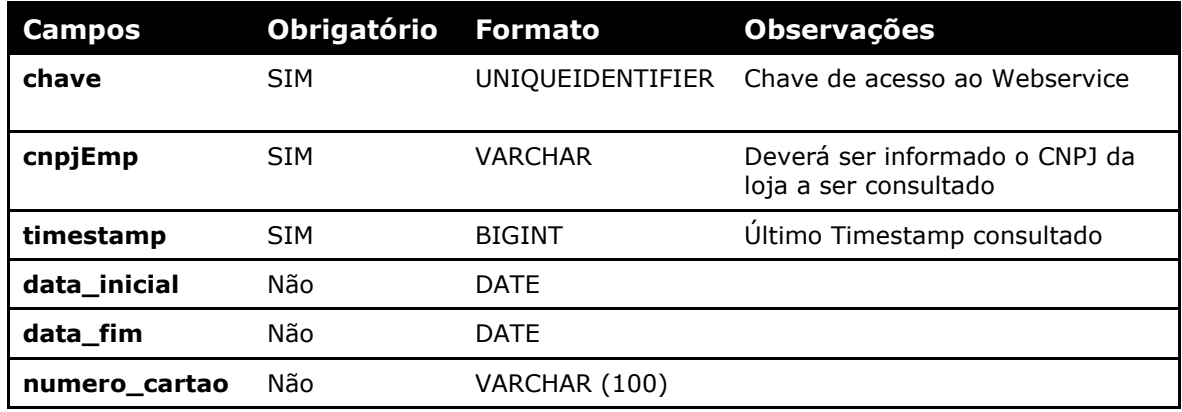

Método **LinxMovimento** (Retorna as movimentações de entradas e saídas de acordo com a loja e data pesquisada):

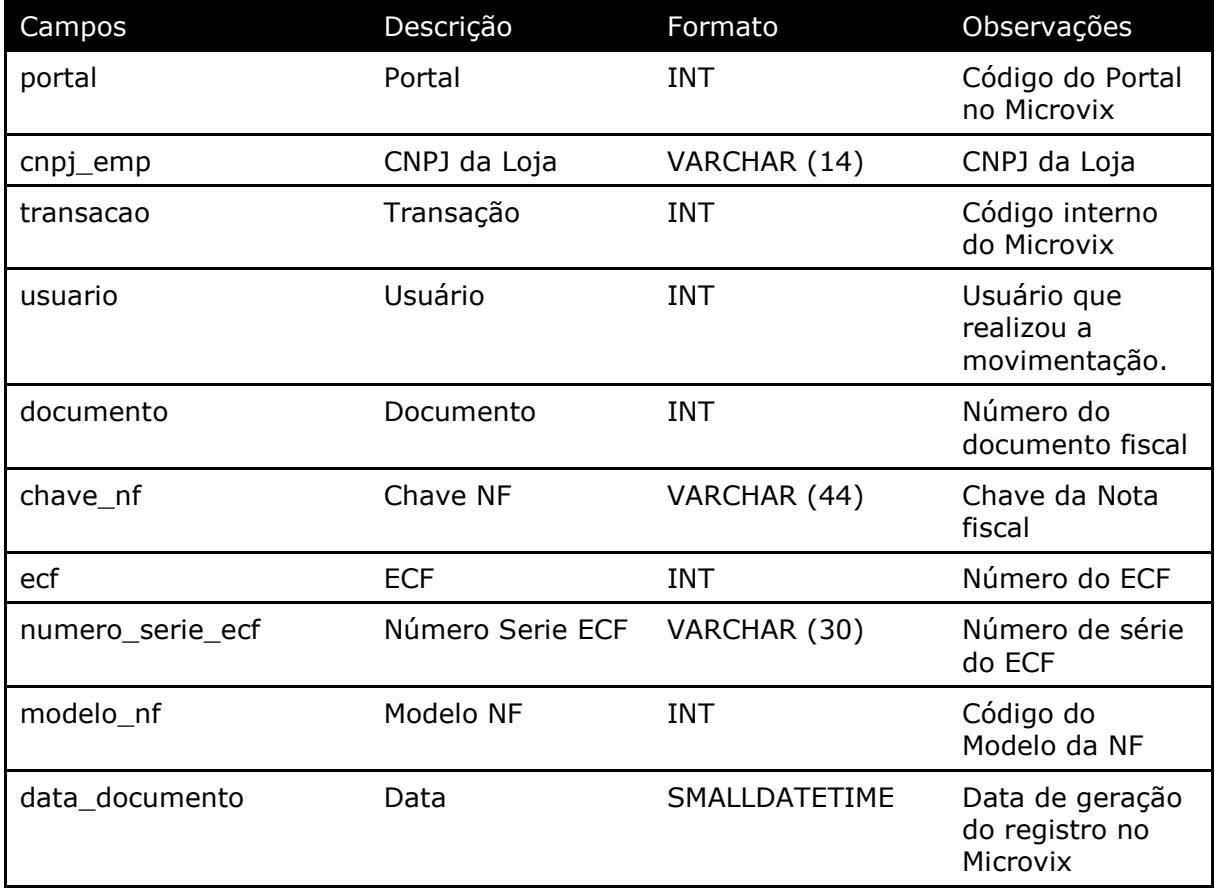

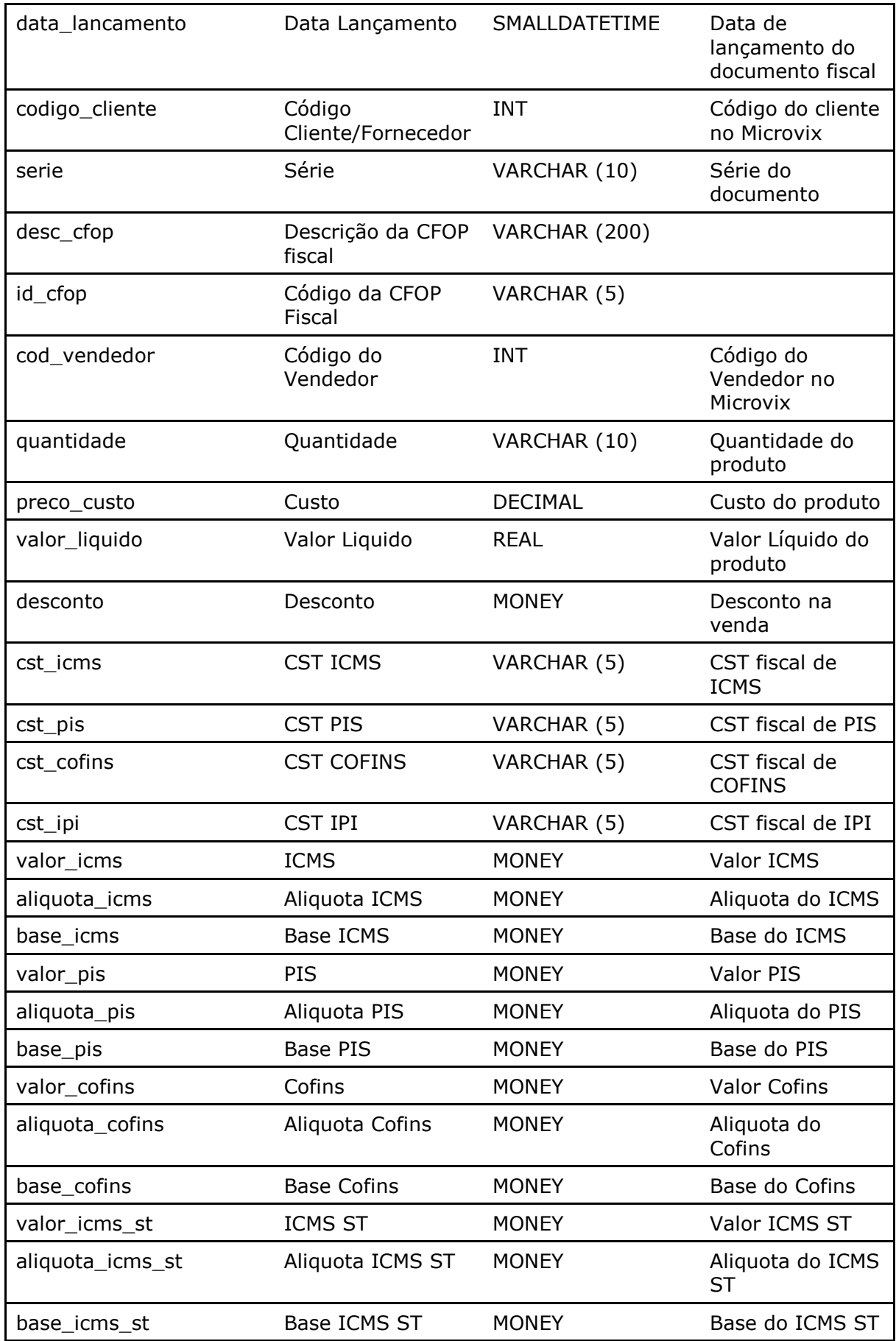

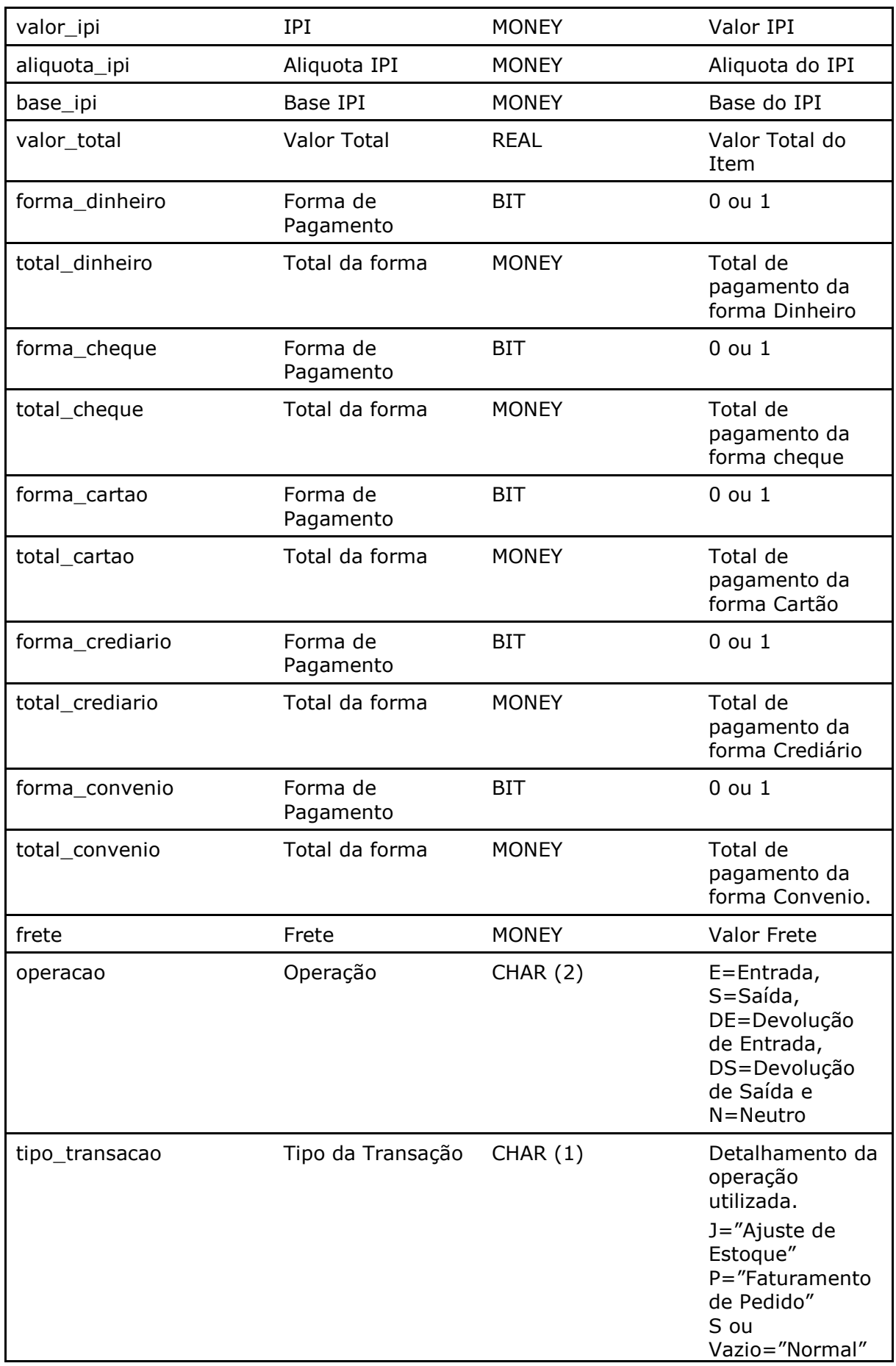

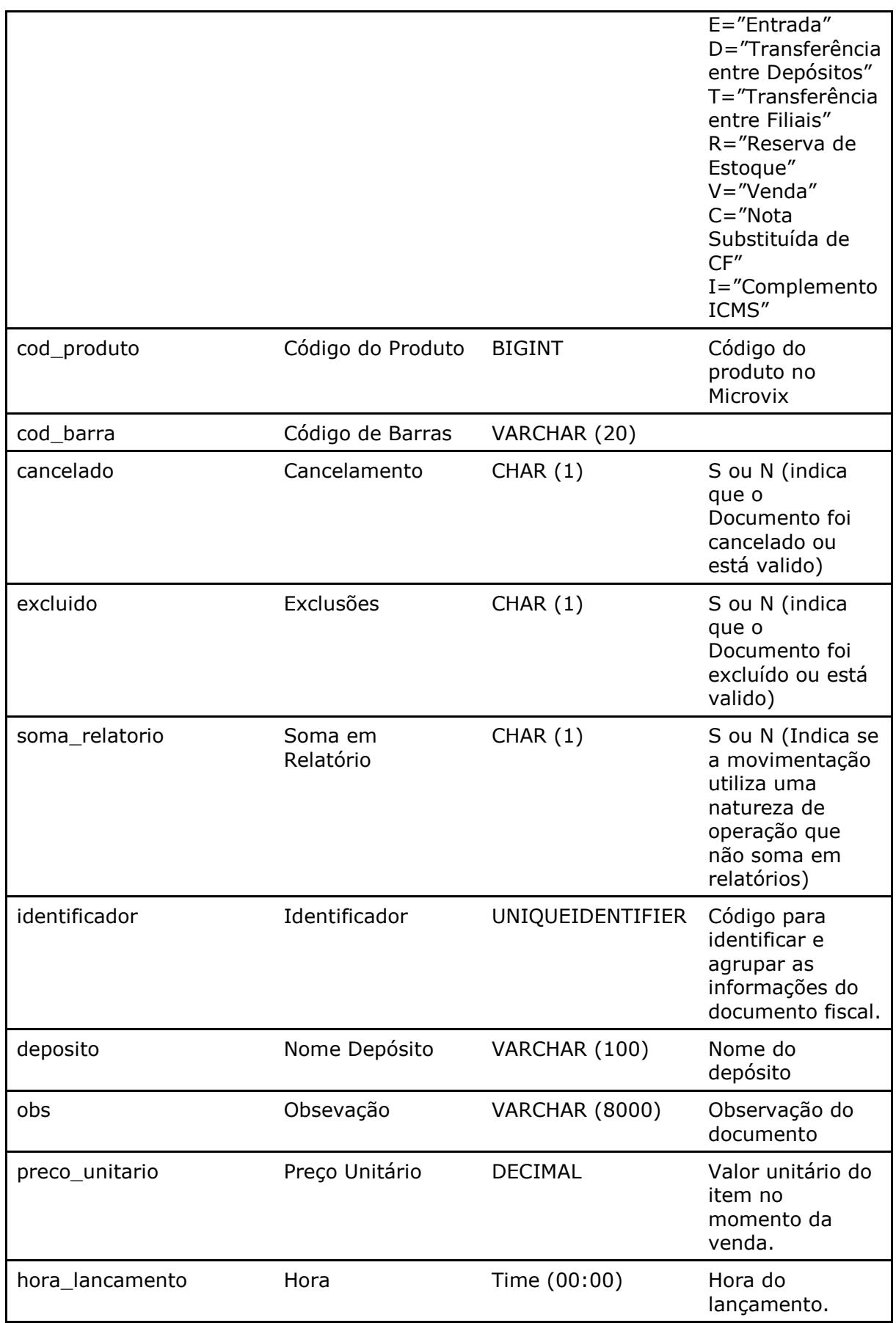

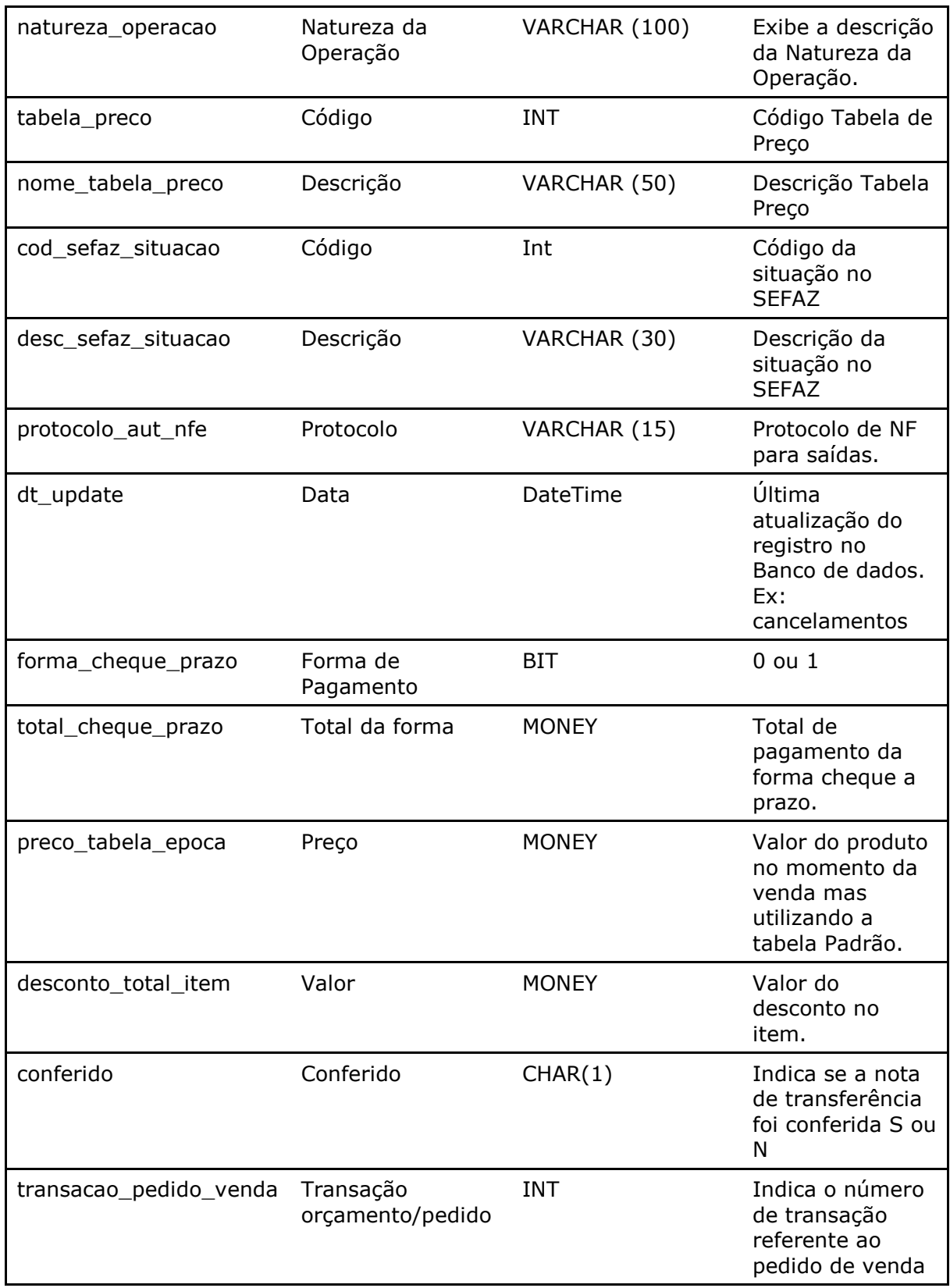

#### Parâmetros de consulta do método **LinxMovimento**

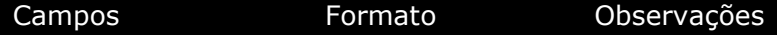

| chave             | VarChar                              | Chave obrigatória                                                                                                    |
|-------------------|--------------------------------------|----------------------------------------------------------------------------------------------------|
| cnpjEmp           | Inteiro                              | Deverá ser informado o CNPJ da empresa<br>para realizar a pesquisa. Obrigatório.<br>Somente números.                                                                                                    |
| data_inicial      | Date                                 | Data de lançamento inicial de pesquisa<br>da movimentação. Obrigatório.                                                                                                    |
| data_fim          | Date                                 | Data de lançamento final de pesquisa da<br>movimentação. Obrigatório.                                                                                                    |
| hora_inicial      | Time (00:00)                         | Hora de lançamento inicial de pesquisa<br>da movimentação. Pode ser "NULL"                                                                                                    |
| hora_fim          | Time (00:00)                         | Hora de lançamento final de pesquisa da<br>movimentação. Pode ser "NULL"                                                                                                    |
| operacao          | CHAR(2)                              | E=Entrada, S=Saída, DE=Devolução de<br>Entrada, DS=Devolução de Saída e<br>N=Neutro. Pode ser "NULL". Parâmetro<br>Opcional.                                                                                                    |
| tipo_transacao    | CHAR(1)                              | J="Ajuste de Estoque"<br>P="Faturamento de Pedido"<br>S ou Vazio="Normal"<br>E="Entrada"<br>D="Transferência entre Depósitos"<br>T="Transferência entre Filiais"<br>R="Reserva de Estoque"<br>$V = "Venda"$<br>C="Nota Substituída de CF"<br>I="Complemento ICMS"<br>Pode ser "NULL". Parâmetro Opcional. |
| dt_update_inicial | DateTime<br>(AAAA-MM-DD<br>HH:MM:SS) | Data Alteração Inicial de pesquisa da<br>movimentação. Pode ser "NULL".<br>Parâmetro Opcional                                                                                                    |
| dt_update_fim     | DateTime<br>(AAAA-MM-DD<br>HH:MM:SS) | Data Alteração Final de pesquisa da<br>movimentação. Pode ser "NULL".<br>Parâmetro Opcional                                                                                                    |
| cod_produto       | <b>BIGINT</b>                        | Código do Produto. Pode ser "NULL".<br>Parâmetro Opcional                                                                                                    |
| codigo_cliente    | INT                                  | Código do cliente. Pode ser "NULL".<br>Parâmetro Opcional                                                                                                    |
| documento         | <b>INT</b>                           | Número do documento fiscal. Pode ser<br>"NULL". Parâmetro Opcional                                                                                                    |

Método **LinxMovimentoCartoes** *(Retorna informações dos cartões utilizados na movimentações de venda de acordo com a loja pesquisada)*:

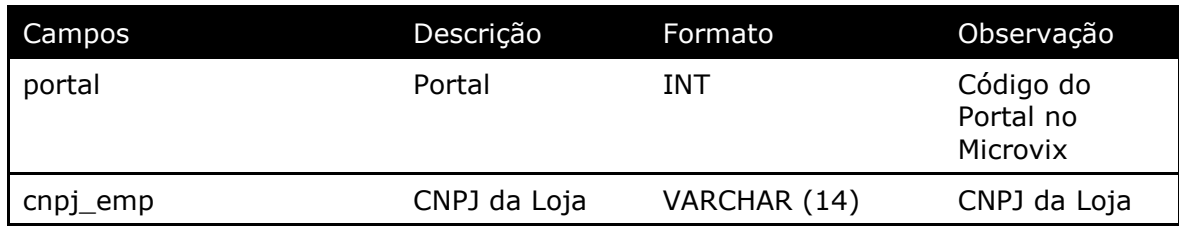

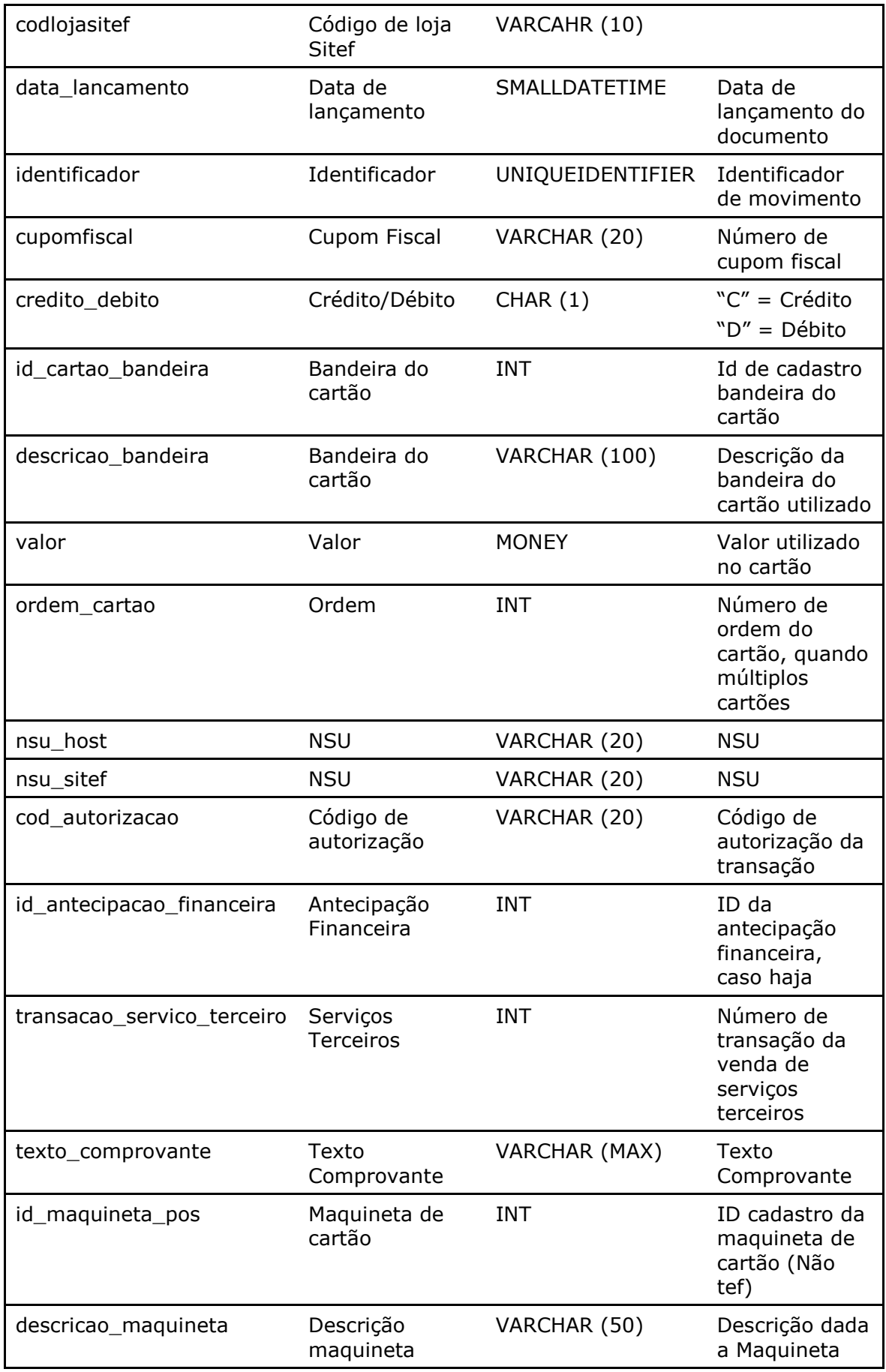

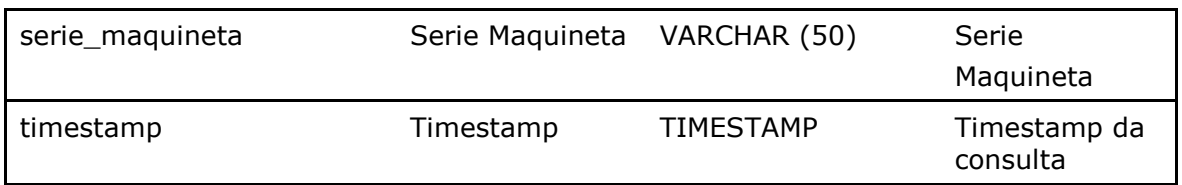

## Parâmetros de consulta do método **LinxMovimentoCartoes**

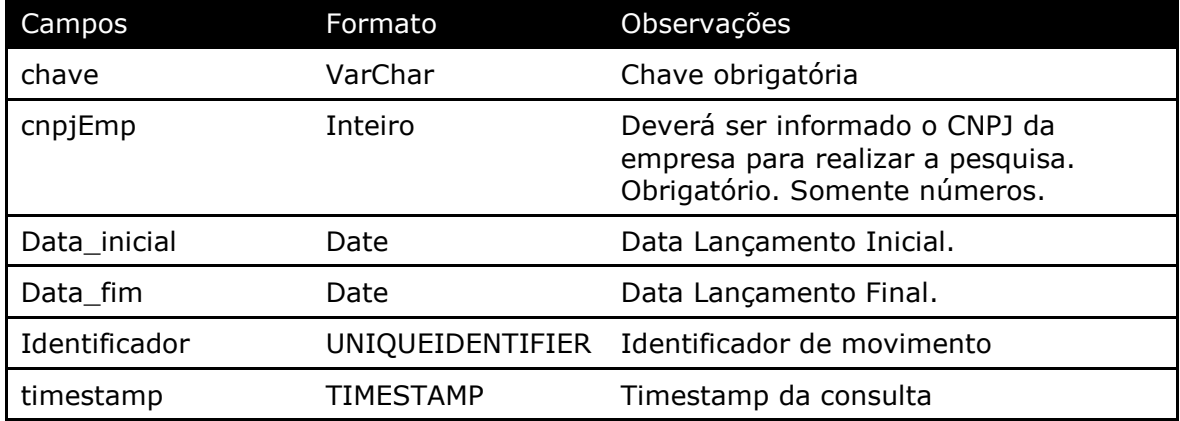

#### Método **LinxMovimentoExtensao**

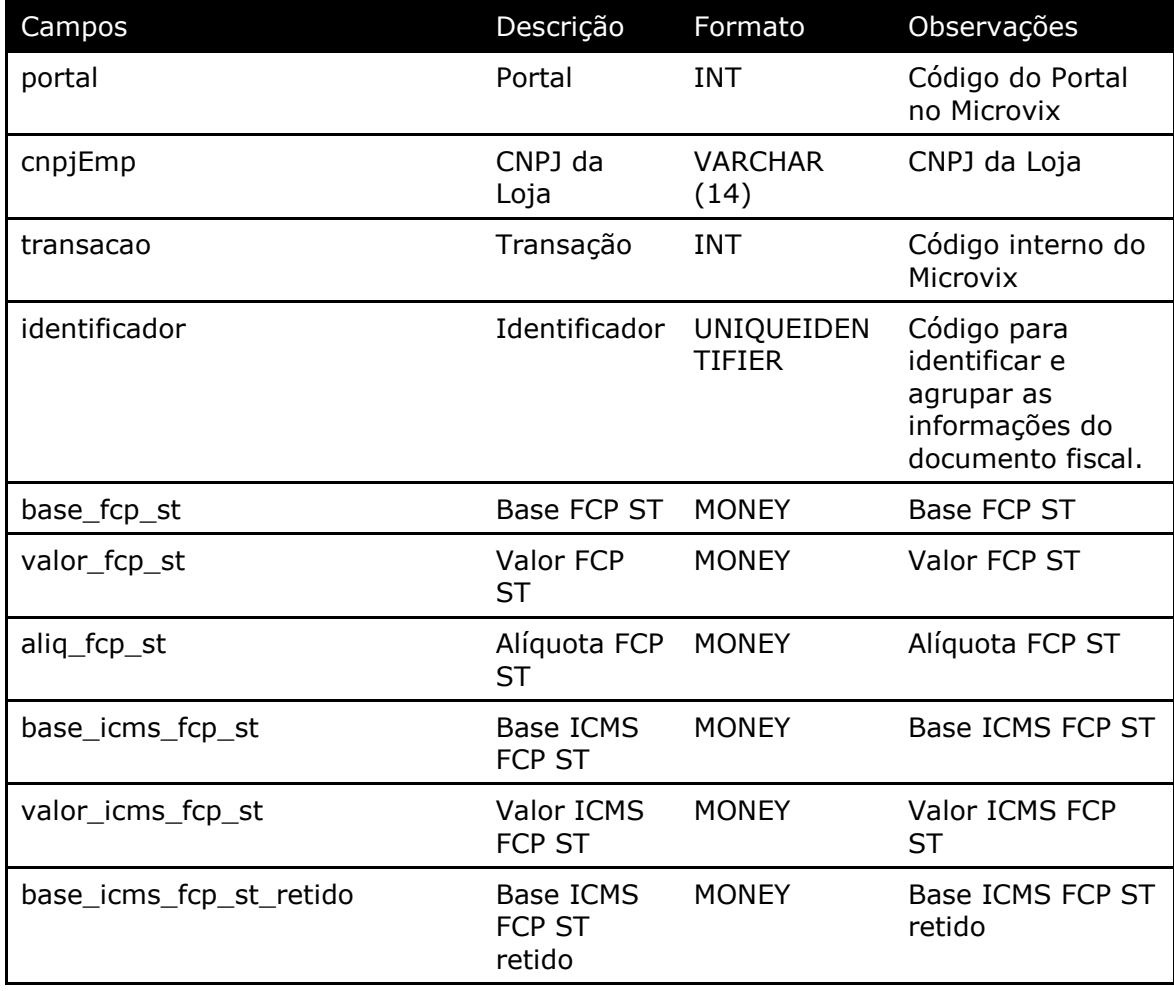

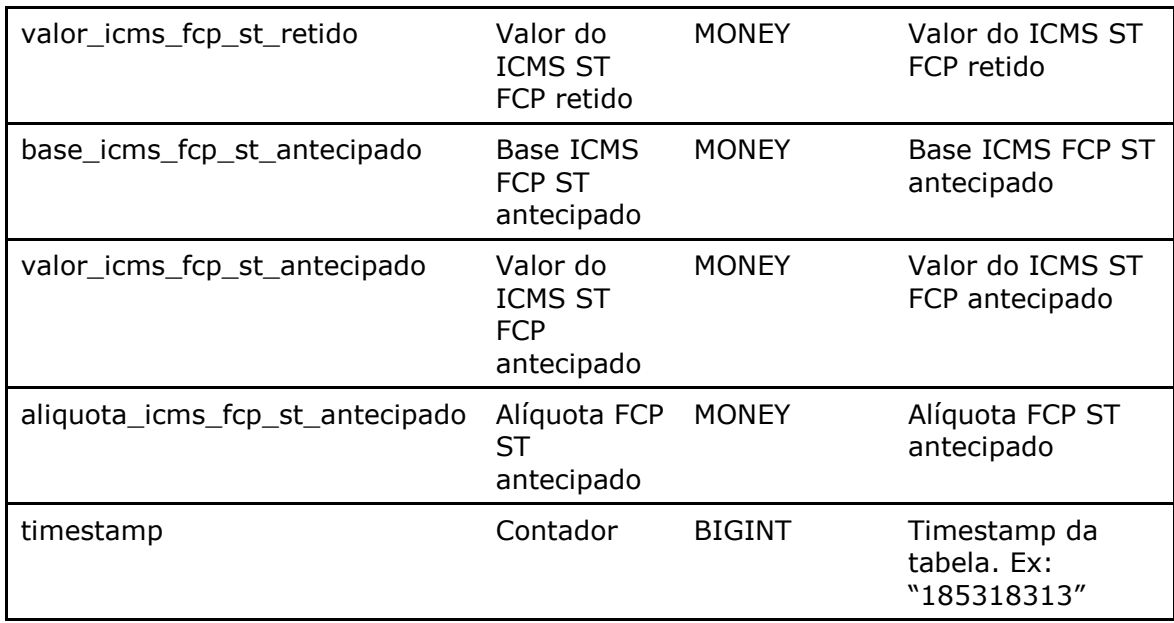

### Parâmetros de consulta do método **LinxMovimentoExtensao**

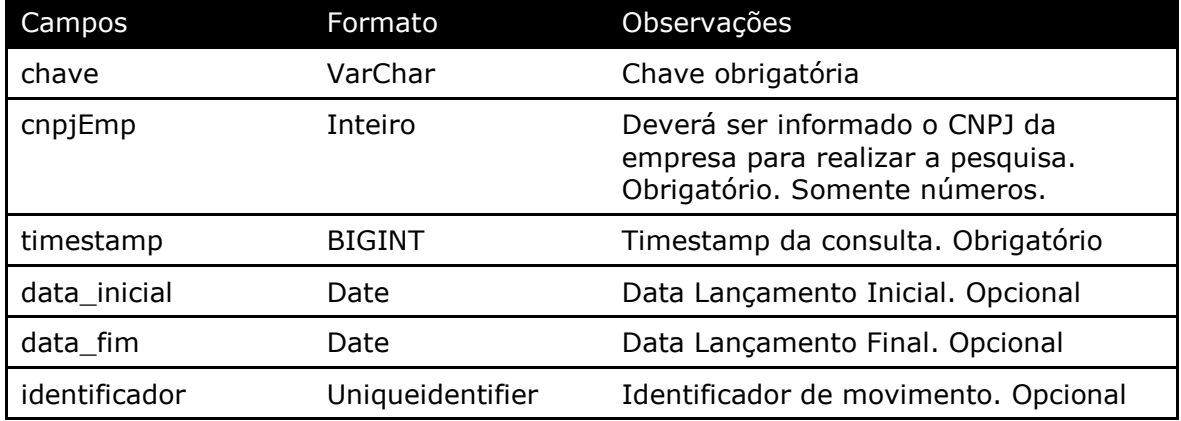

Método **LinxMovimentoTrocas** *(Retorna os valores e números das trocas realizadas nas vendas)*:

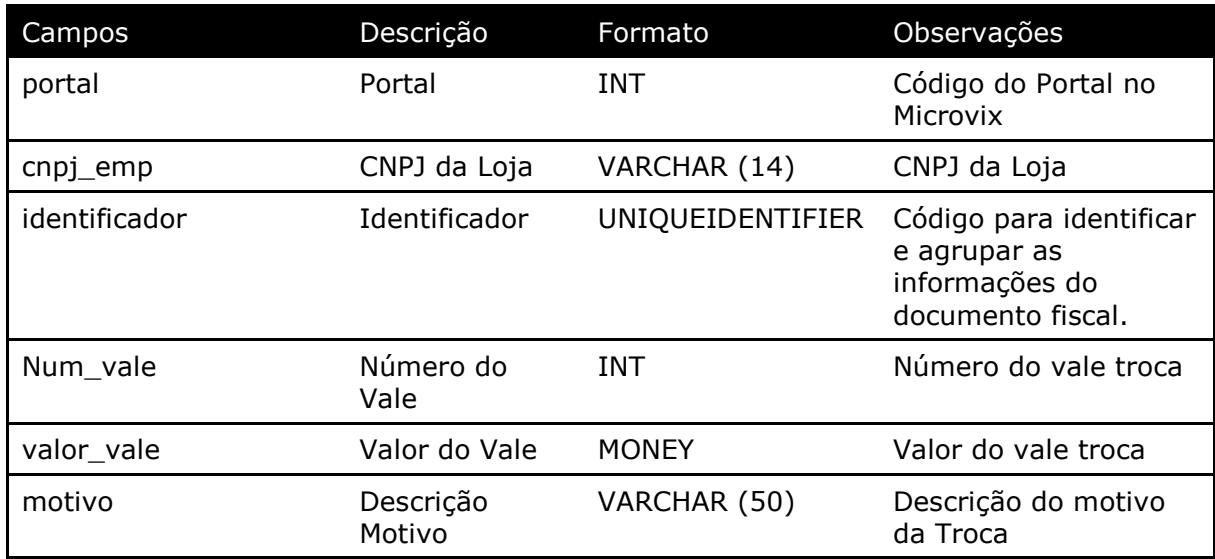

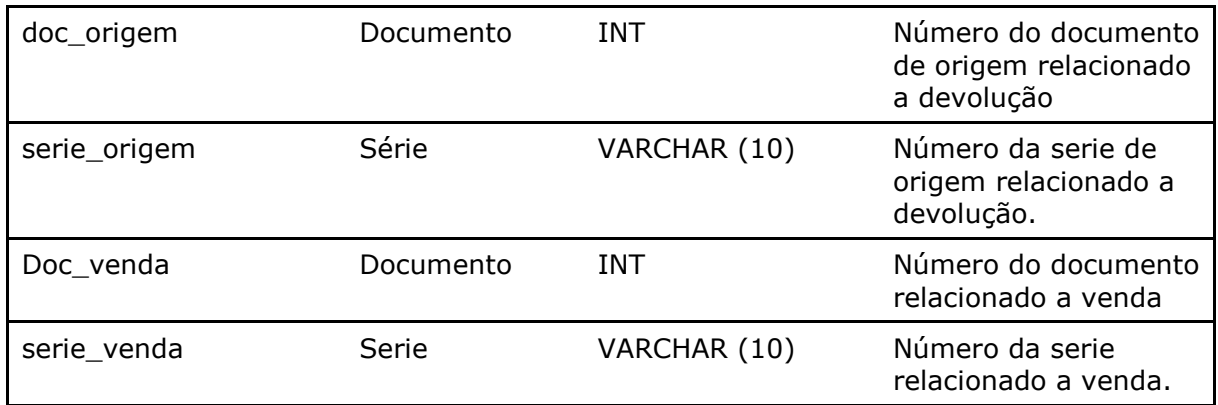

**Obs:** Os registros que estiverem com os campos **doc\_venda** = 0 e **serie\_venda** = 0 são as transações de **Devolução**, que só gerou o vale. Já os registros que estiverem com os campos **identificador** preenchido, **doc\_venda** e **serie\_venda** <> 0 são as transações de **Venda** que utilizaram o valor do vale como pagamento.

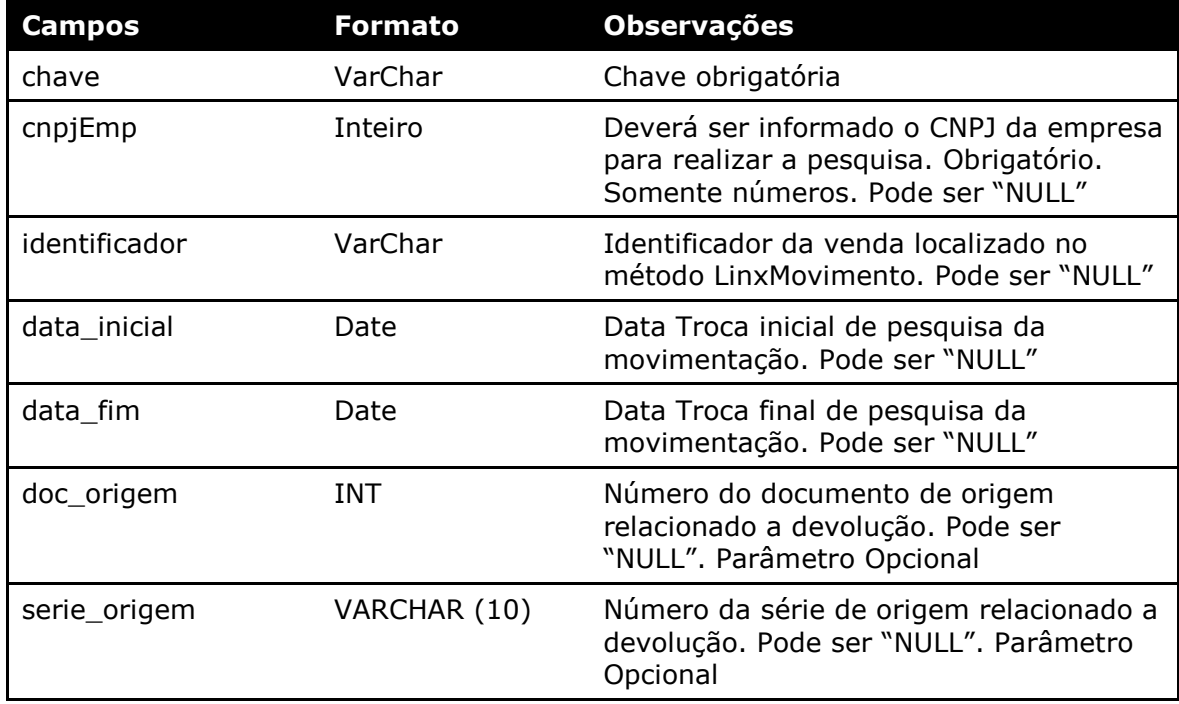

Parâmetros de consulta do método **LinxMovimentoTrocas**

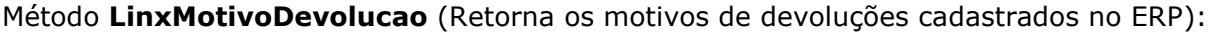

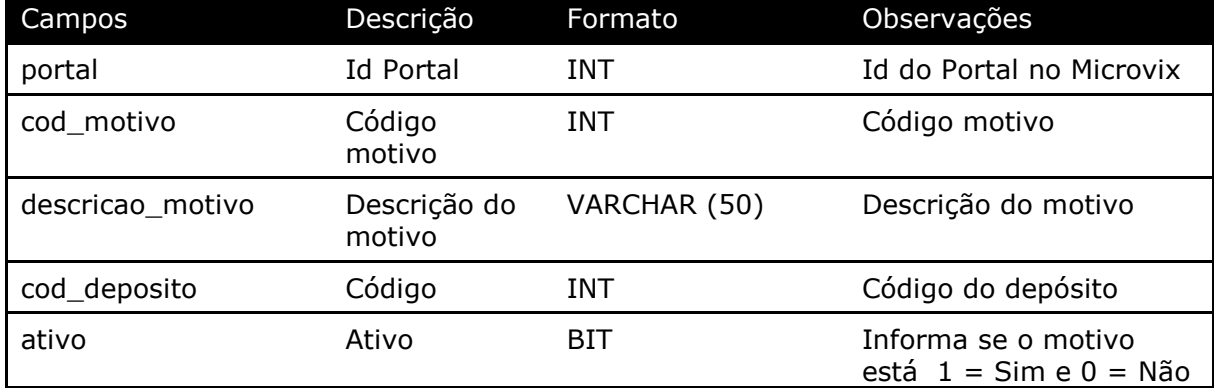

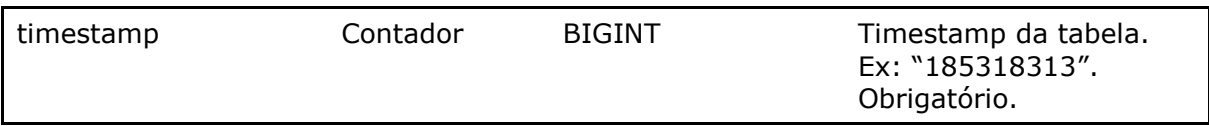

#### Parâmetros de consulta do método **LinxMotivoDevolucao**

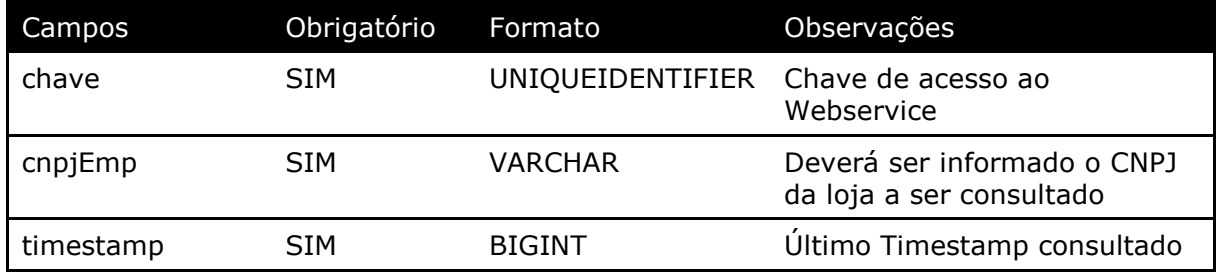

#### Método **LinxMovimentoTrocafone** *(Retorna os valores e números dos vouchers Trocafone realizadas nas vendas)*:

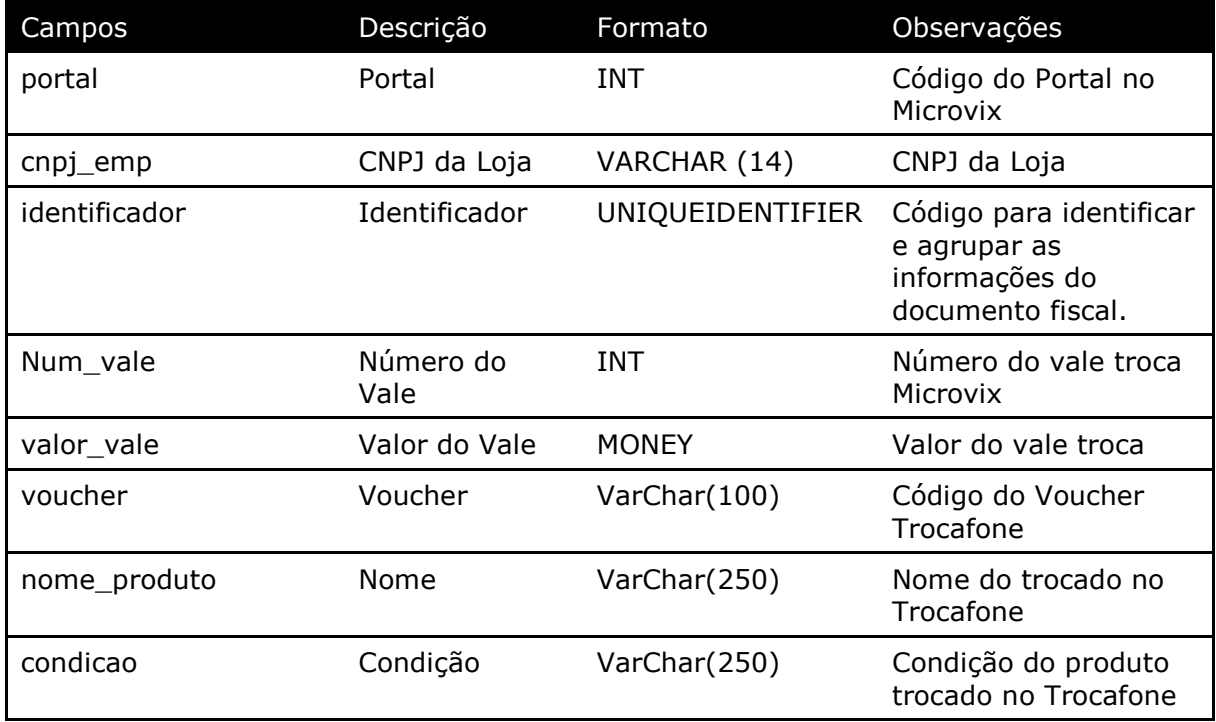

### Parâmetros de consulta do método **LinxMovimentoTrocafone**

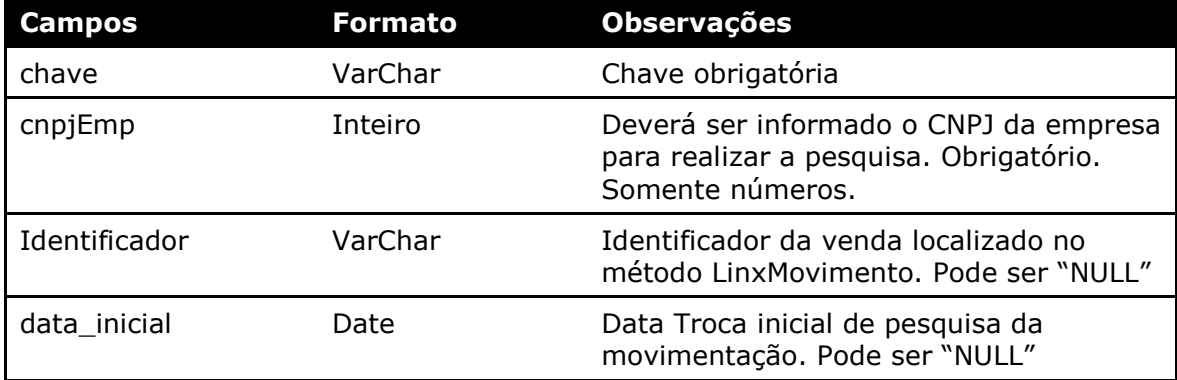

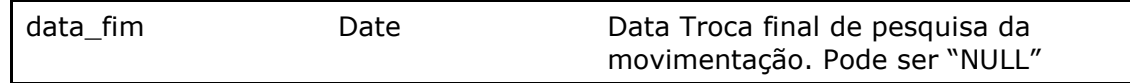

#### Método **LinxMovimentoOrigemDevolucoes** *(Retorna os documentos de origem relacionados as devoluções)*:

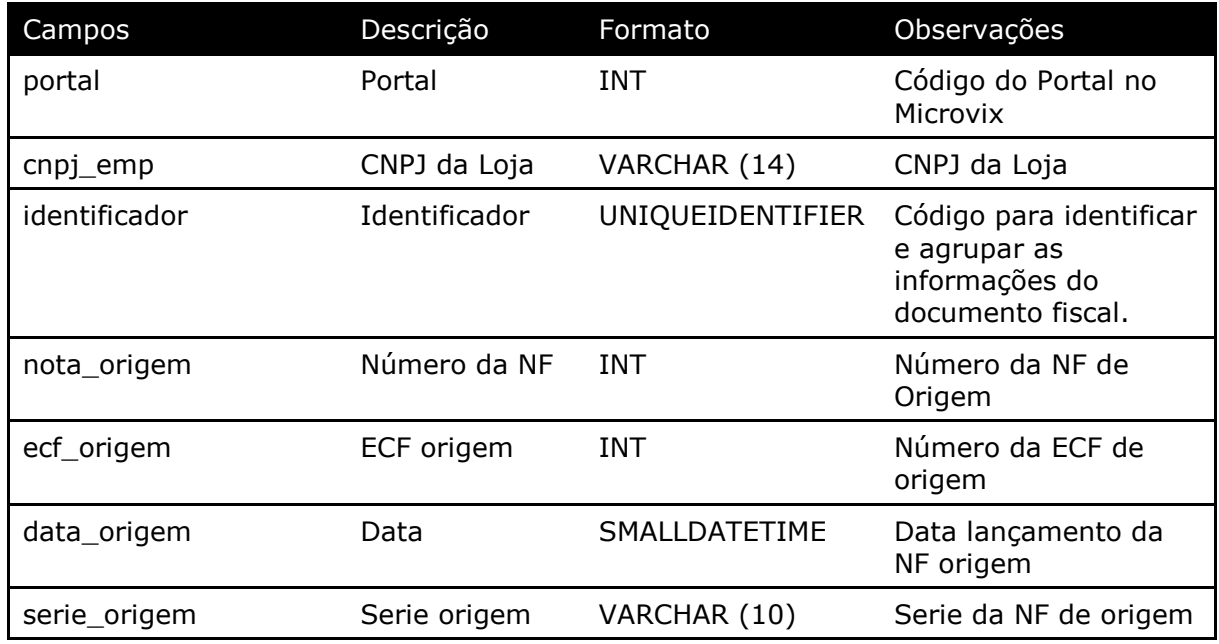

## Parâmetros de consulta do método **LinxMovimentoOrigemDevolucoes**

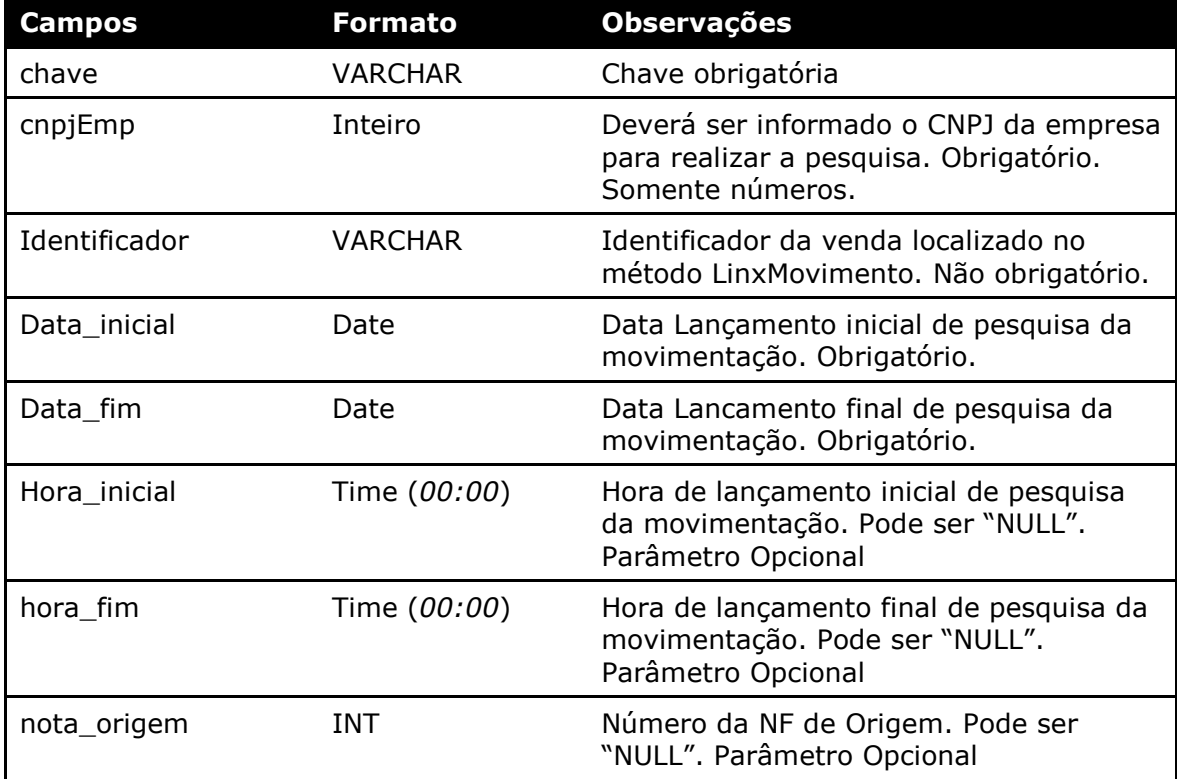

#### Método **LinxMovimentoSerial** *(Retorna os Código de Seriais realizadas nas movimentações)*:

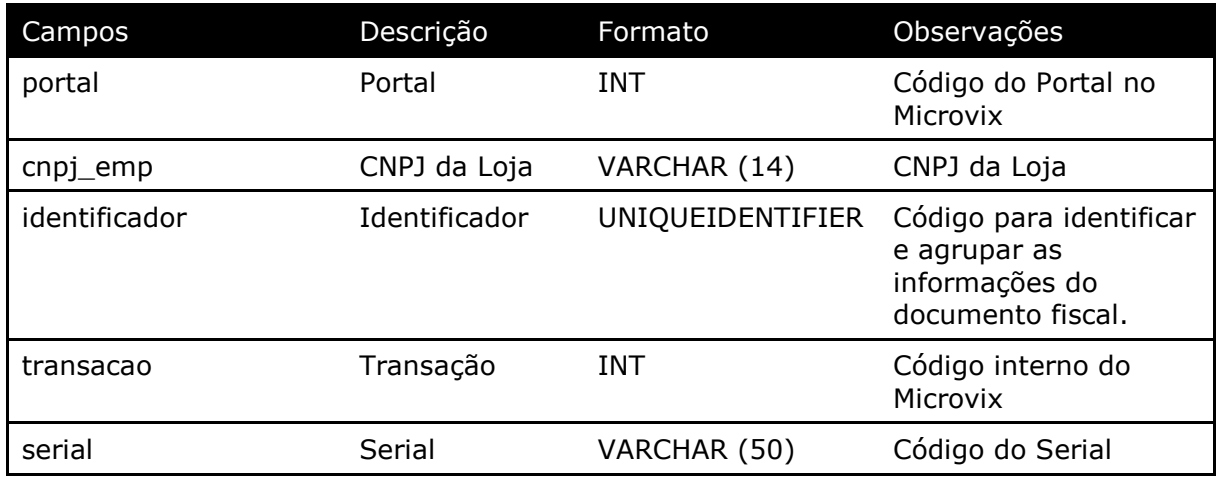

#### Parâmetros de consulta do método **LinxMovimentoSerial**

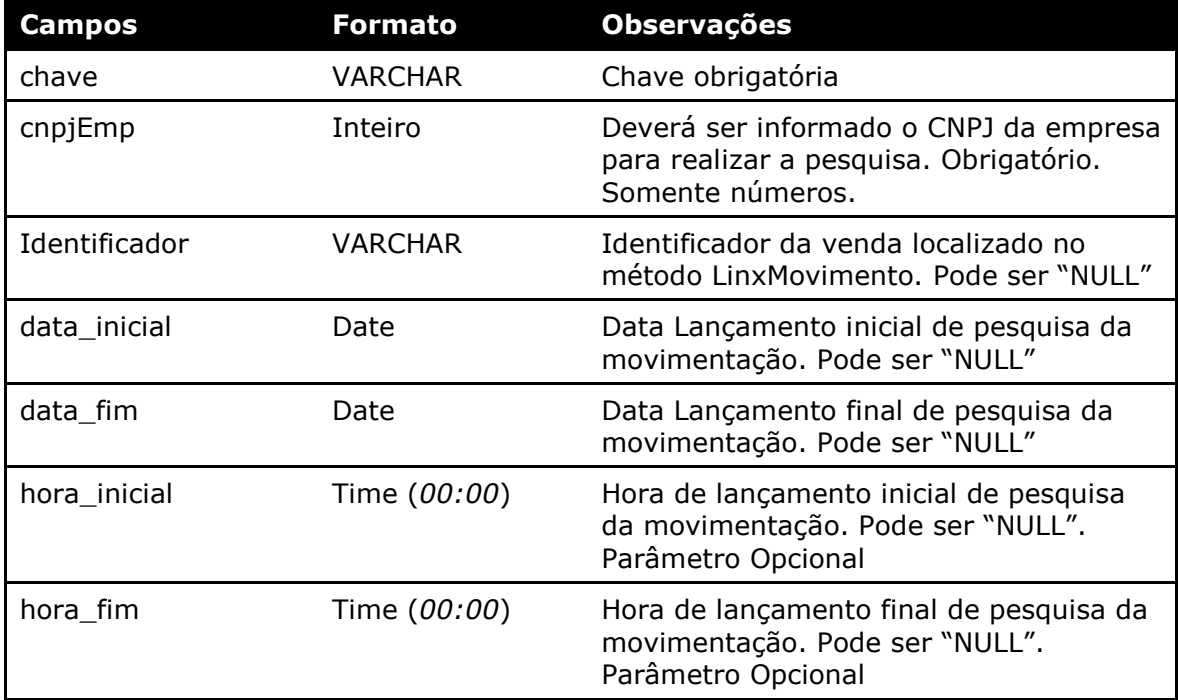

#### Método **LinxPlanos** *(Retorna o cadastro dos Planos de Pagamentos do portal)*:

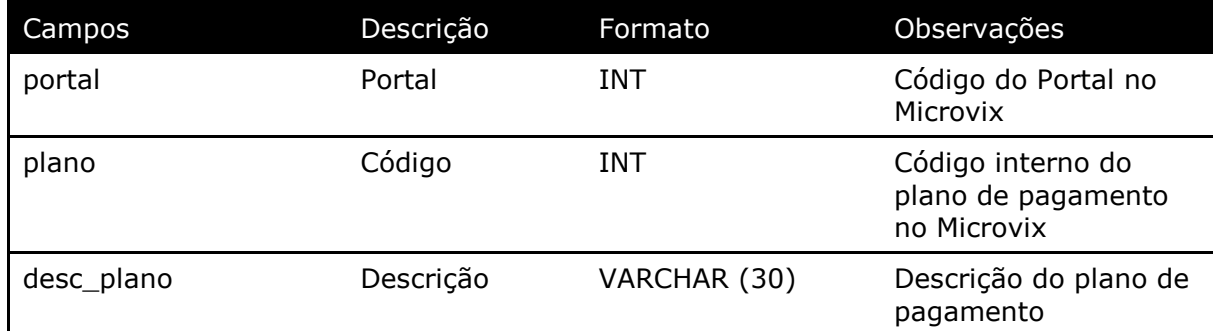

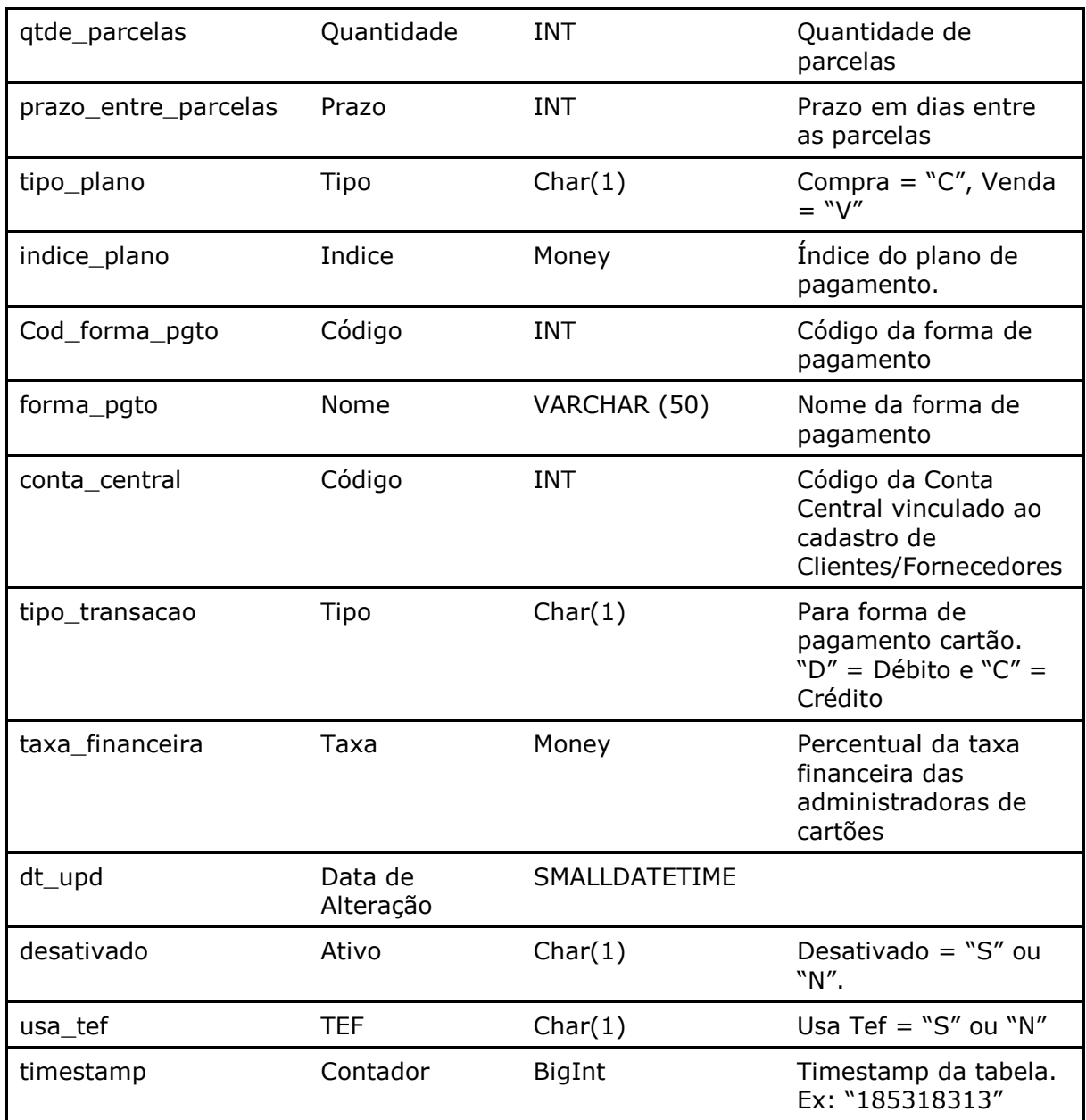

## Parâmetros de consulta do método **LinxPlanos**

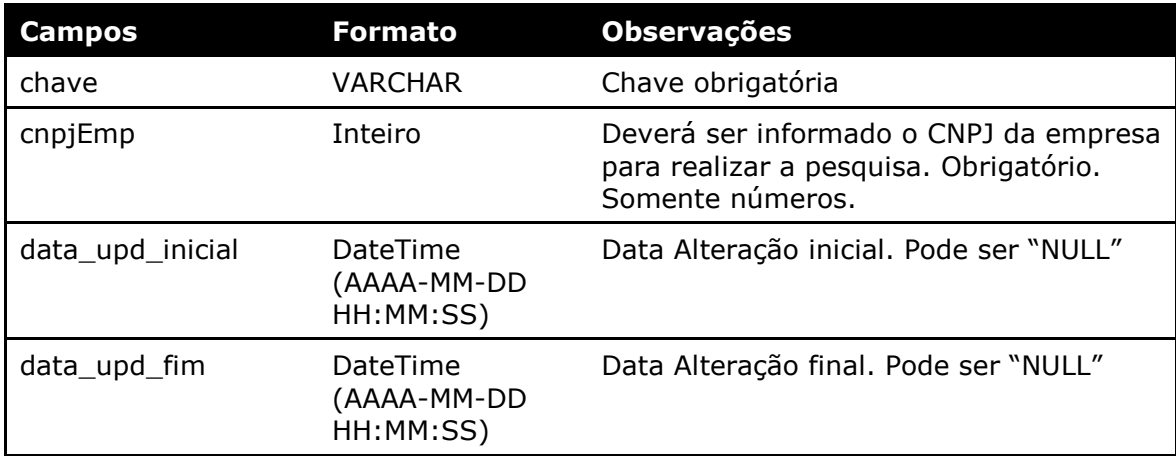

#### Método **LinxPlanosBandeiras** *(Retorna o cadastro de bandeiras de cartões vinculadas aos Planos de Pagamento do Portal)*:

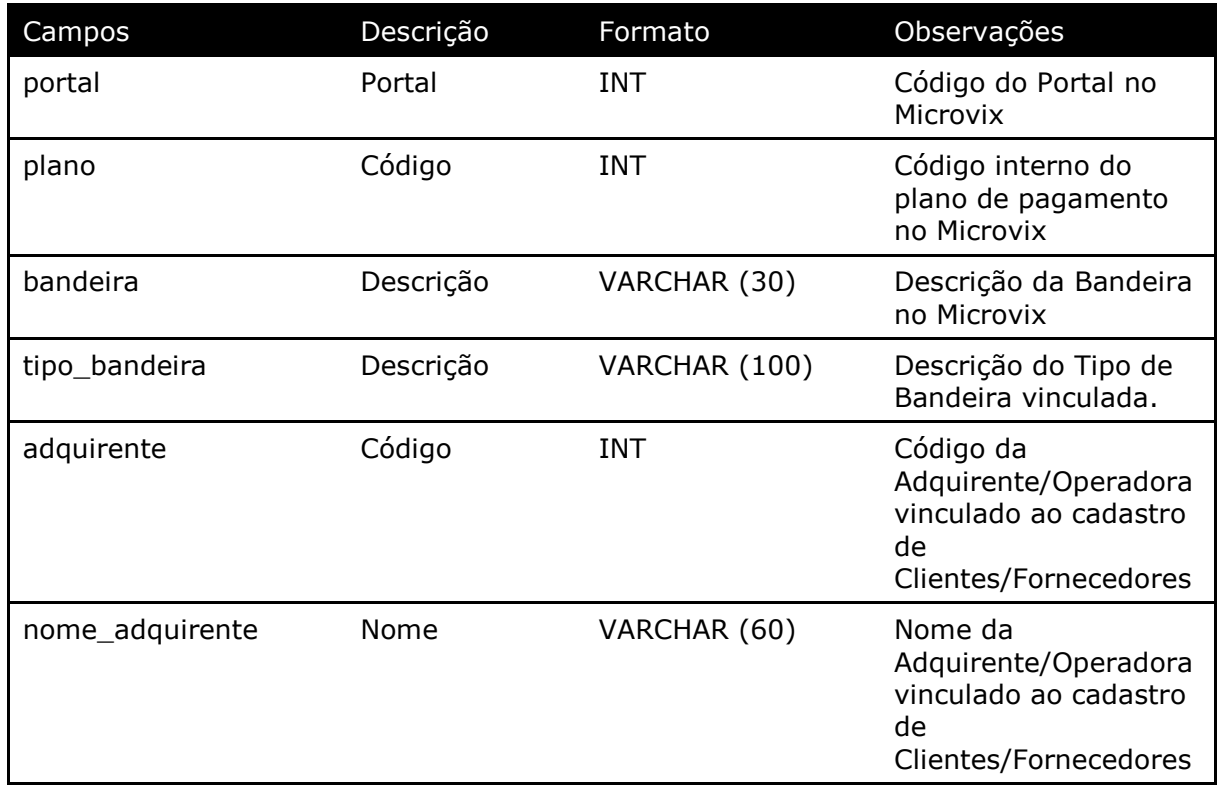

#### Parâmetros de consulta do método **LinxPlanosBandeiras**

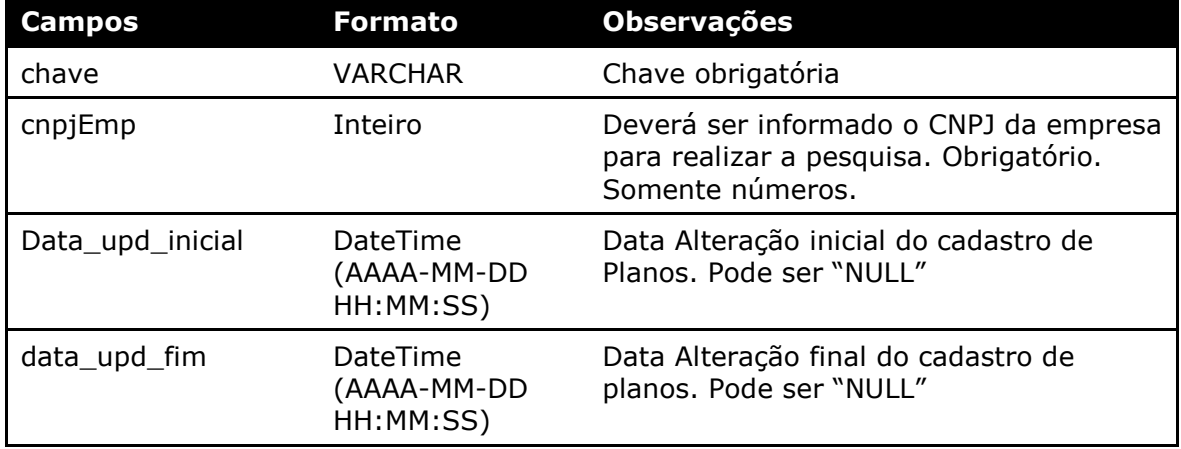

Método **LinxMovimentoPlanos** *(Retorna os Planos de Pagamentos realizados nas movimentações)*:

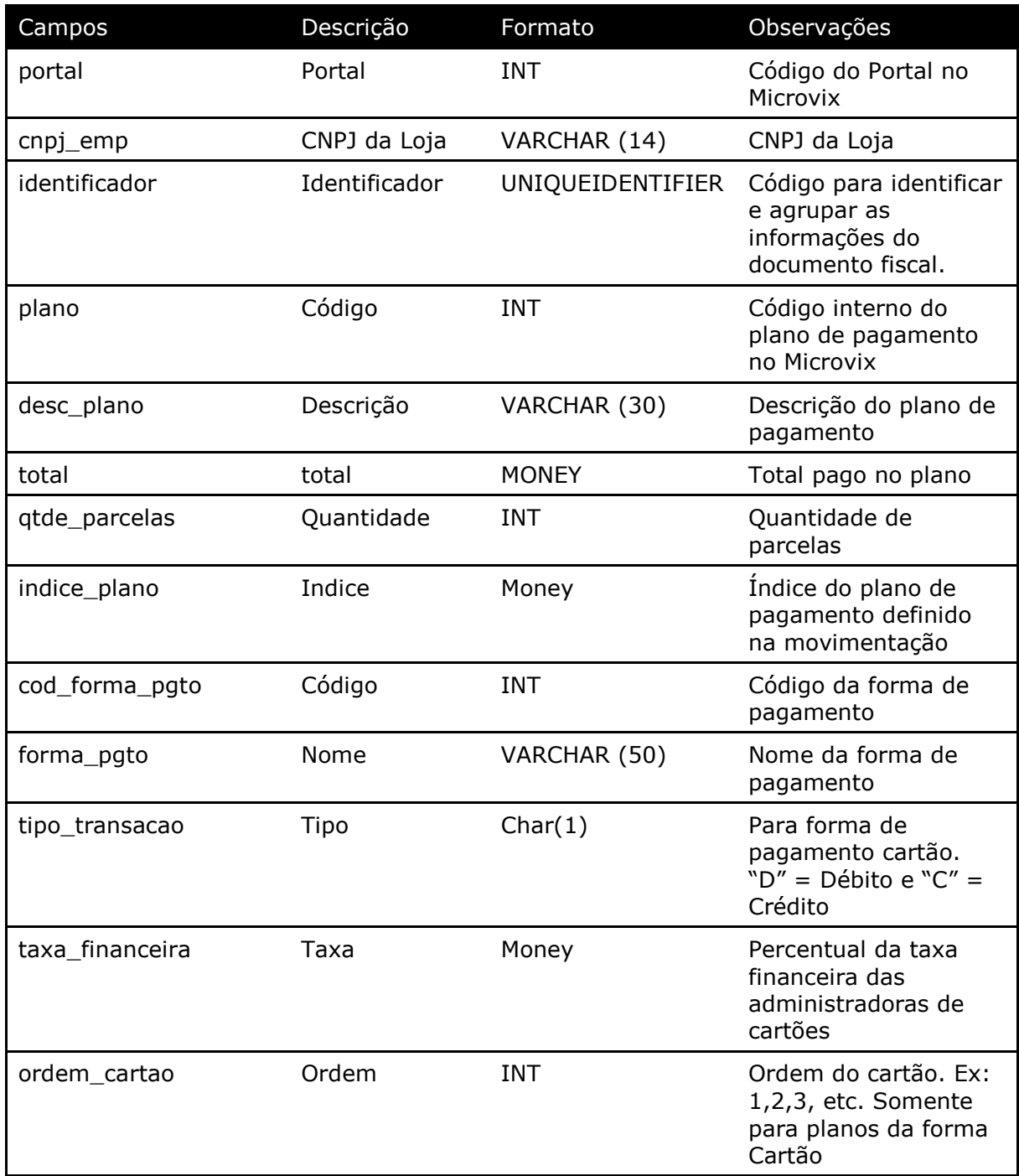

## Parâmetros de consulta do método **LinxMovimentoPlanos**

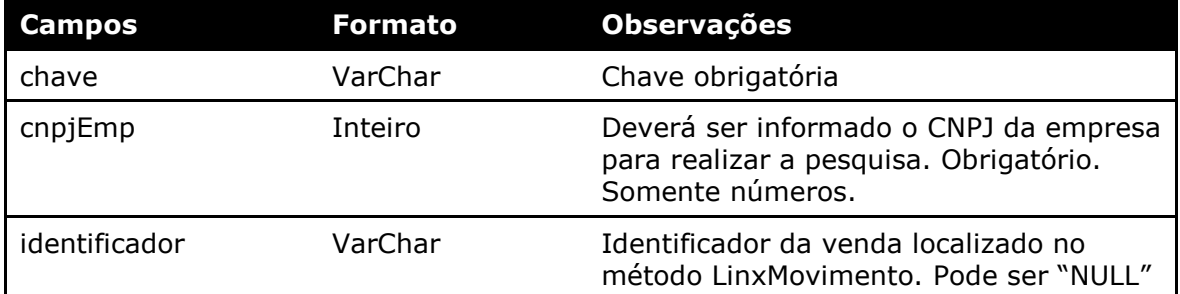

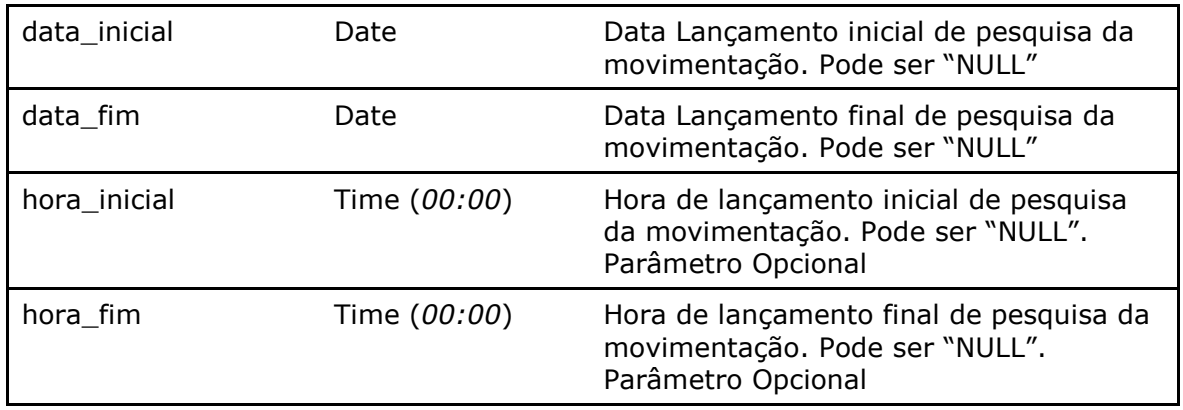

#### Método **LinxMovimentoDevolucoesItens** (Retorna os dados da tabela movimento\_devolucoes\_itens cadastrados no portal.):

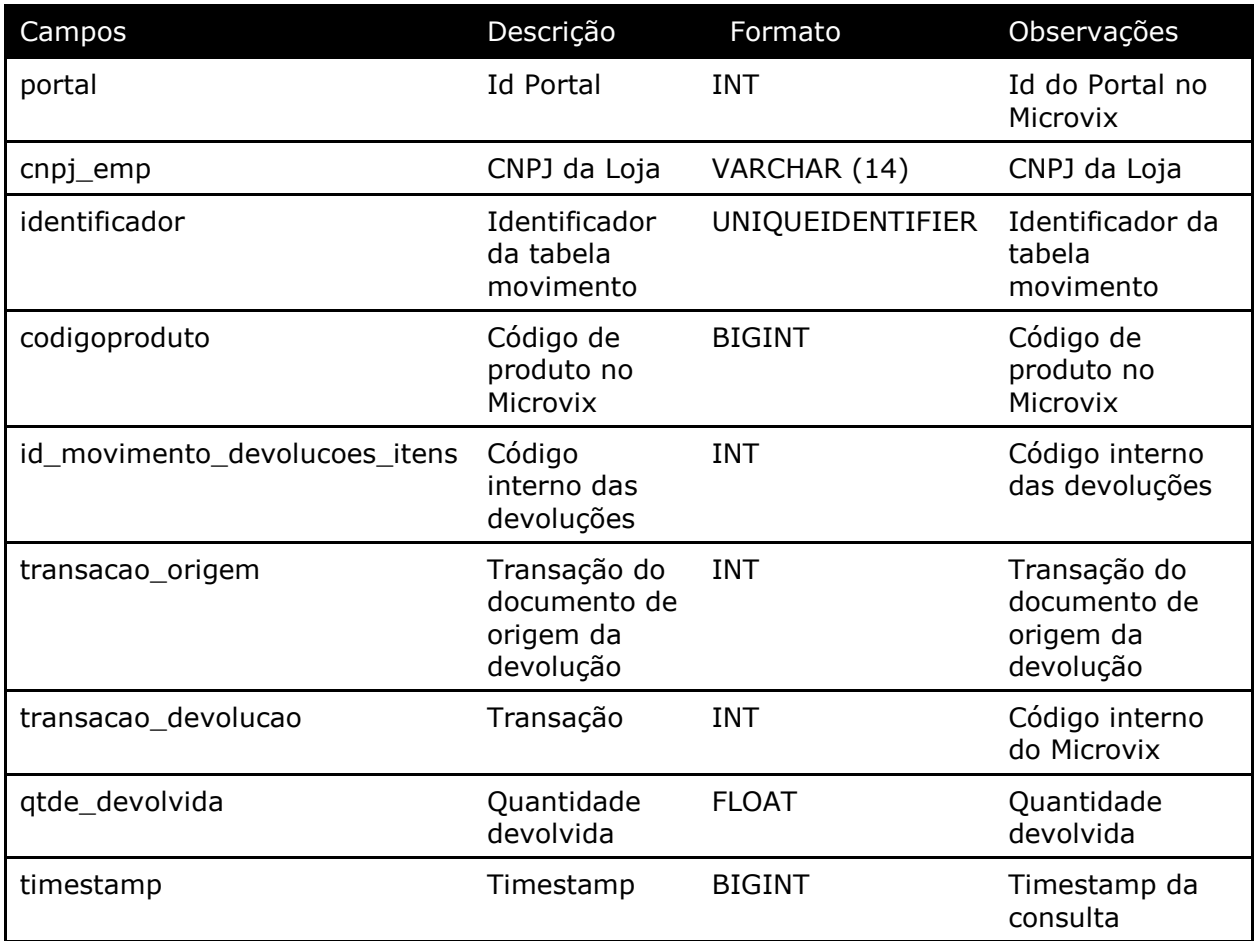

#### Parâmetros de consulta do método **LinxMovimentoDevolucoesItens**

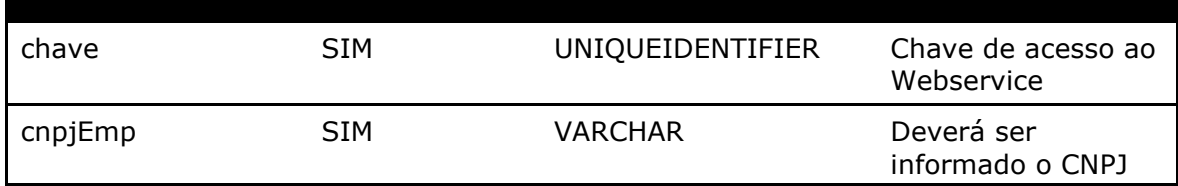

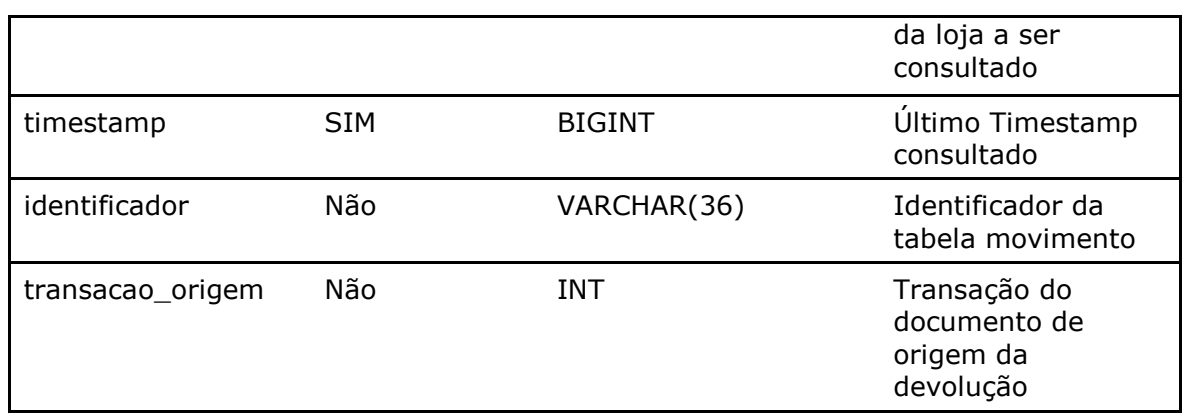

Método **LinxSangriaSuprimentos** *(Retorna as informações das Sangrias ou Suprimentos feitos no caixa)*:

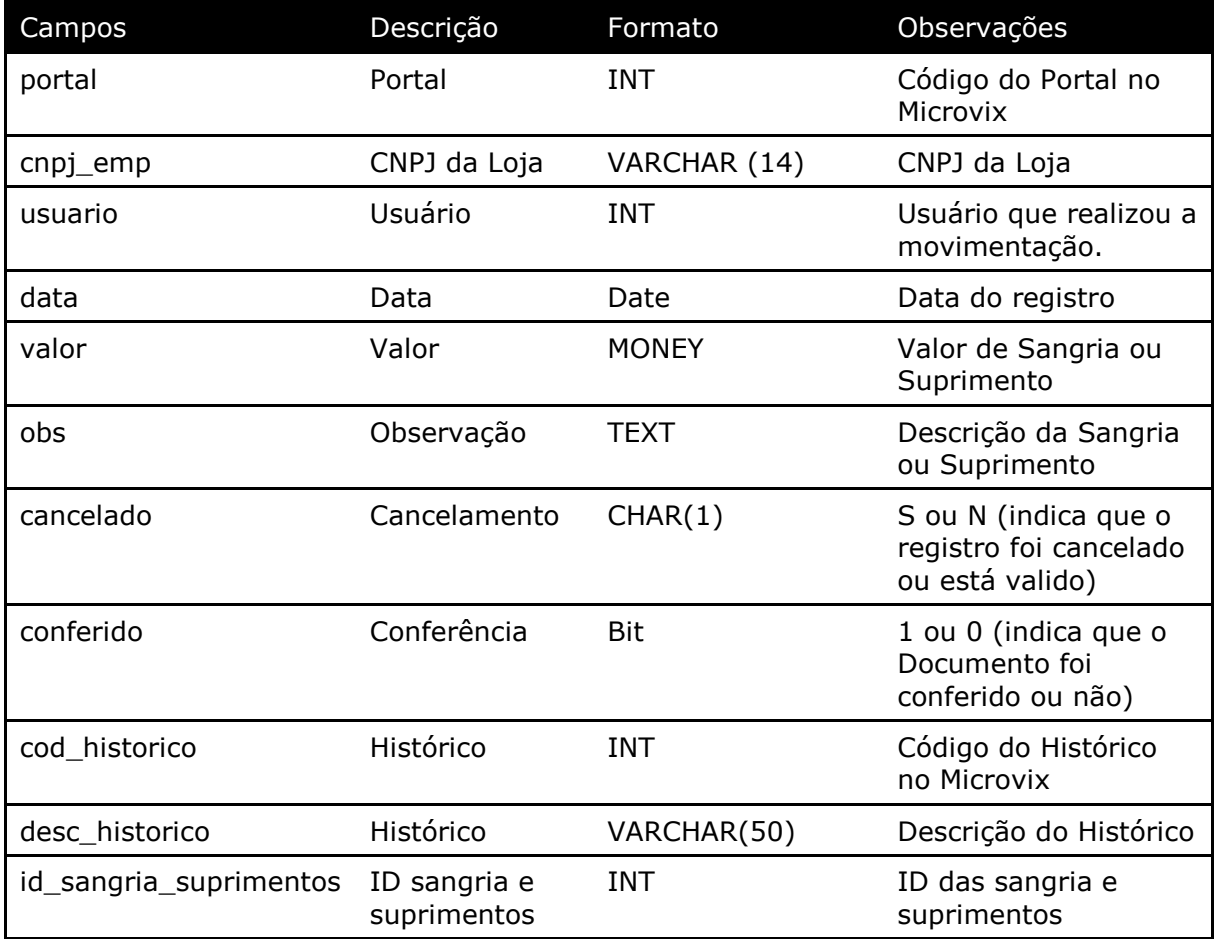

**Obs:** Os valores negativos são referentes a Sangrias e os valores positivos são referentes aos Suprimentos.

Parâmetros de consulta do método **LinxSangriaSuprimentos**

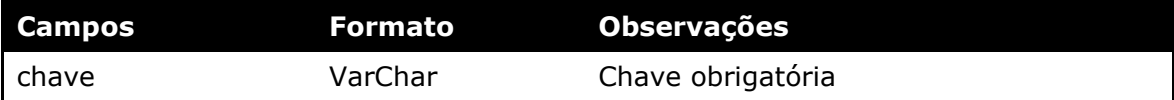

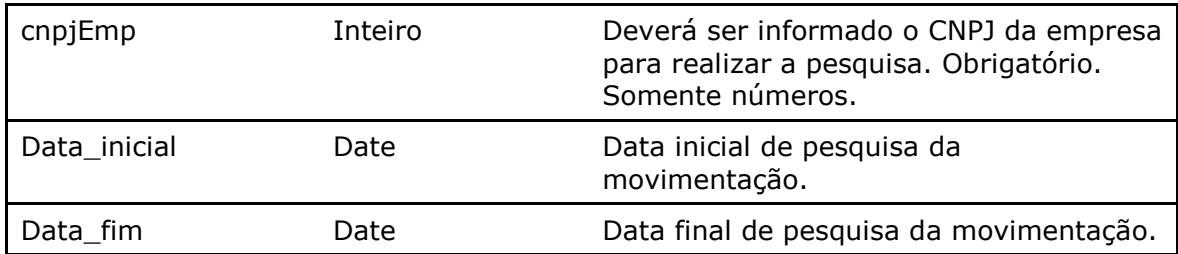

#### Método **LinxMovimentoAcoesPromocionais** *(Retorna as Ações Promocionais realizadas nas movimentações)*:

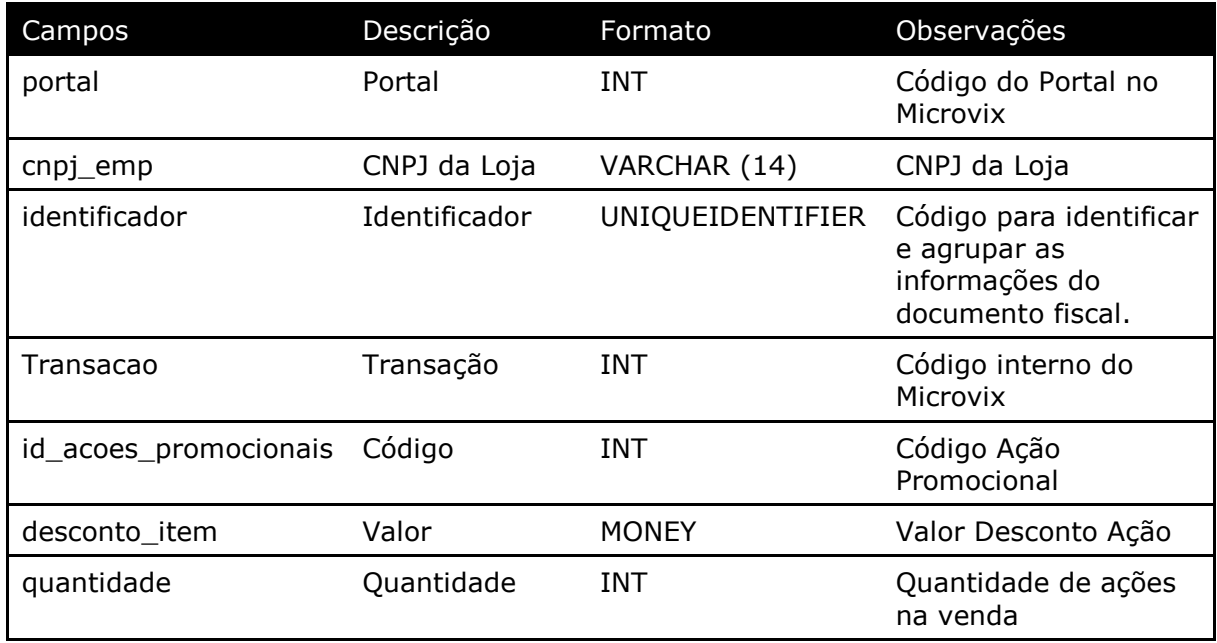

#### Parâmetros de consulta do método **LinxMovimentoAcoesPromocionais**

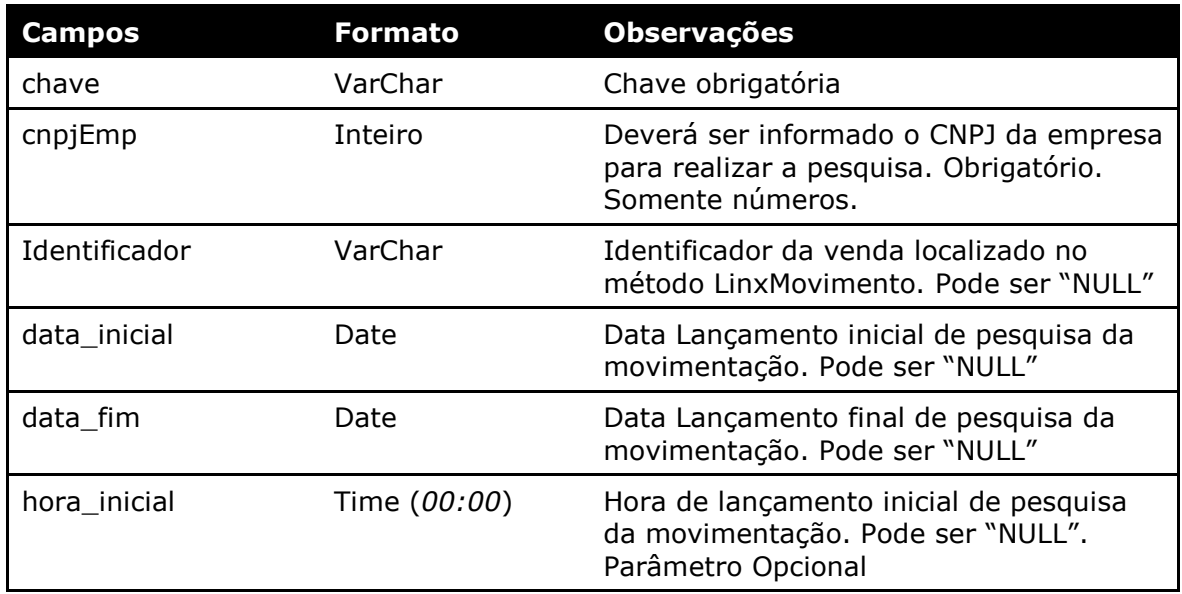

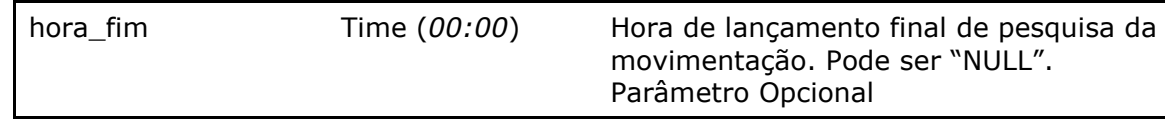

#### Método **LinxAcoesPromocionais** *(Retorna as Ações Promocionais cadastradas no Microvix)*:

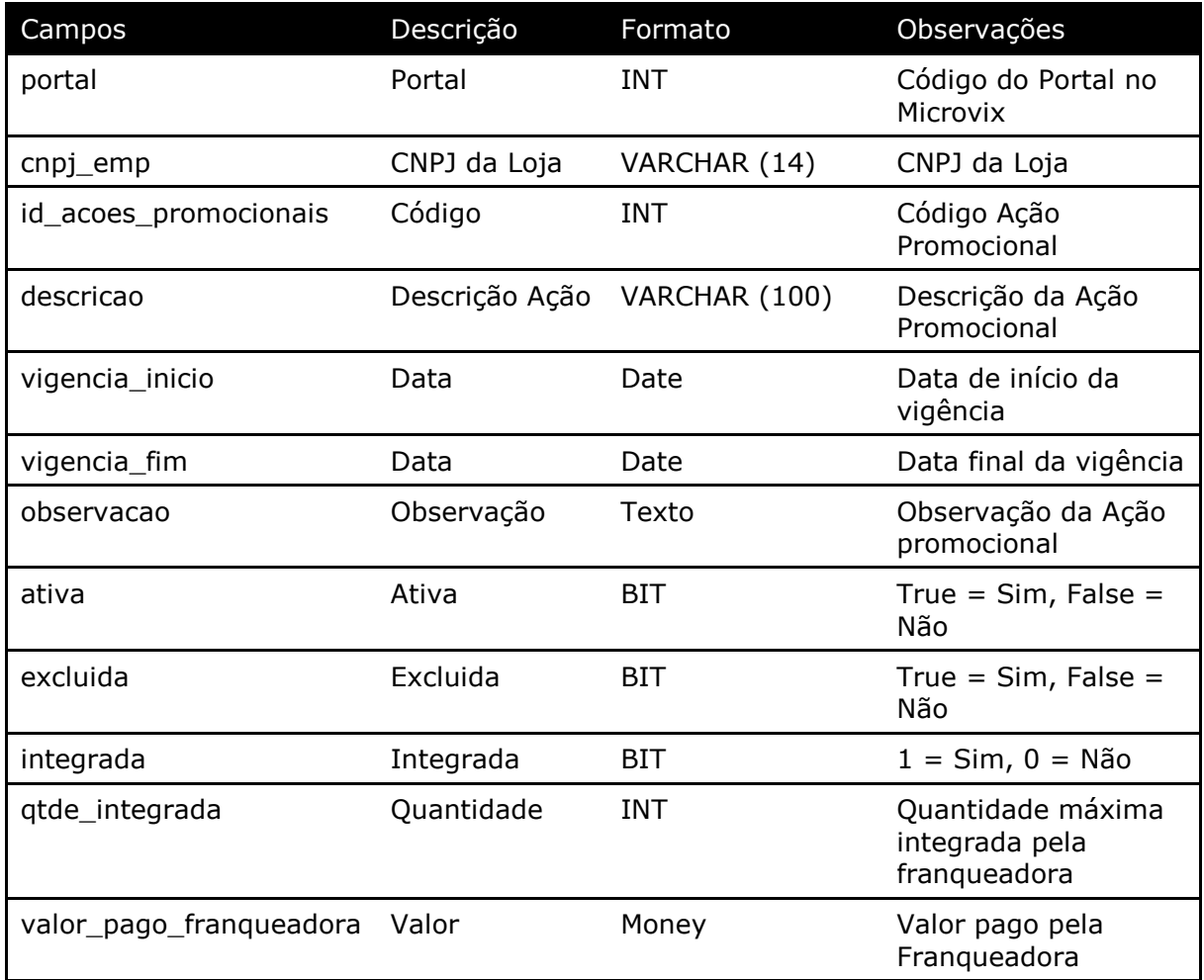

## Parâmetros de consulta do método **LinxAcoesPromocionais**

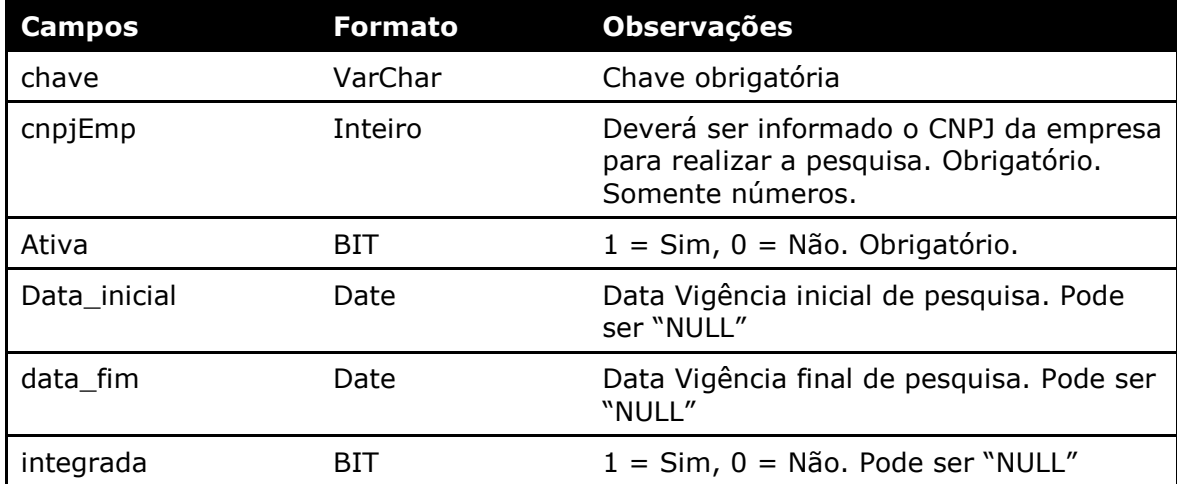

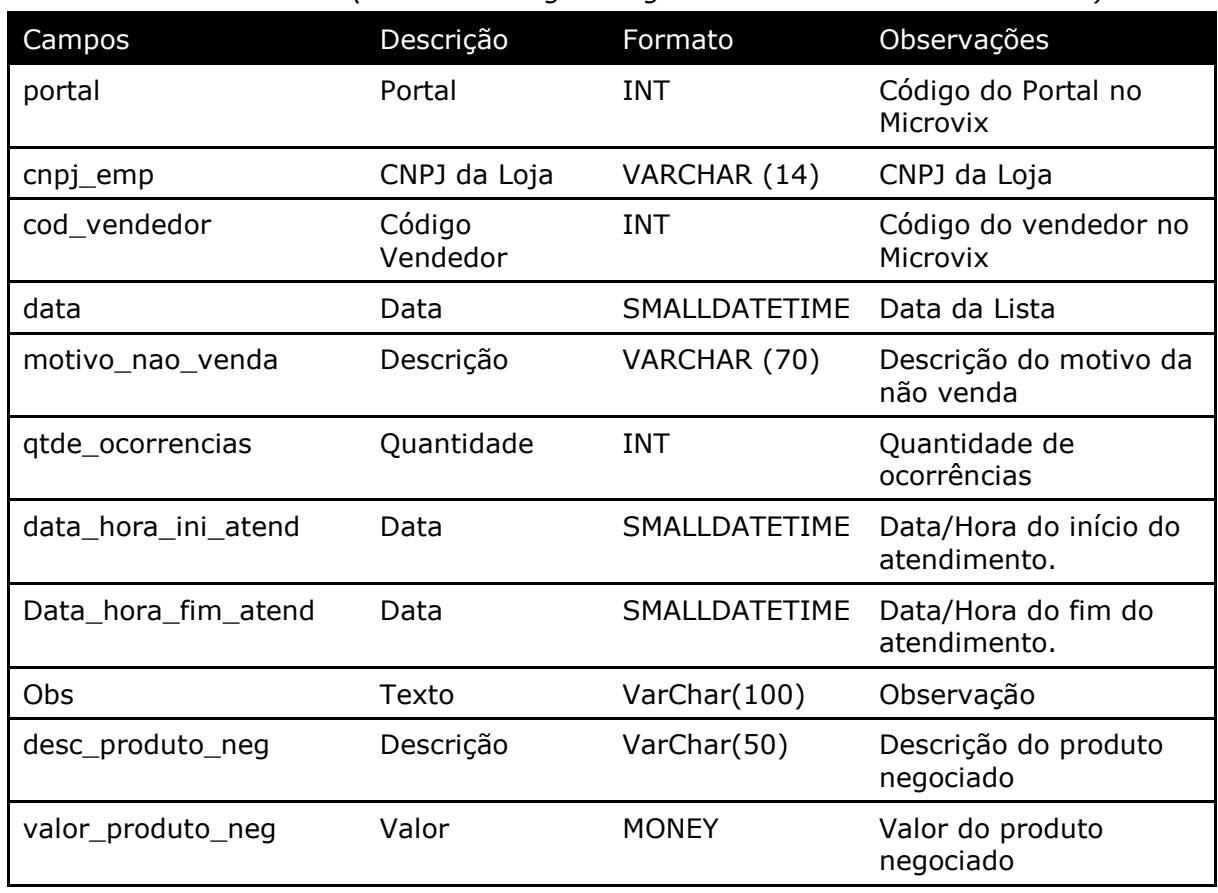

Método **LinxListaDaVez** *(Retorna os registros gerados na rotina de Lista da Vez)*:

#### Parâmetros de consulta do método **LinxListaDaVez**

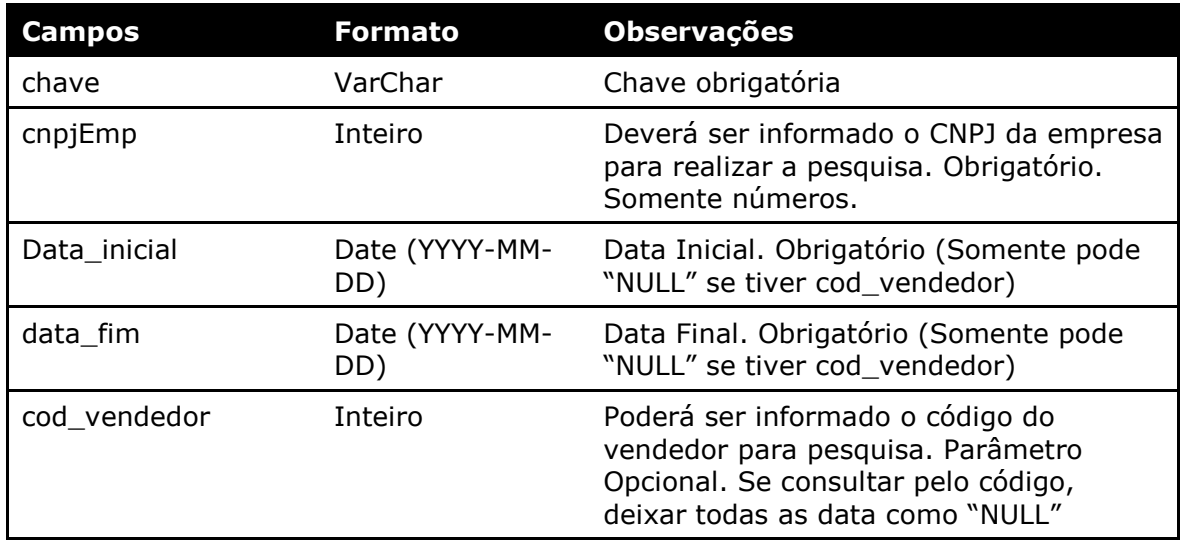

### Método **LinxVendedores** *(Retorna os Vendedores cadastrados na loja)*:

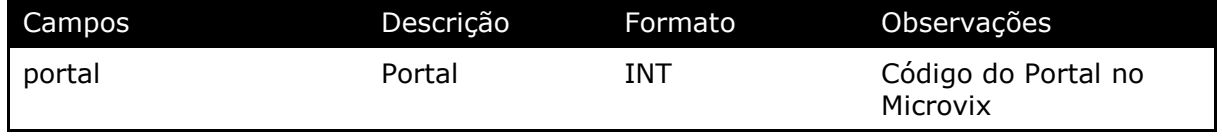

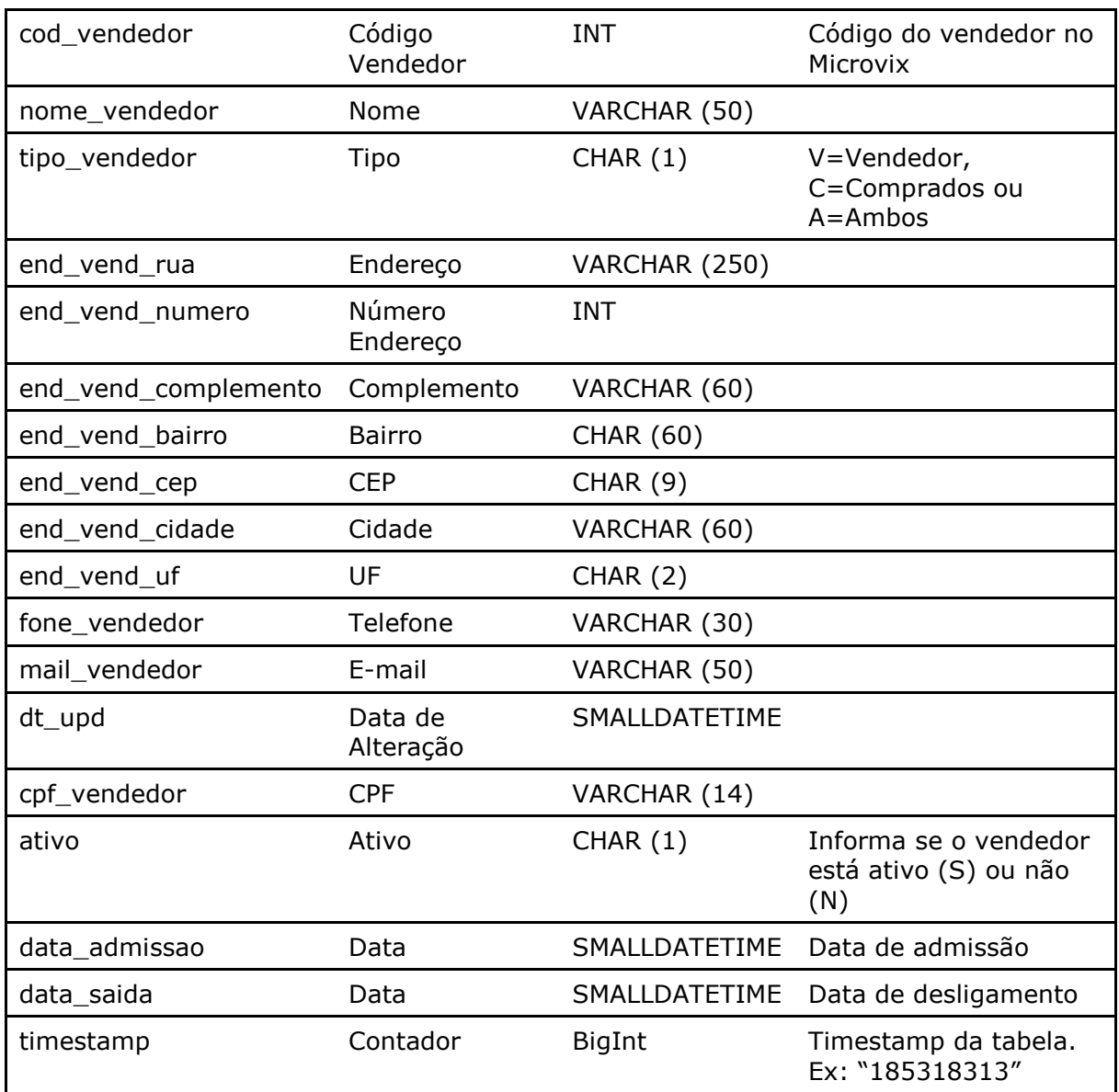

### Parâmetros de consulta do método **LinxVendedores**

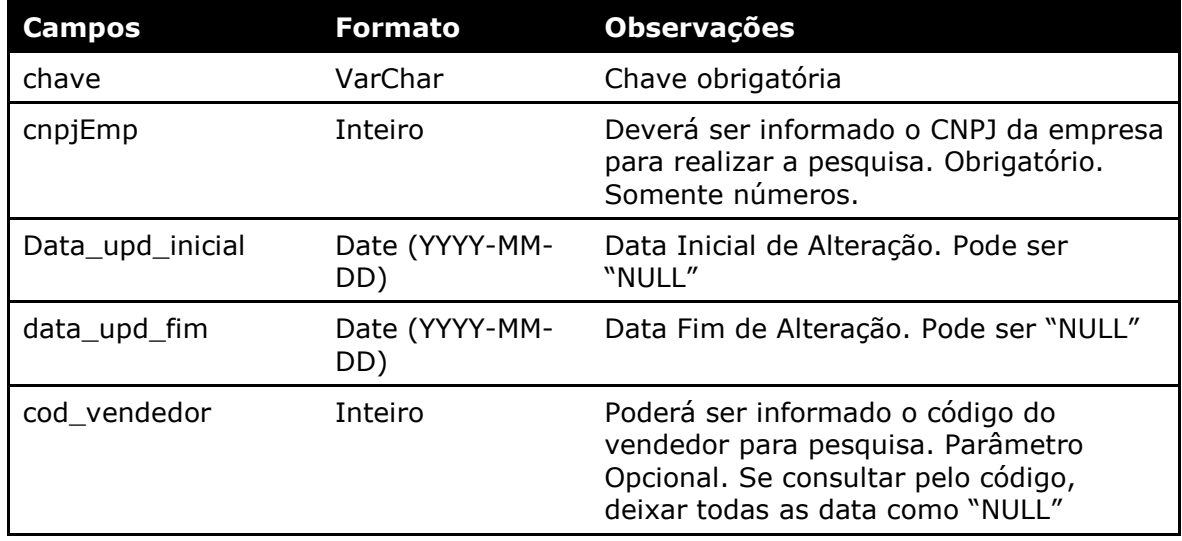

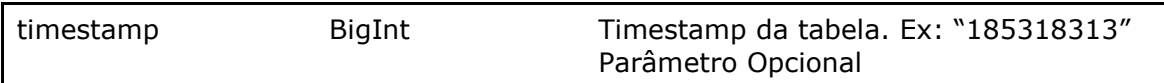

## Método **LinxMetasVendedores** *(Retorna as Metas de Vendedores das lojas)*:

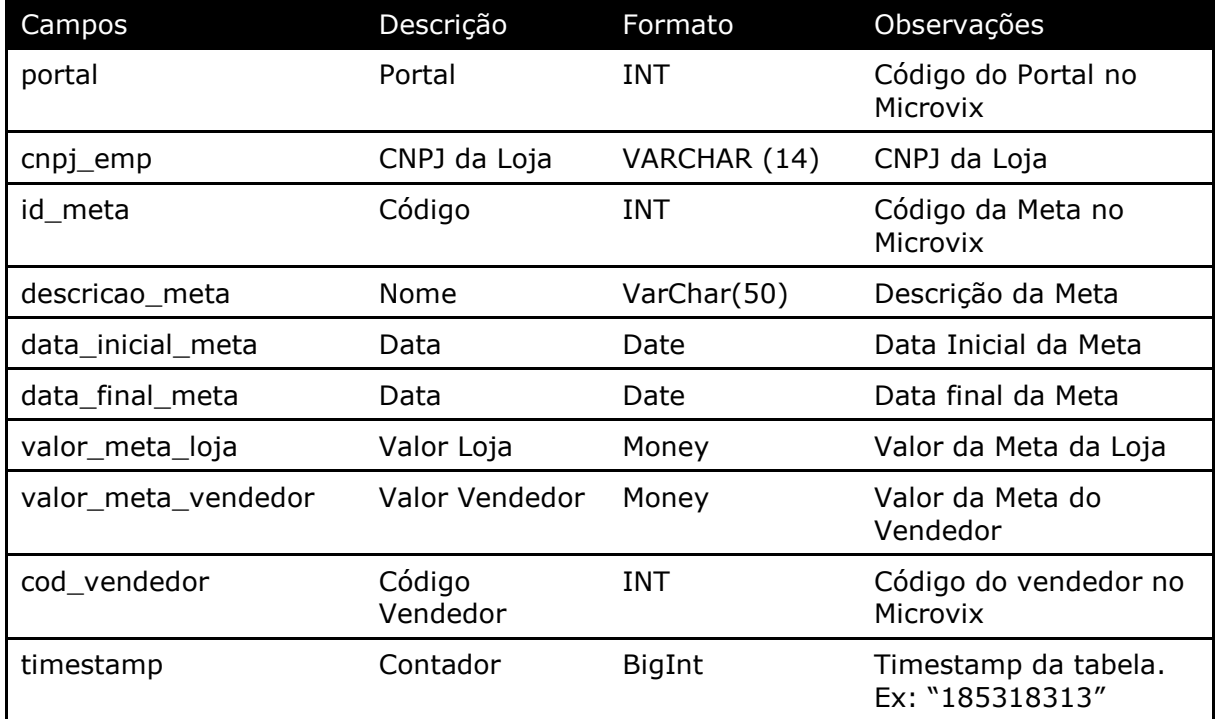

## Parâmetros de consulta do método **LinxMetasVendedores**

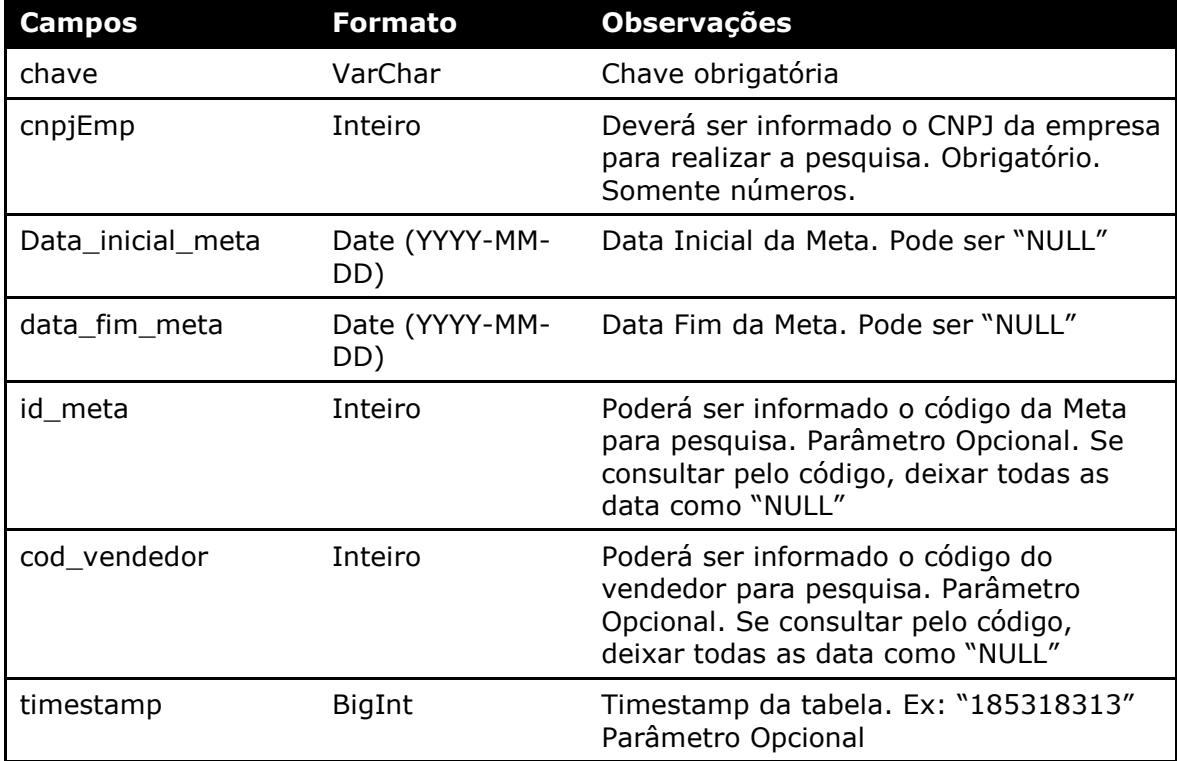

#### Método **LinxProdutosDepositos** (Retorna informações do cadastro de depósitos no Microvix):

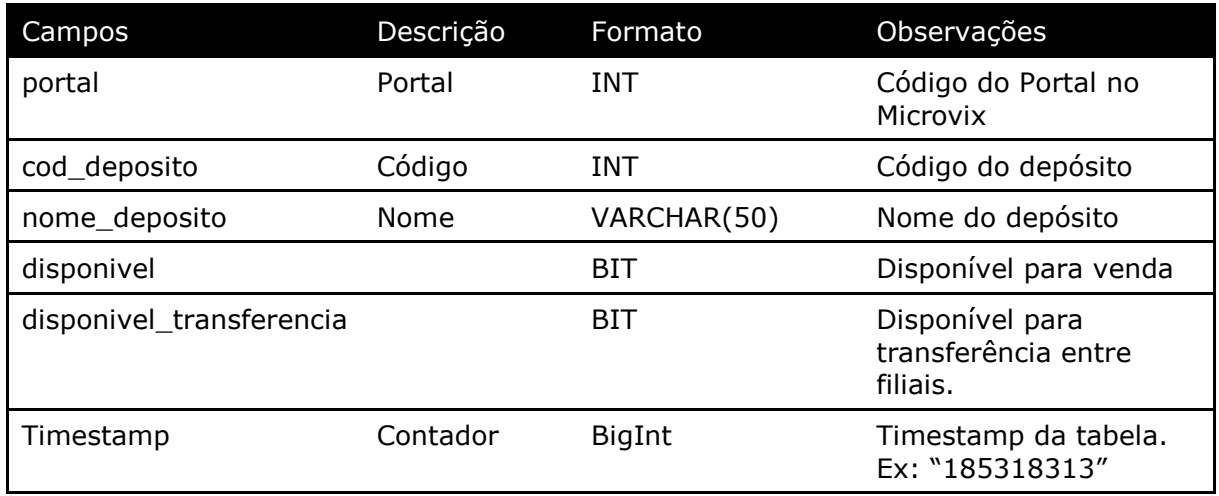

## Parâmetros de consulta do método **LinxProdutosDepositos**

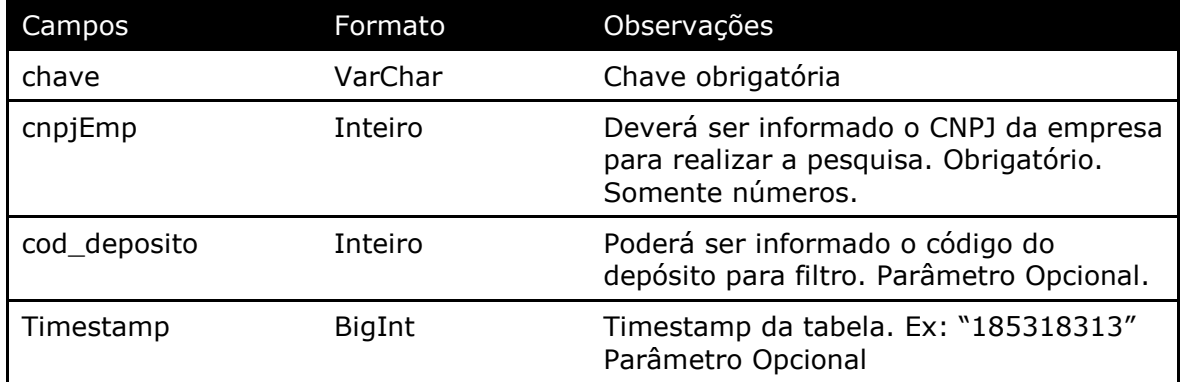

Método **LinxProdutosInventario** (Retorna informações do saldo do produto na data pesquisada):

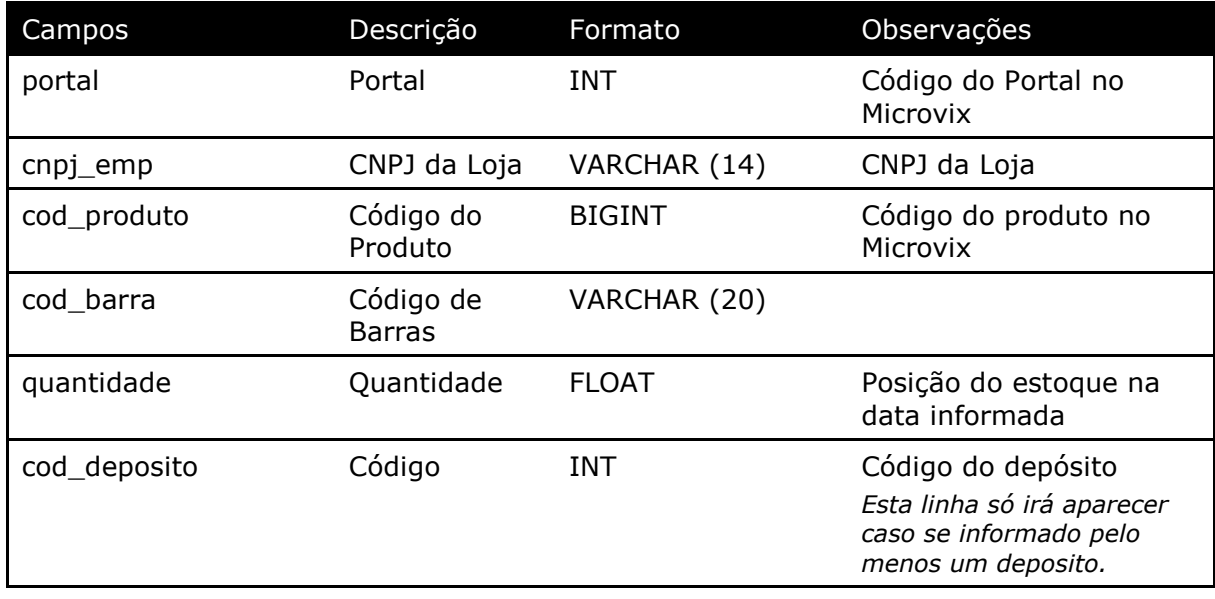

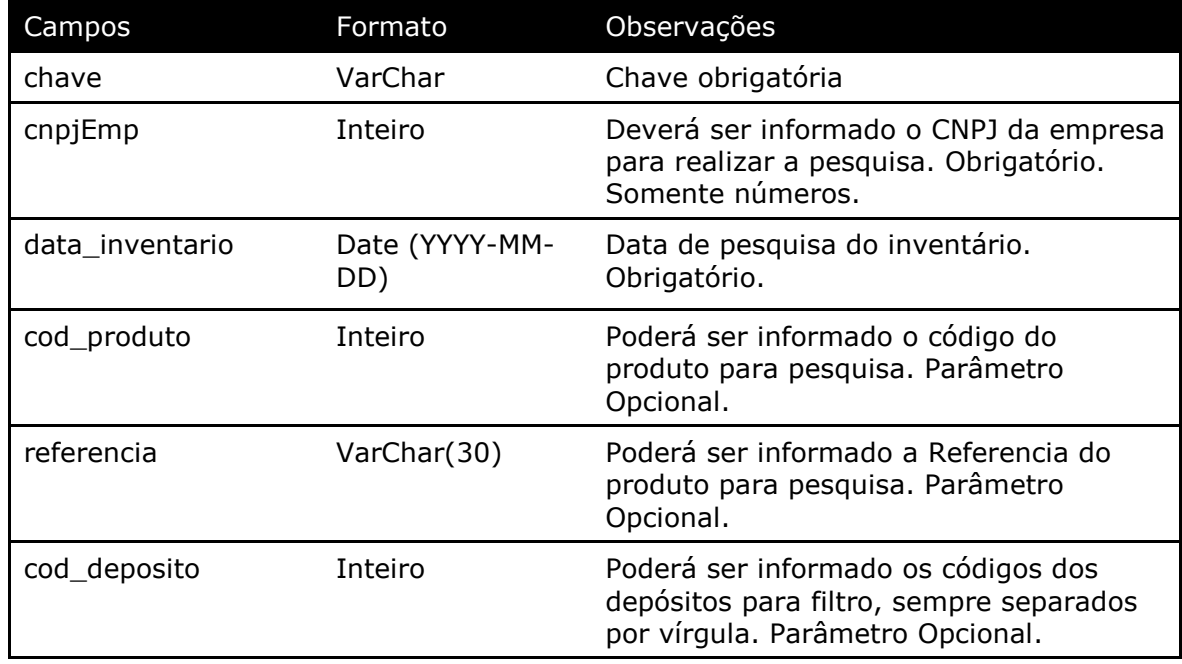

#### Parâmetros de consulta do método **LinxProdutosInventario**

Método **LinxProdutosDetalhes** (Retorna informações dos produtos de acordo com a loja pesquisada):

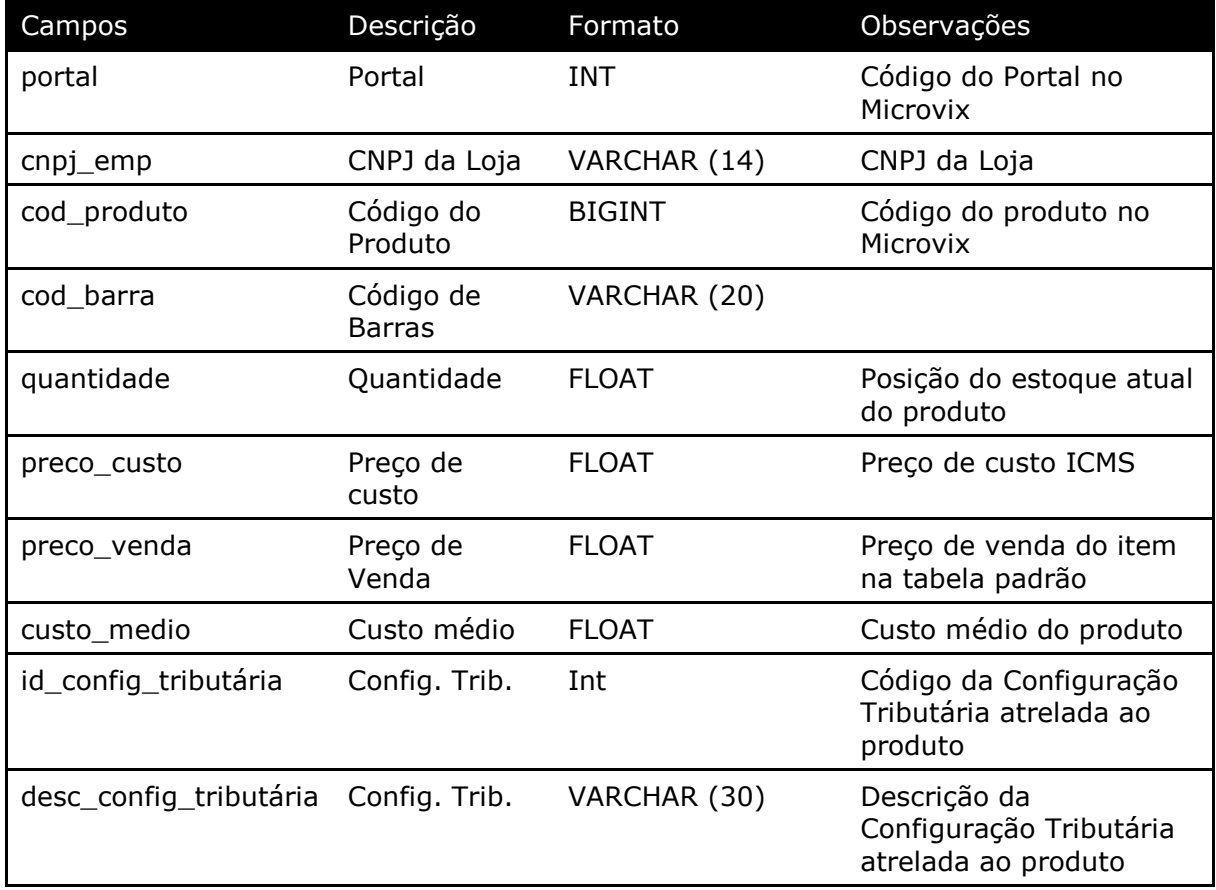

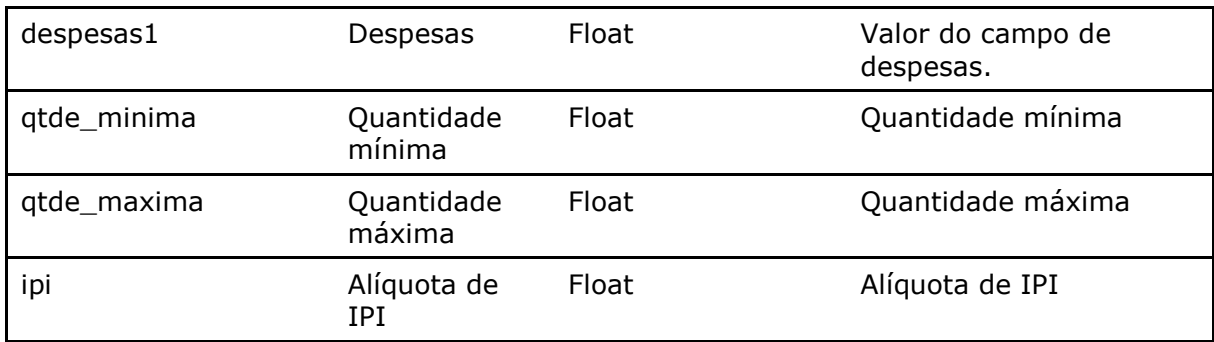

#### Parâmetros de consulta do método **LinxProdutosDetalhes**

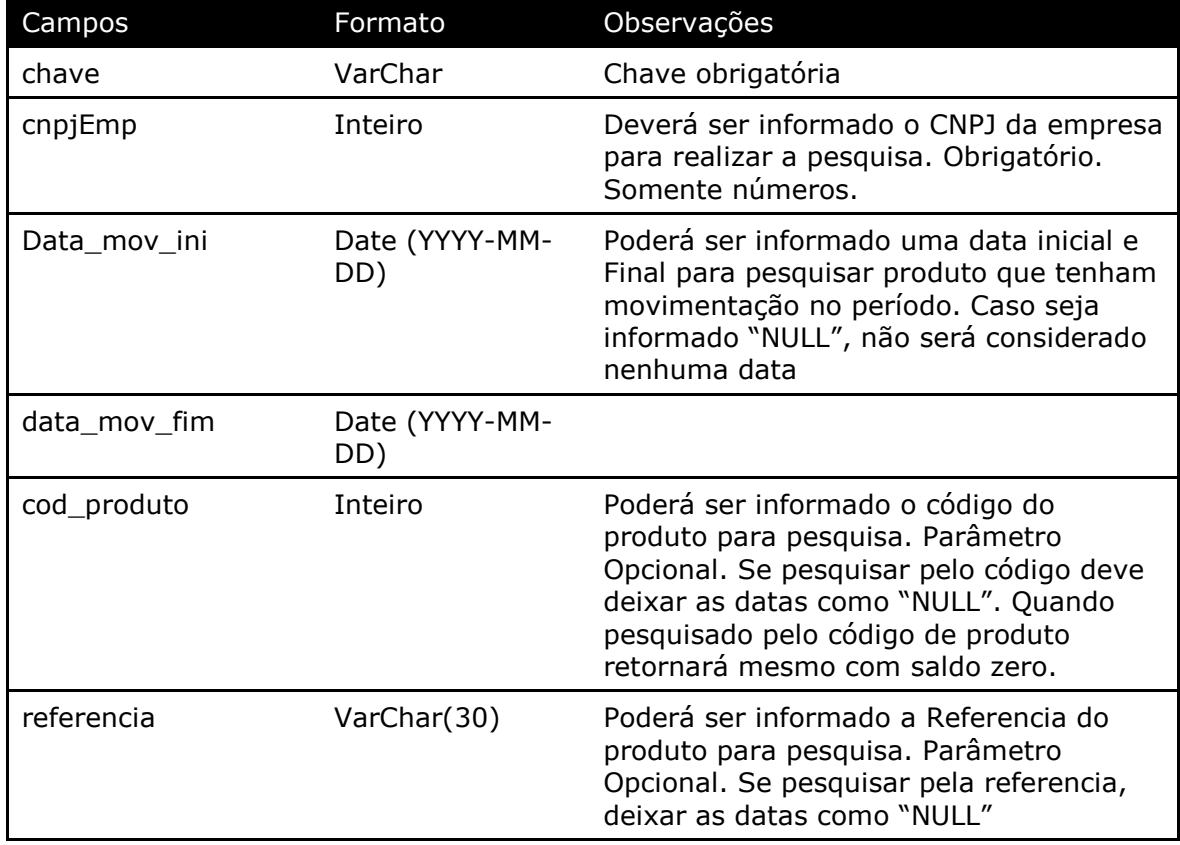

**Obs:** As datas informadas na chamada do método, servirá como base para filtrar somente produtos que tiveram movimentação no período, mas o saldo do produto retornado é sempre o atual.

Método **LinxProdutosPromocoes** (Retorna informações das promoções dos produtos de acordo com a loja pesquisada):

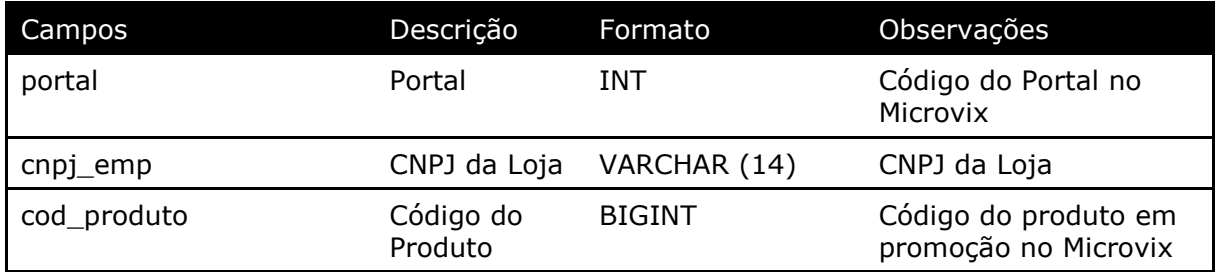

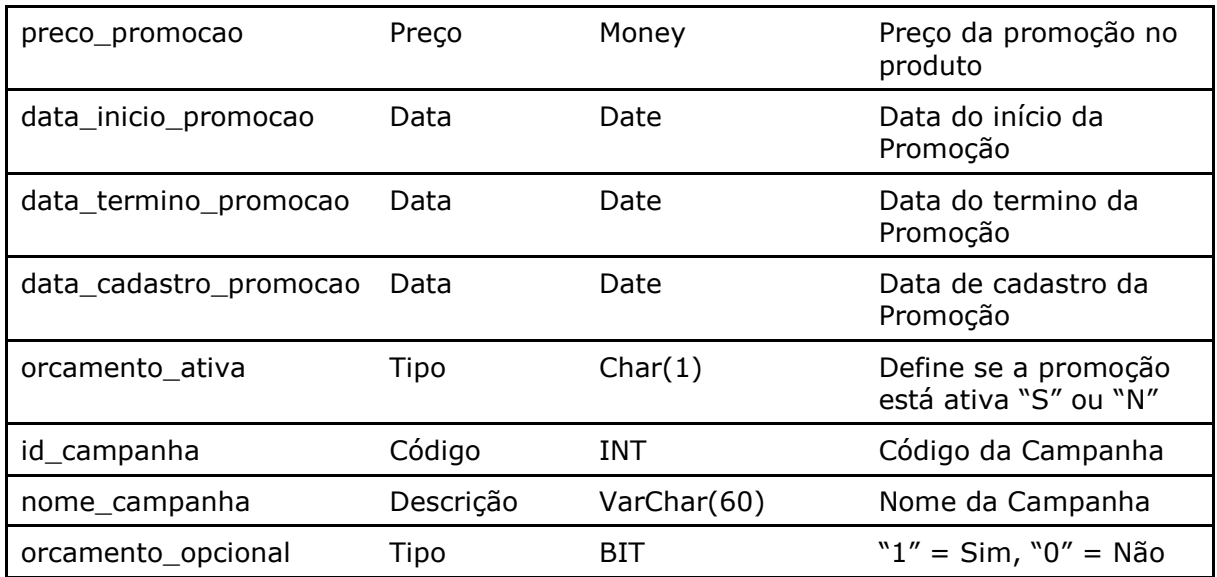

### Parâmetros de consulta do método **LinxProdutosPromocoes**

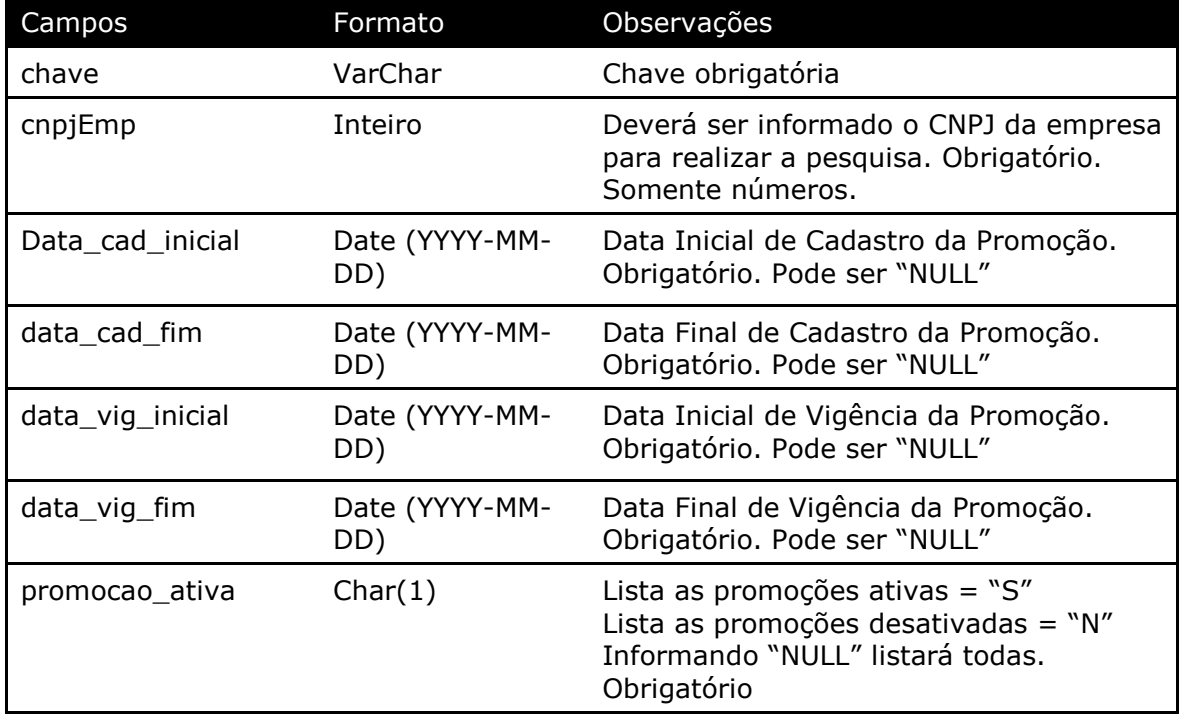

Método **LinxProdutos** (Retorna o cadastro de produtos de acordo com a loja pesquisada ou dados da estrutura mercadológica):

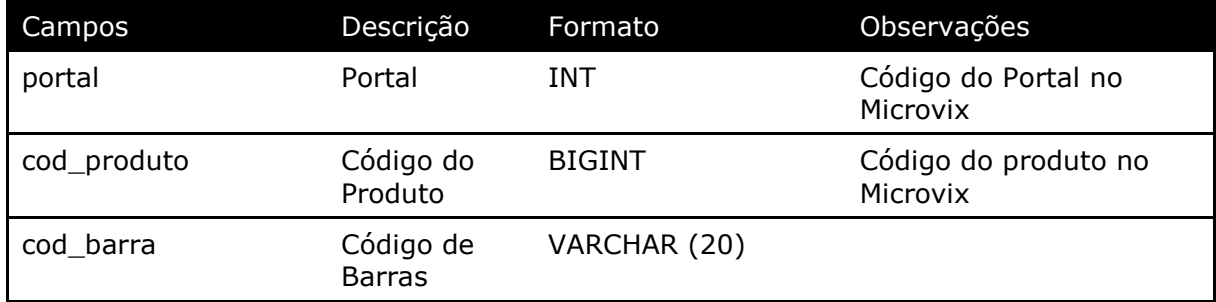

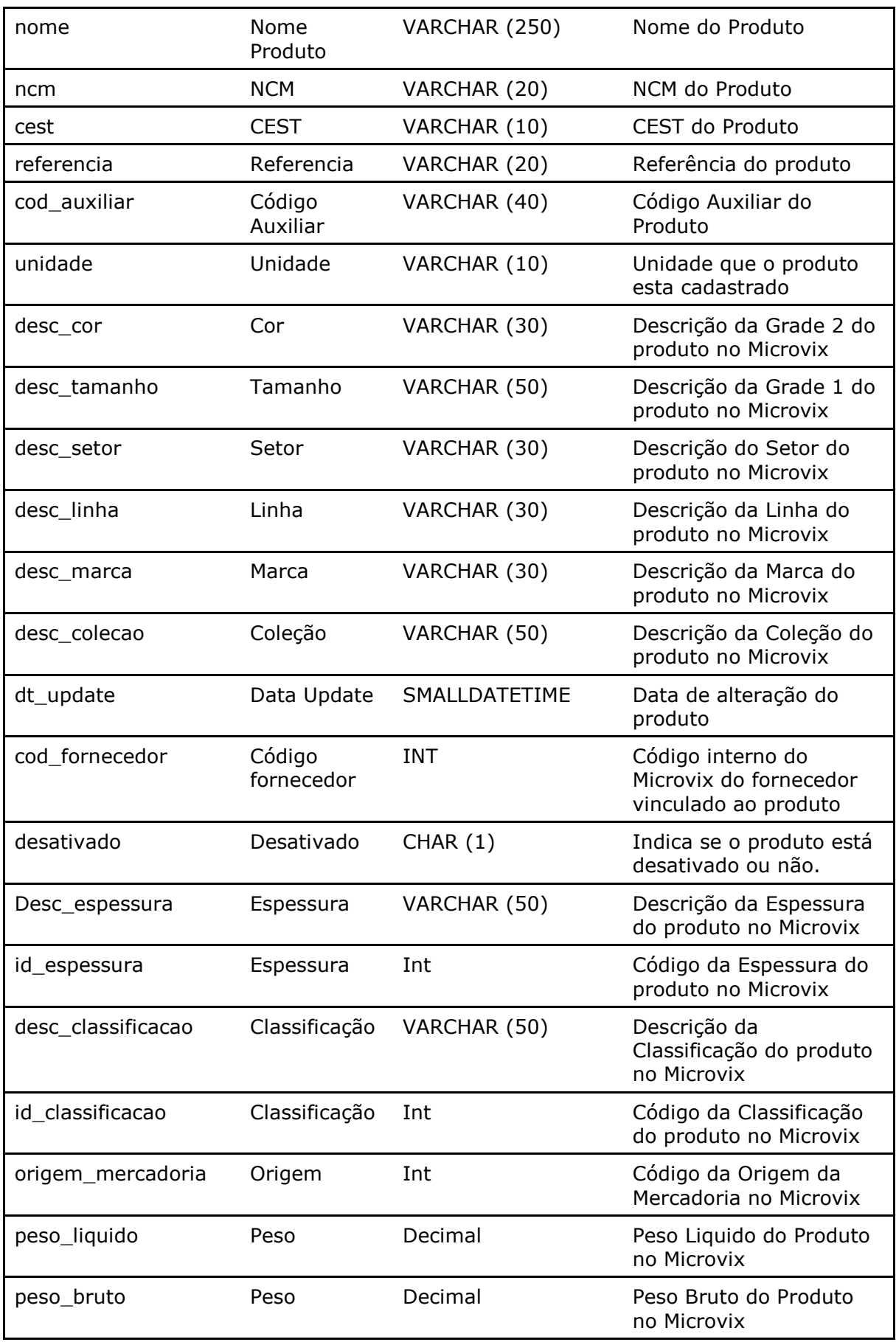

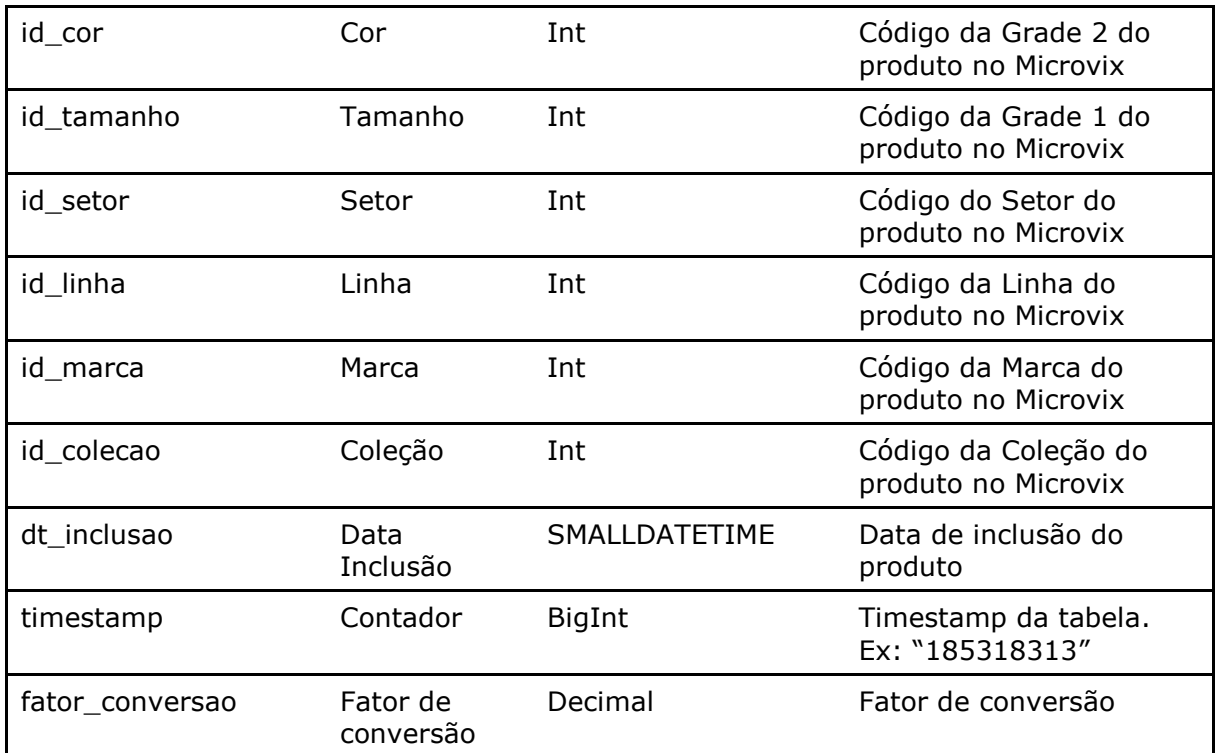

### Parâmetros de consulta do método **LinxProdutos**

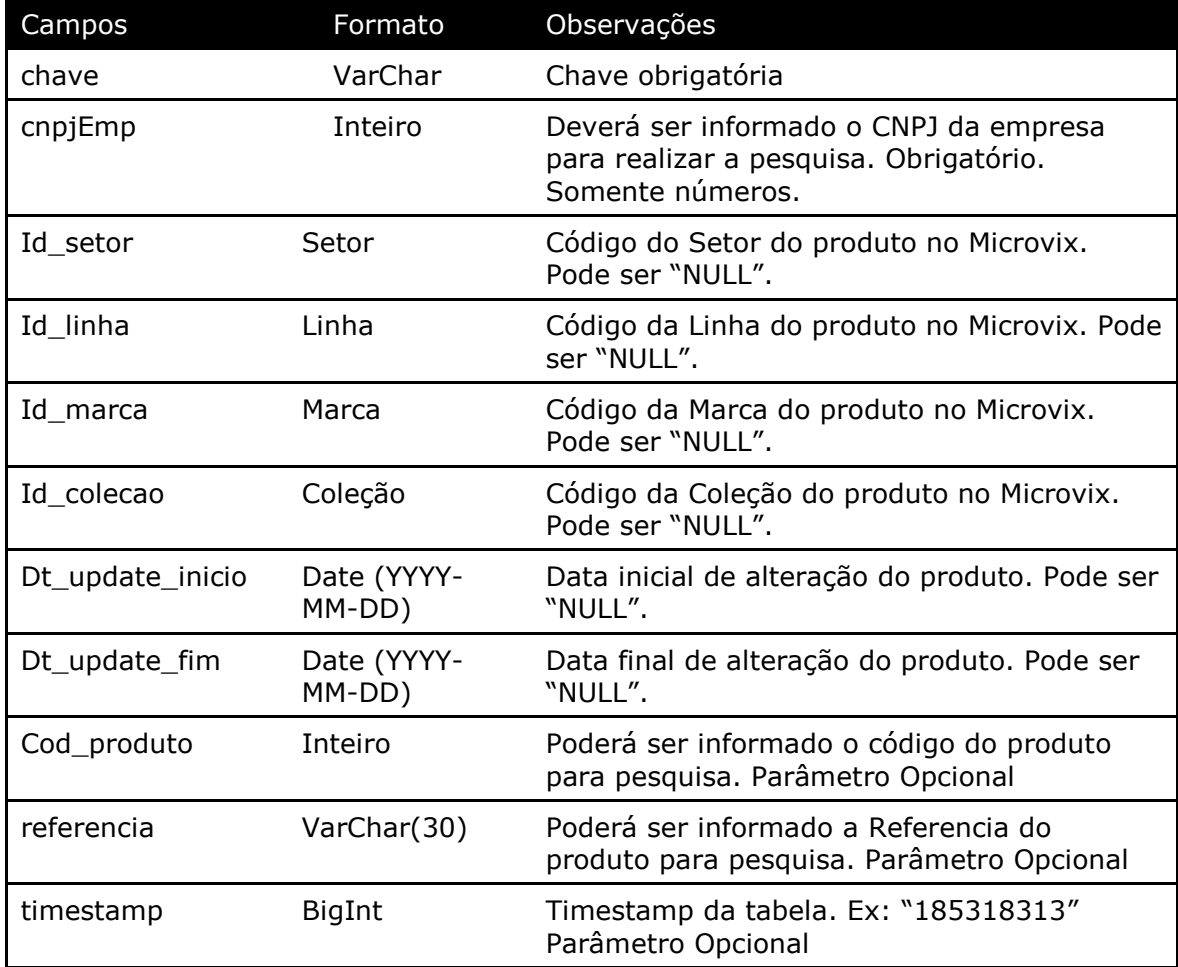

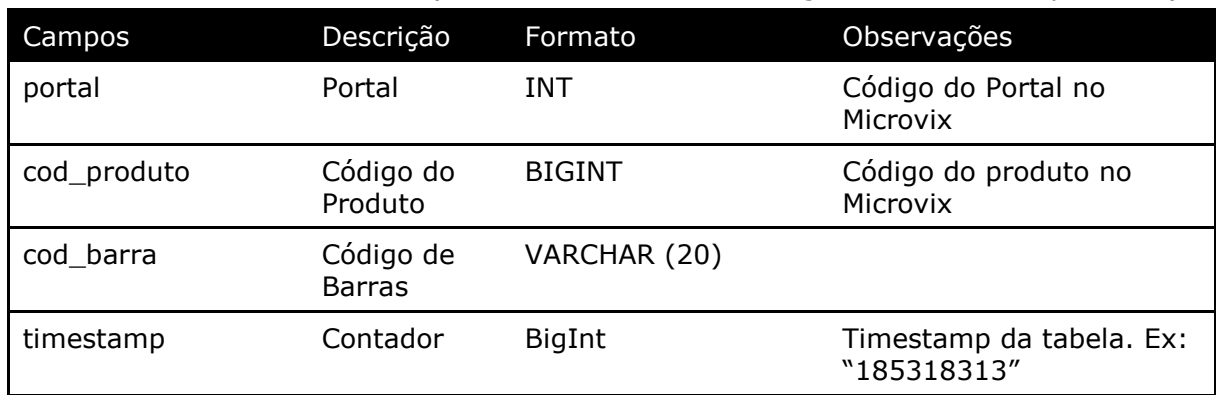

Método **LinxProdutosCodBar** (Retorna o cadastro de códigos de barras dos produtos):

#### Parâmetros de consulta do método **LinxProdutosCodBar**

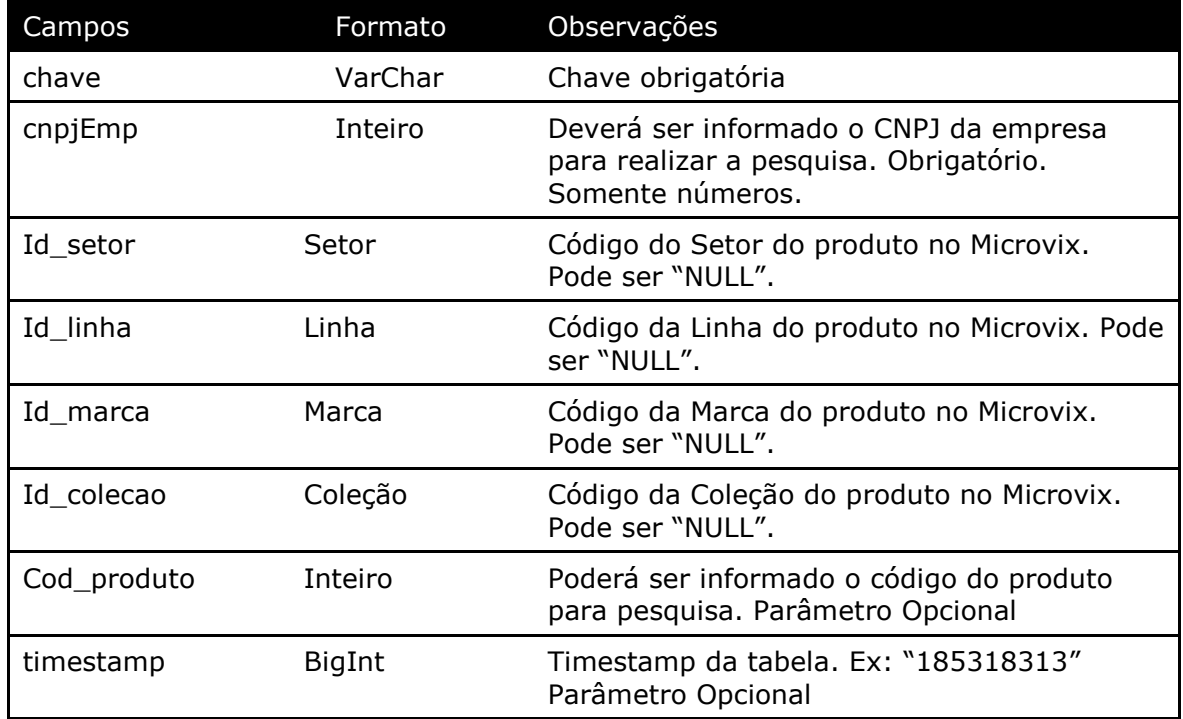

Método **LinxProdutosCamposAdicionais** (Retorna os campos adicionais preenchidos dos Produtos cadastrados no portal):

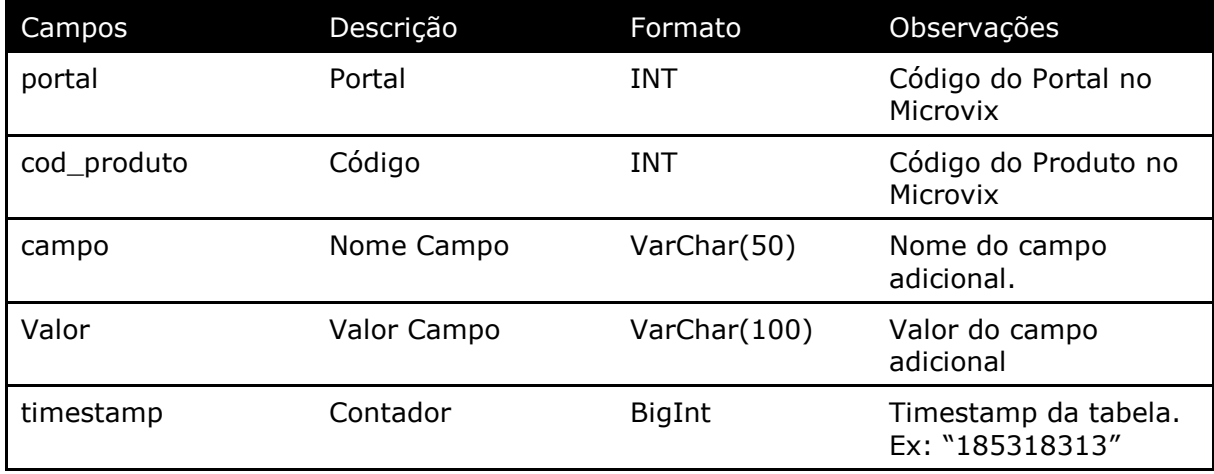

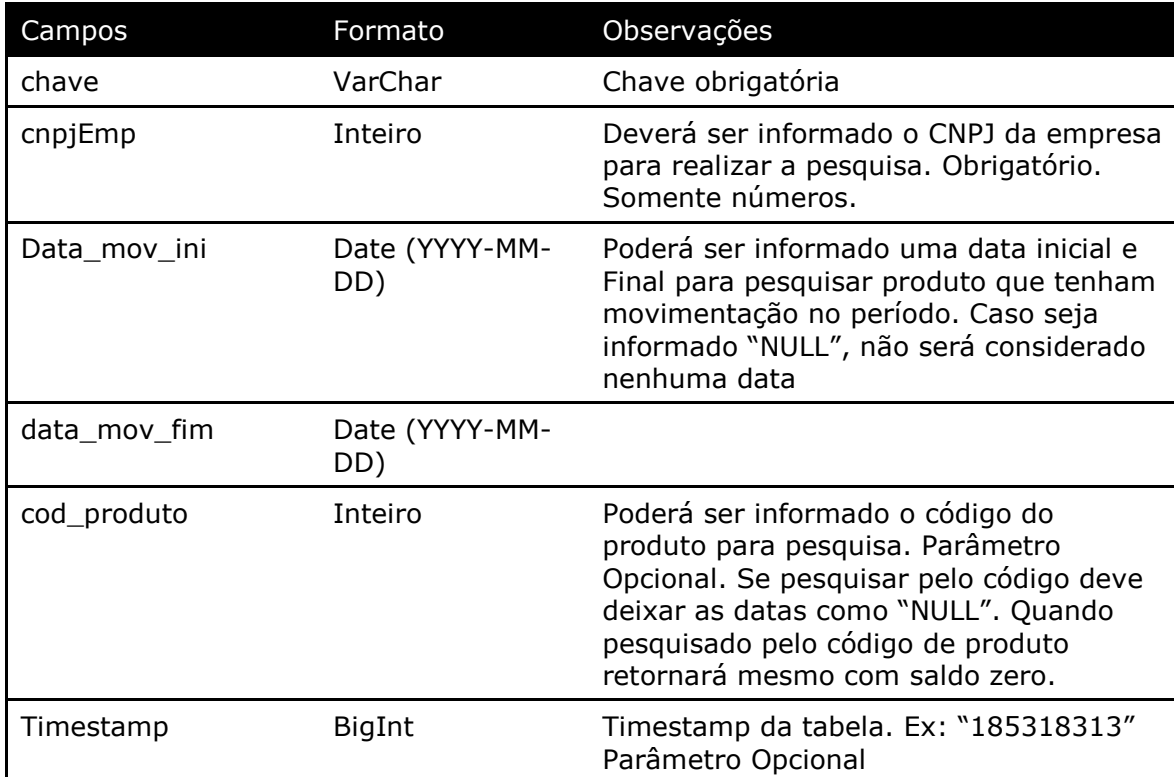

Parâmetros de consulta do método **LinxProdutosCamposAdicionais**

**Obs:** As datas informadas na chamada do método, servirá como base para filtrar somente produtos que tiveram movimentação no período, mas o saldo do produto retornado é sempre o atual.

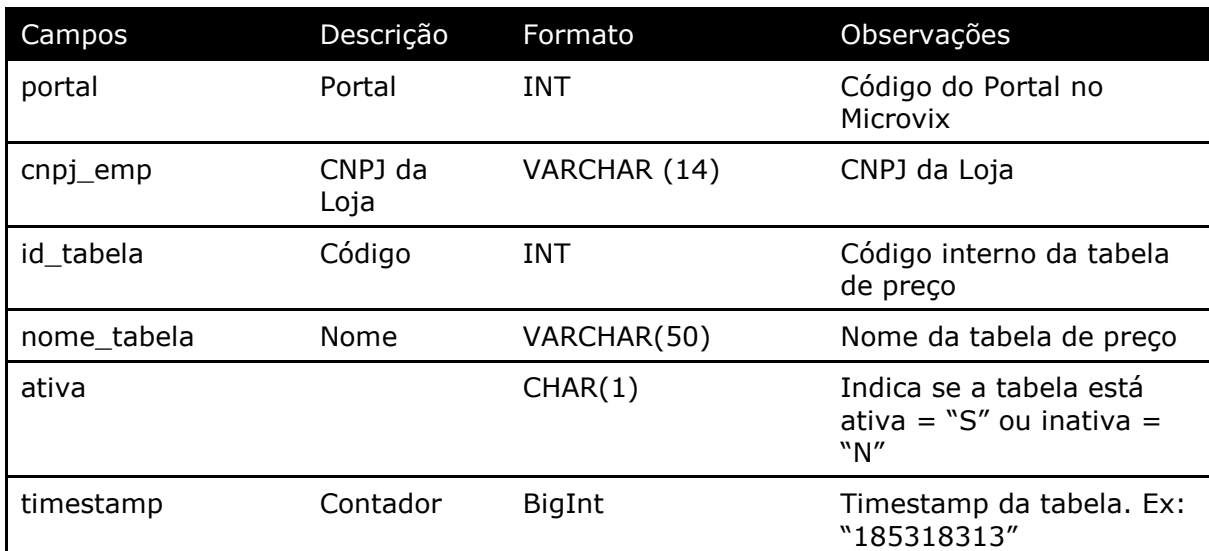

#### Método **LinxProdutosTabelas** (Retorna o cadastro de Tabelas de Preços):

#### Parâmetros de consulta do método **LinxProdutosTabelas**

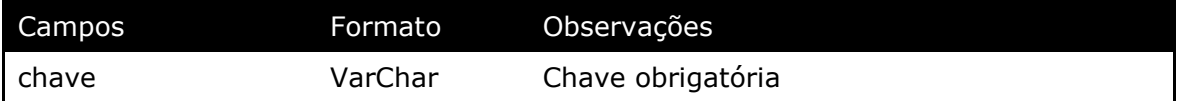

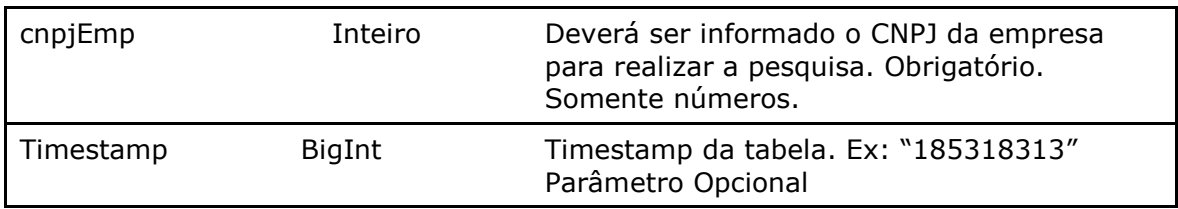

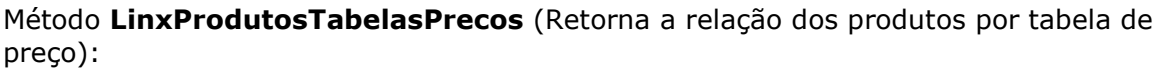

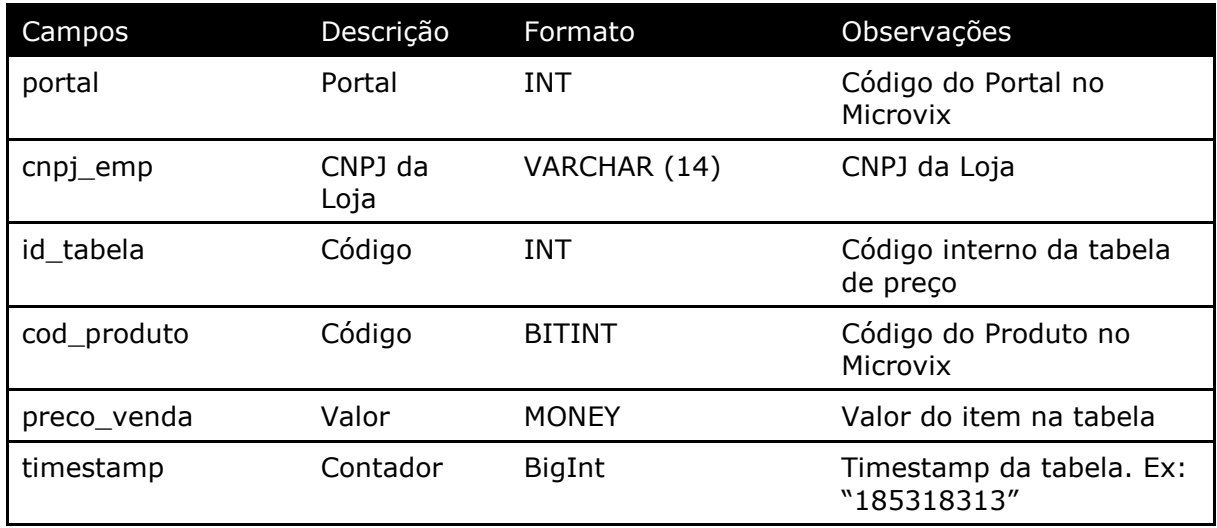

#### Parâmetros de consulta do método **LinxProdutosTabelasPrecos**

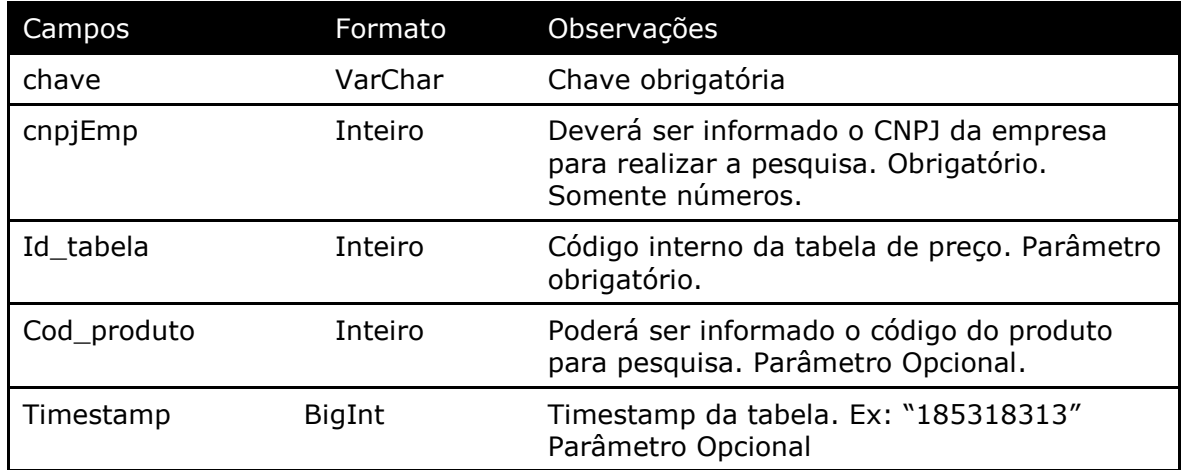

#### Método **LinxConfiguracoesTributarias** (Retorna o cadastro de configurações tributárias da empresa):

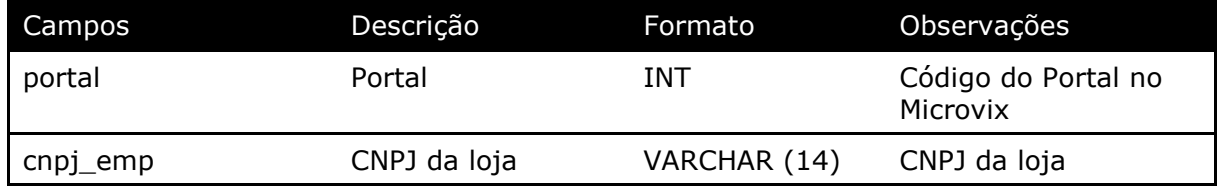

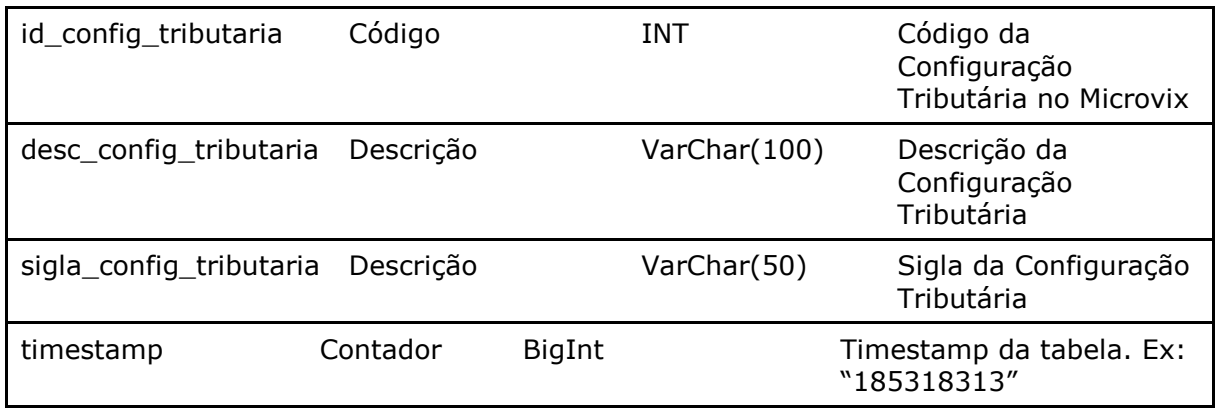

### Parâmetros de consulta do método **LinxConfiguracoesTributarias**

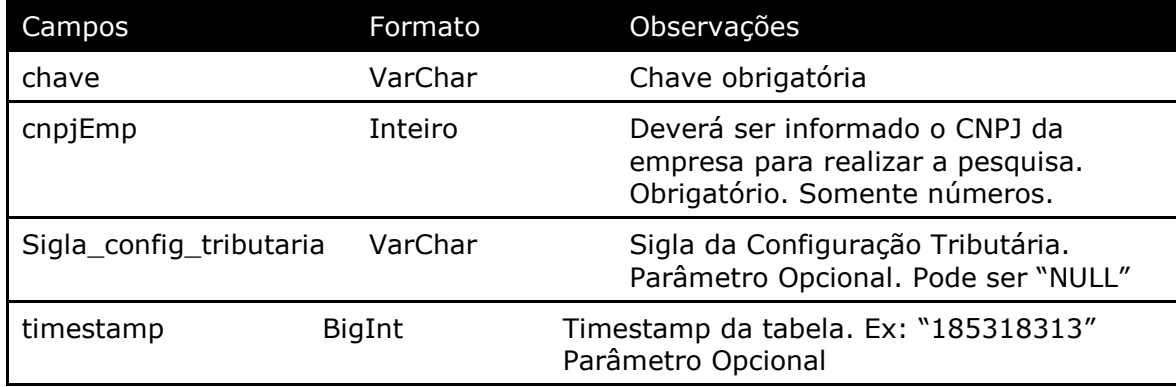

**Obs:** Será listada somente as configurações tributária ativas no portal.

#### Método **LinxConfiguracoesTributariasDetalhes** (Retorna o detalhamento das configurações tributárias da empresa):

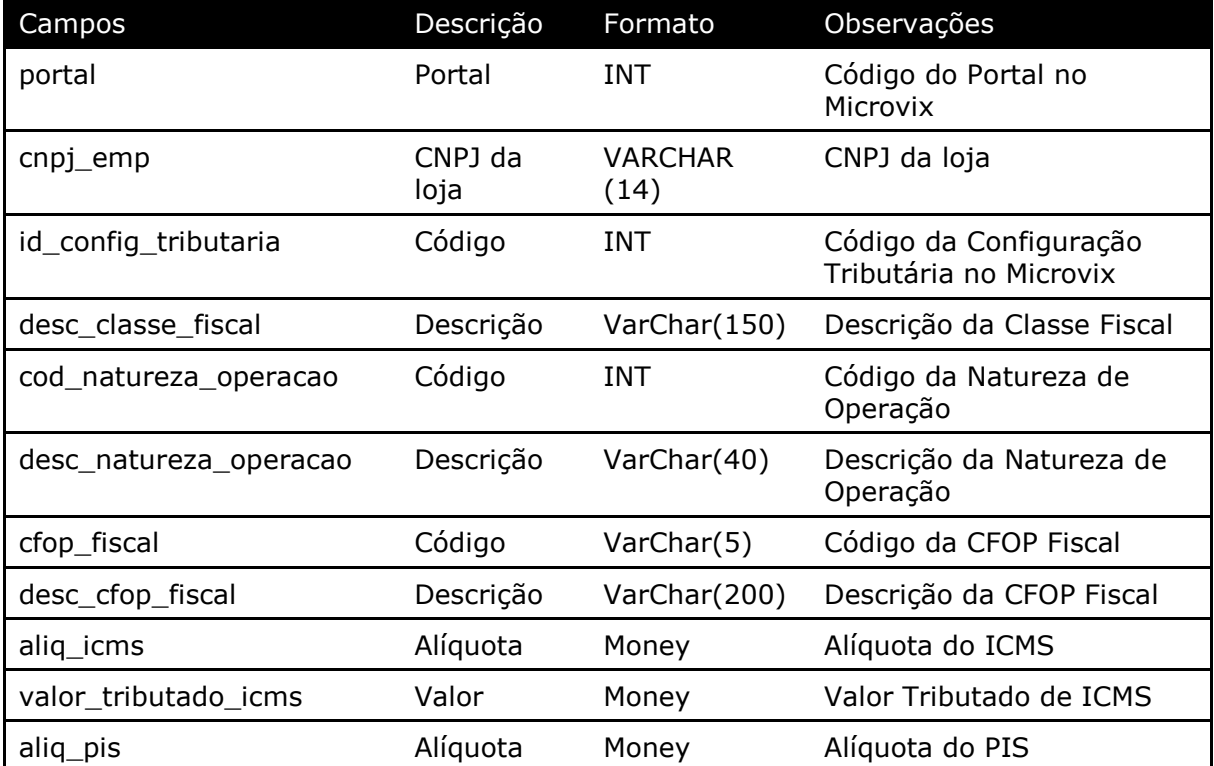

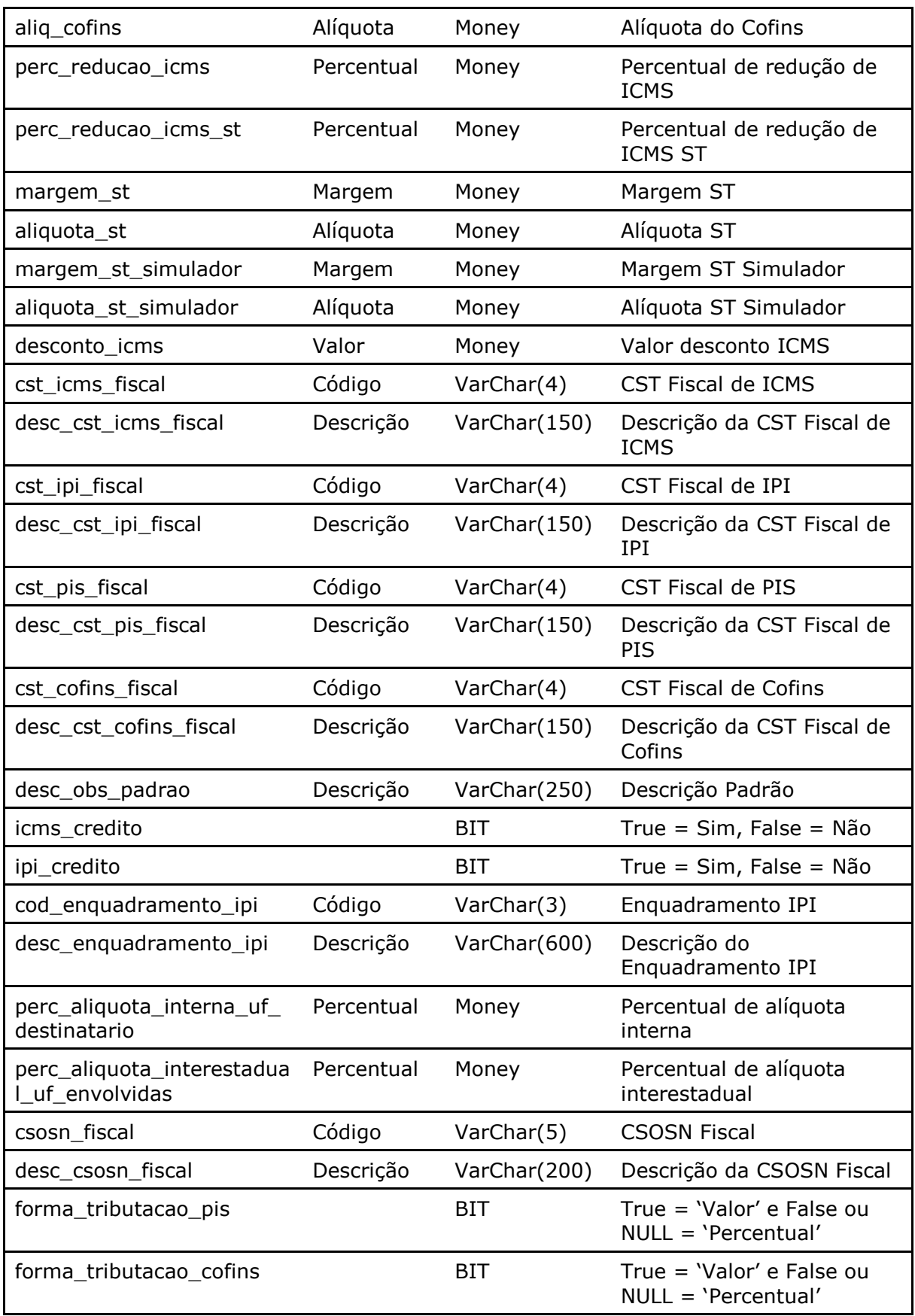

Parâmetros de consulta do método **LinxConfiguracoesTributariasDetalhes**

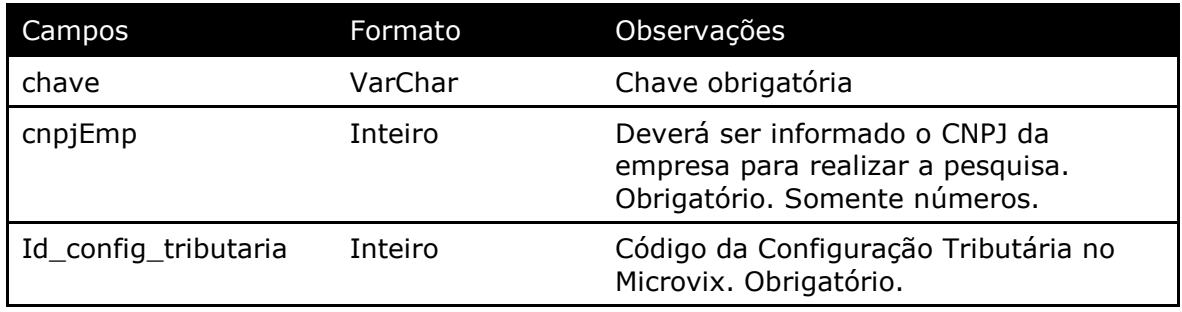

Método **LinxFaturas** (Retorna as faturas a receber ou a pagar de uma loja):

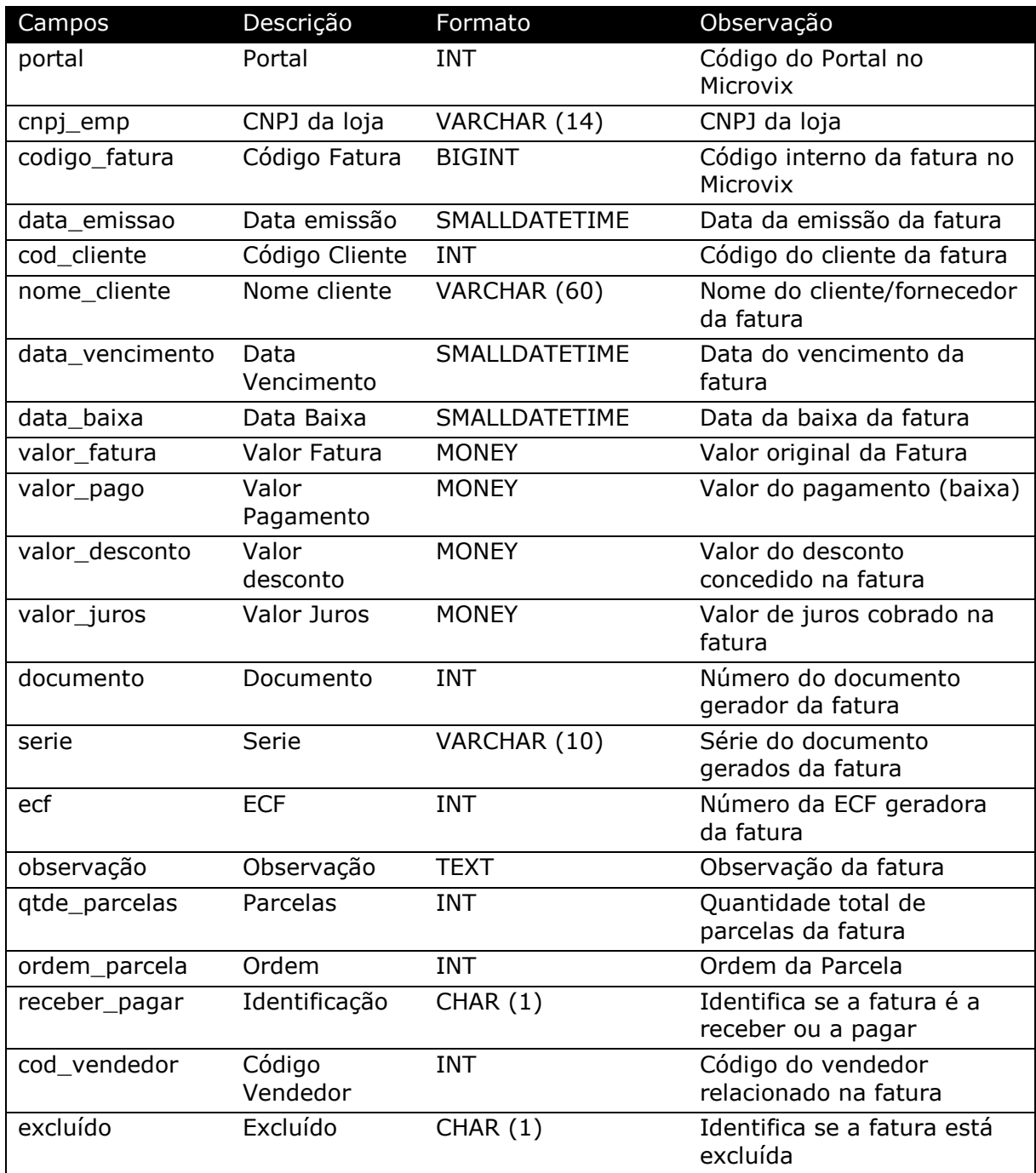

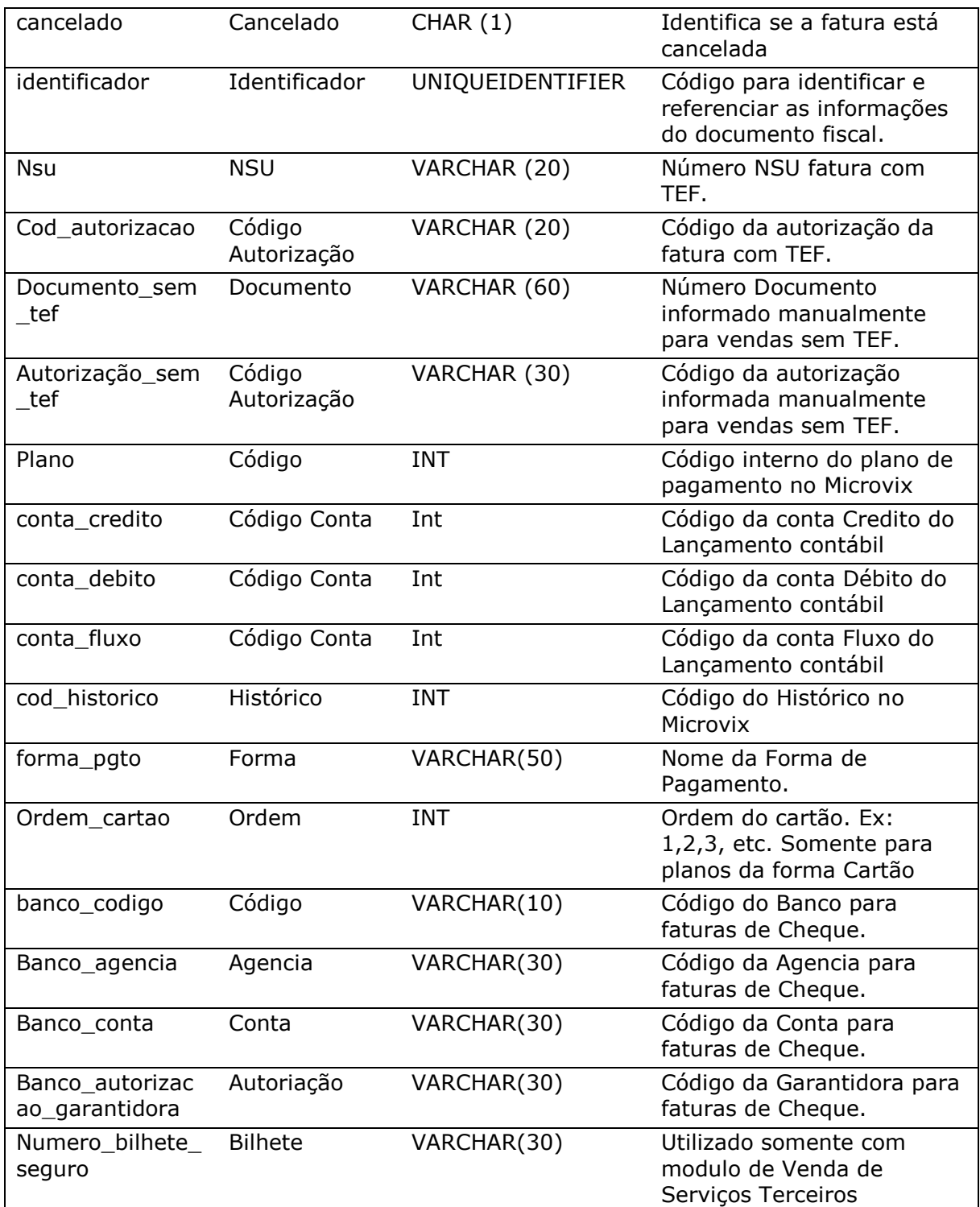

#### Parâmetros de consulta do método **LinxFaturas**

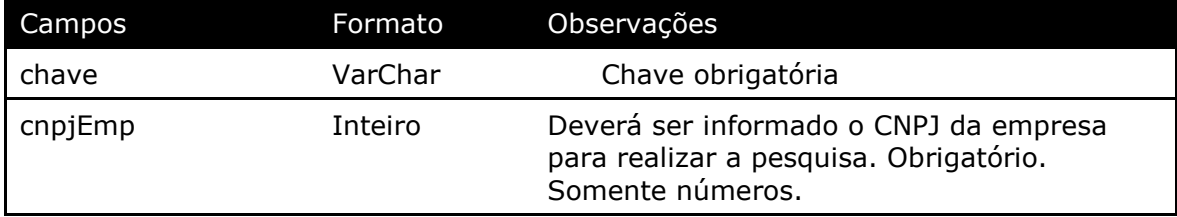

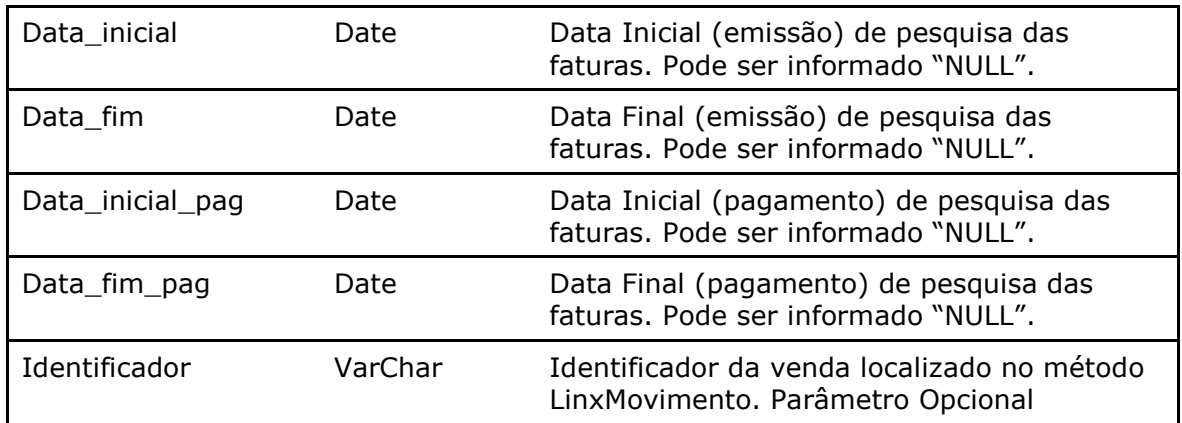

**Obs:** Só poderá ser fornecido um período de listagem (Emissão ou Pagamento), o outro deverá ficar como NULL. Mas deverá pelo menos ter um Período informado.

Método **LinxLancContabil** (Retorna informações dos Lançamentos Contábeis por conta e empresa):

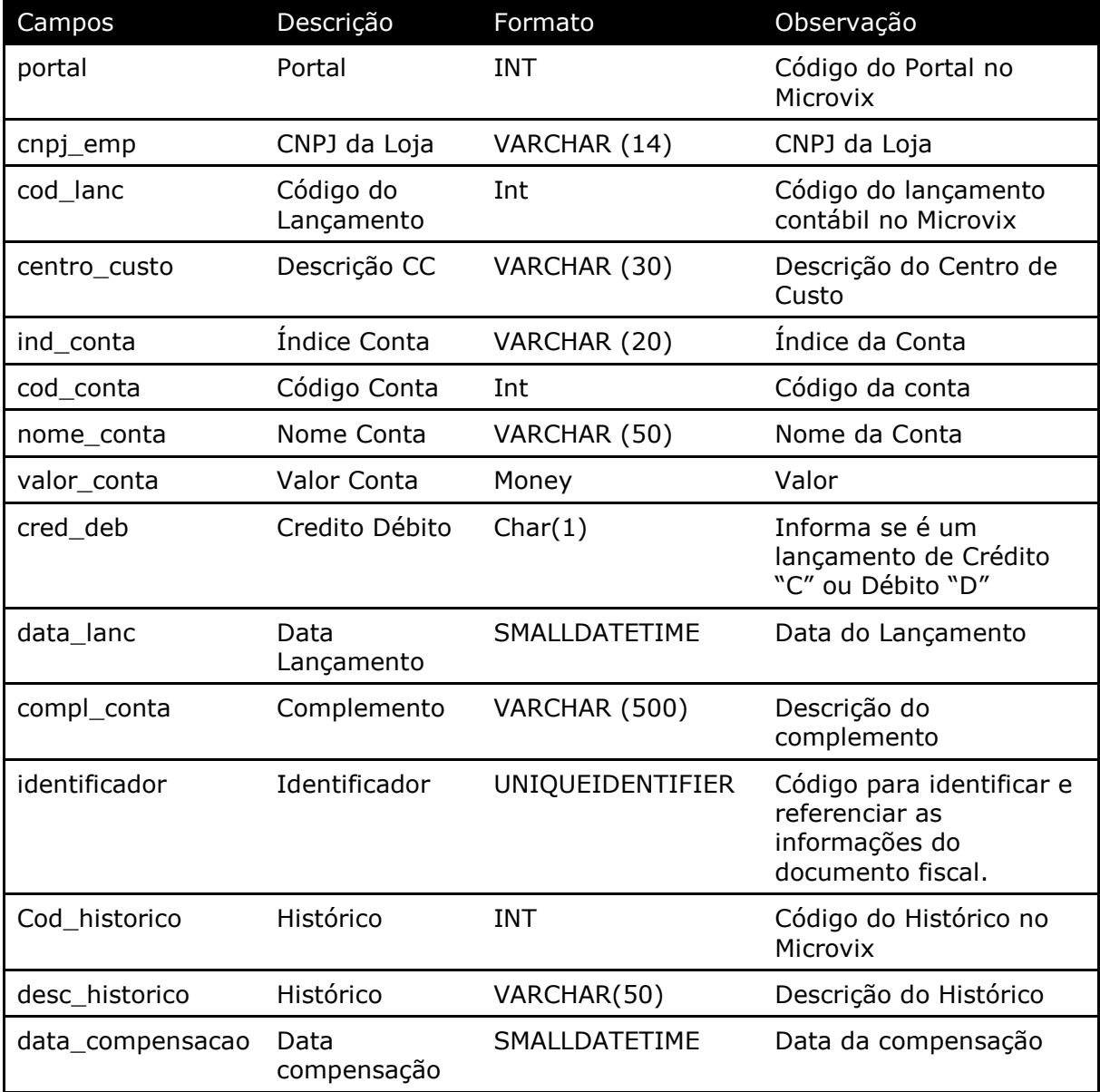

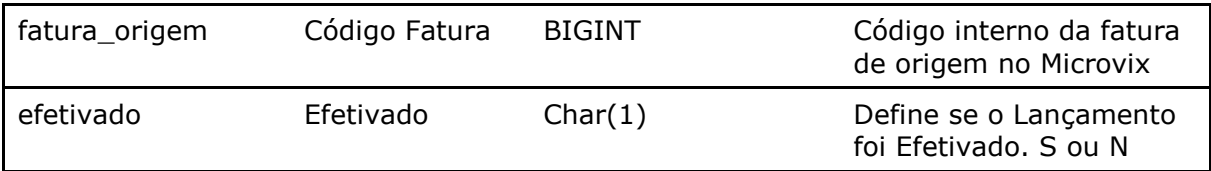

#### Parâmetros de consulta do método **LinxLancContabil**

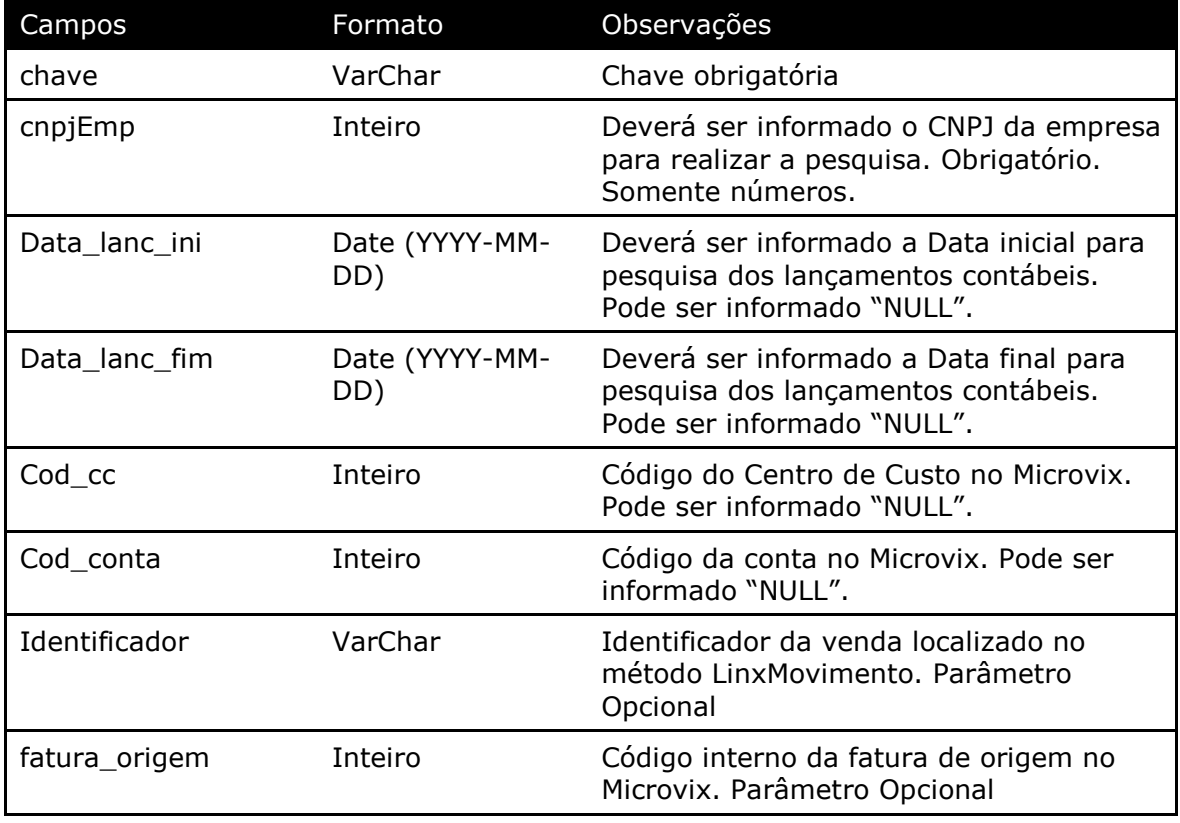

Método **LinxPedidosVenda** *(Retorna informações de pedidos de venda de acordo com a loja pesquisada)*:

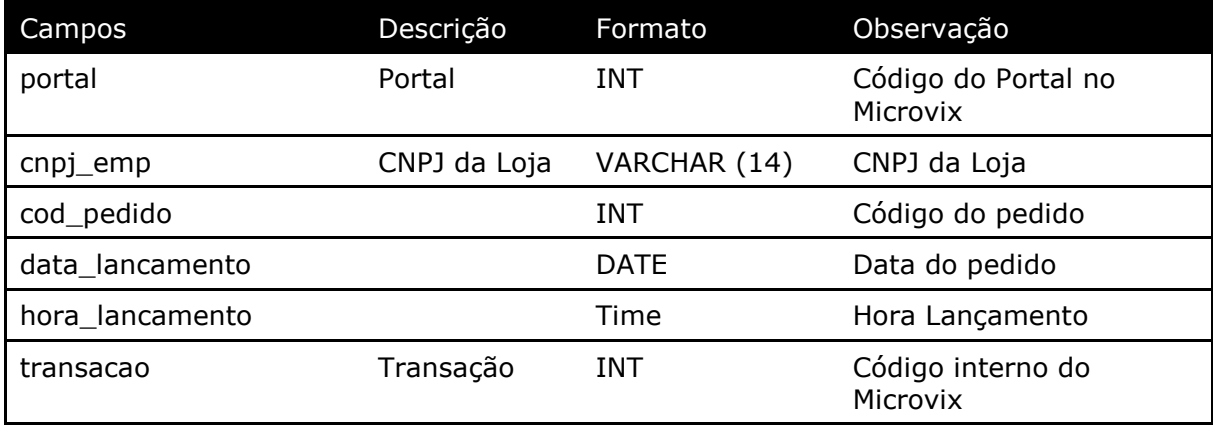

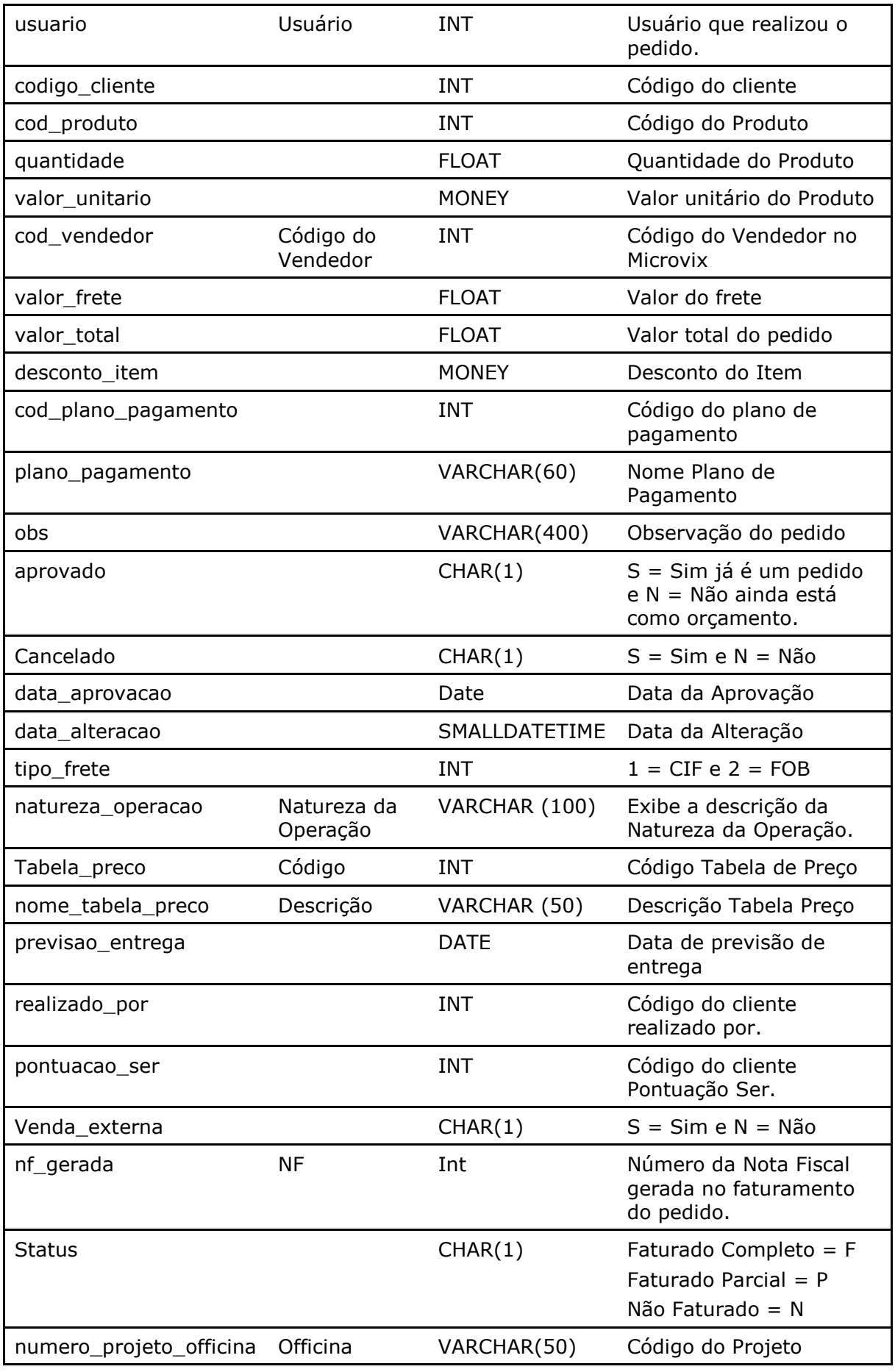

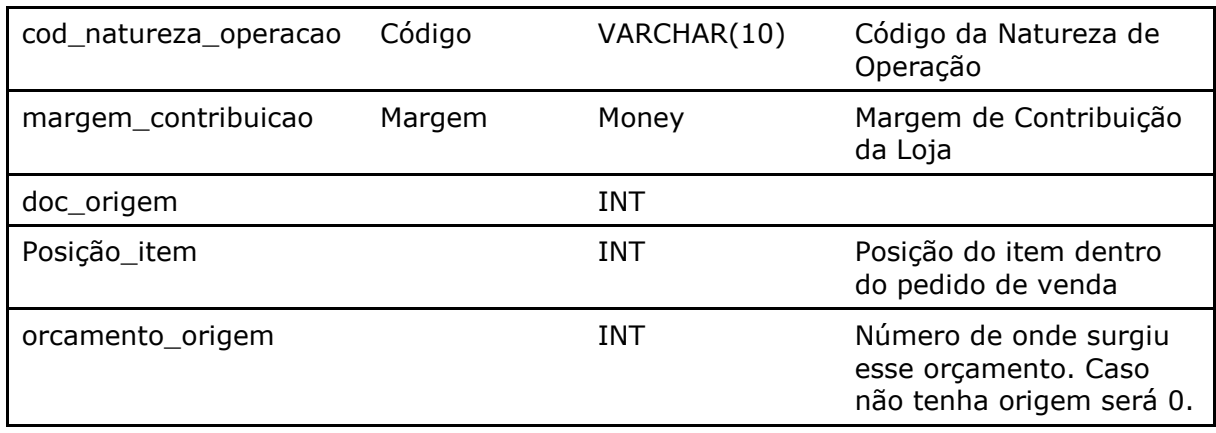

#### Parâmetros de consulta do método **LinxPedidosVenda**

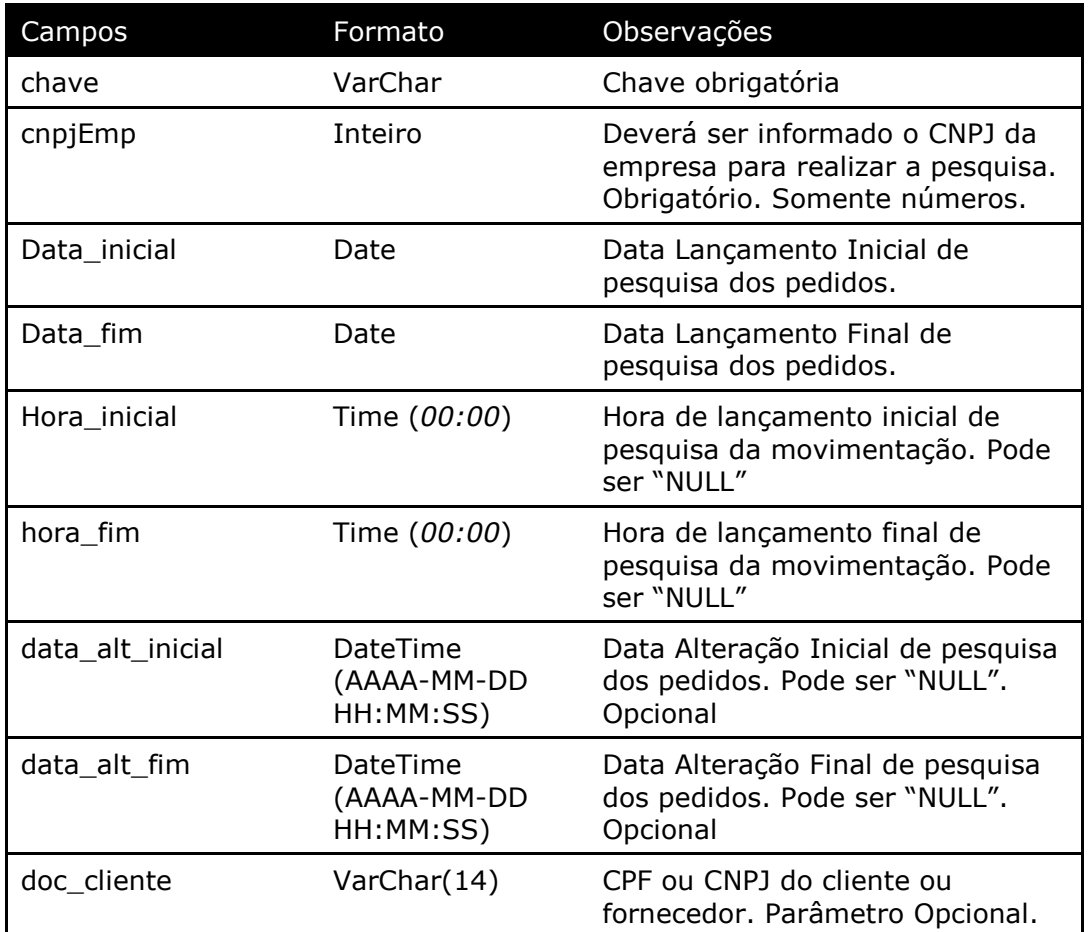

#### Método **LinxPlanosPedidoVenda** *(Retorna os Planos de Pagamentos realizados nos pedidos de vendas)*:

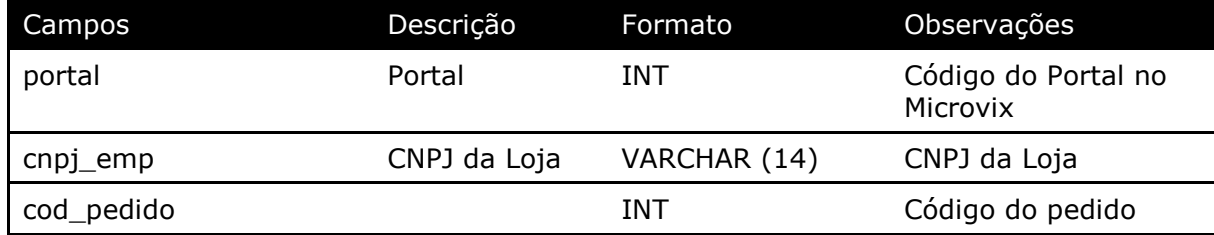

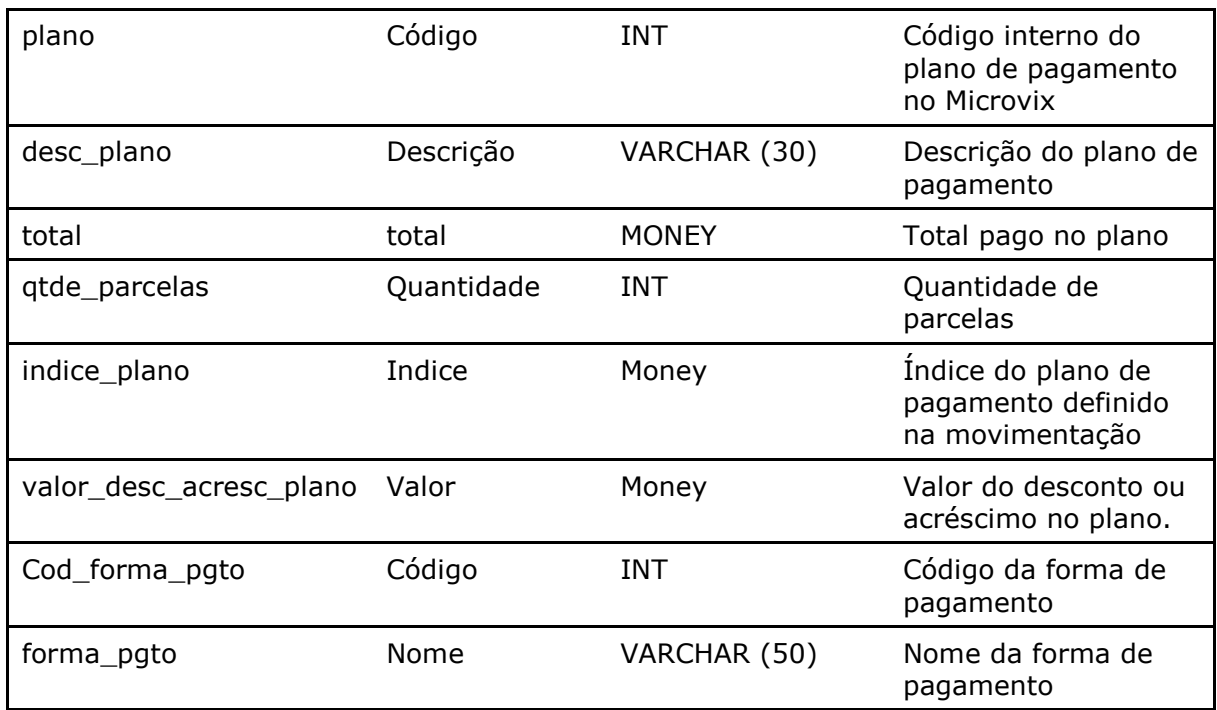

Parâmetros de consulta do método **LinxPlanosPedidoVenda**

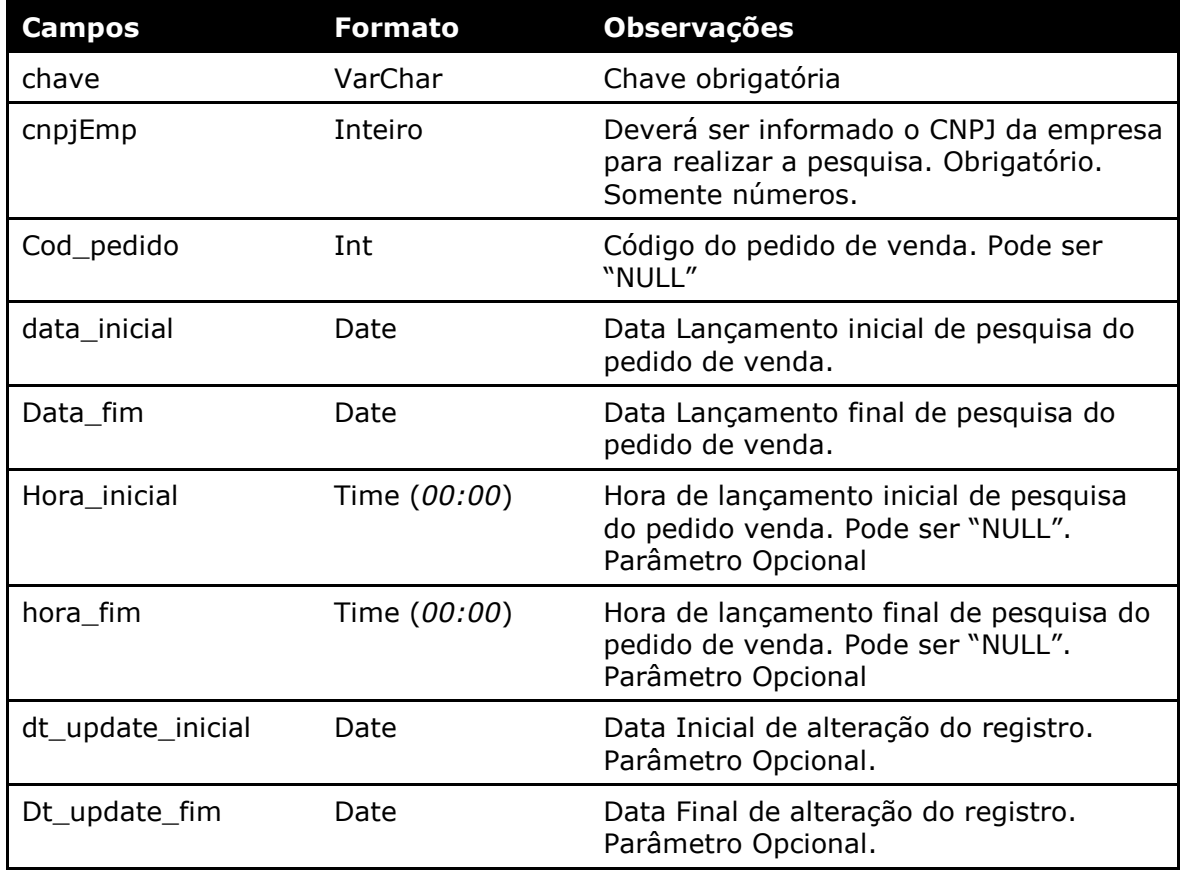

Método **LinxPedidosCompra** *(Retorna informações de pedidos de compra de acordo com a loja pesquisada)*:

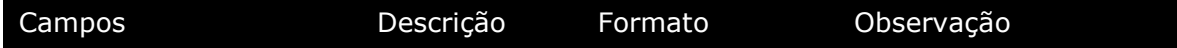

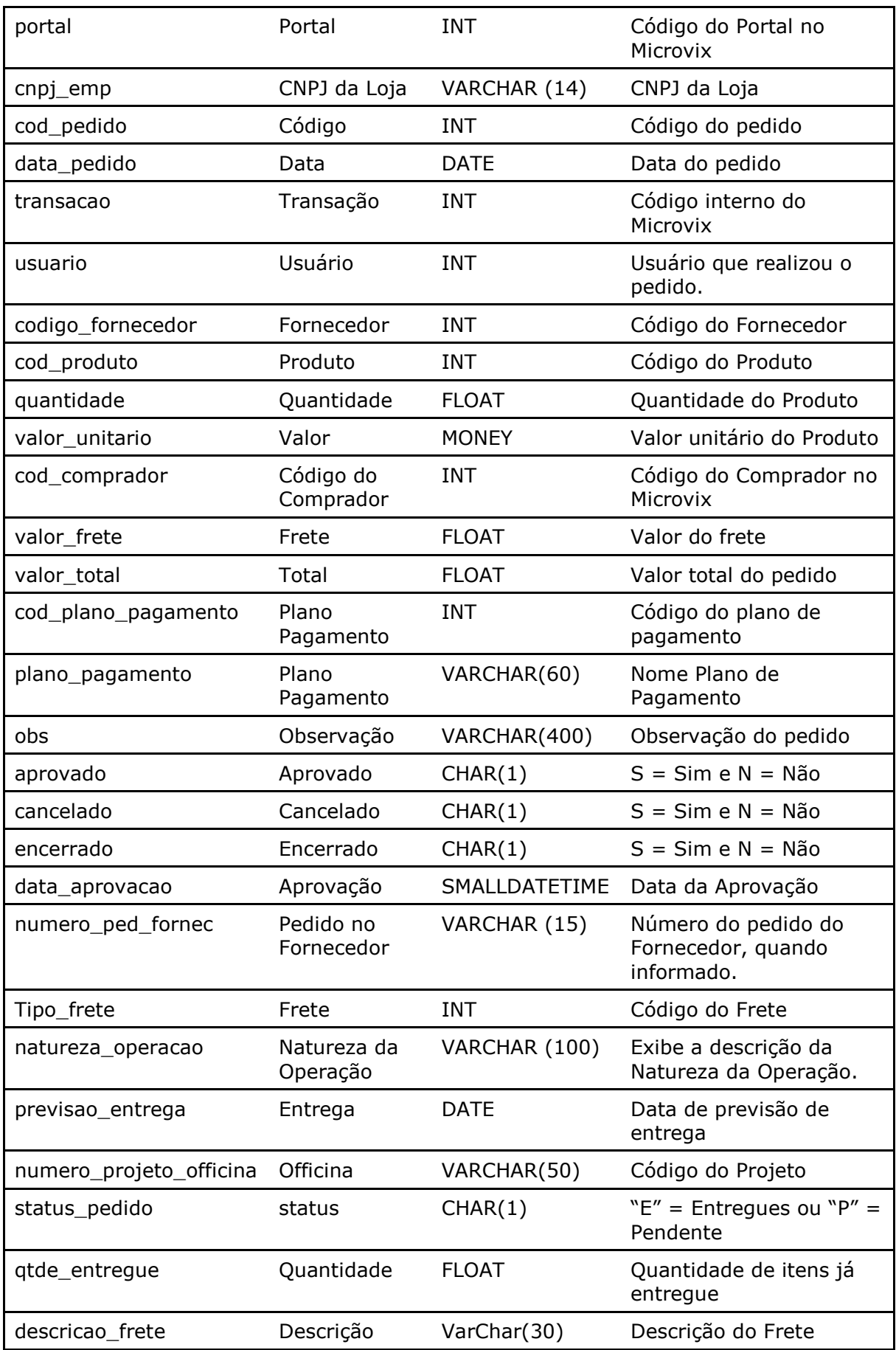

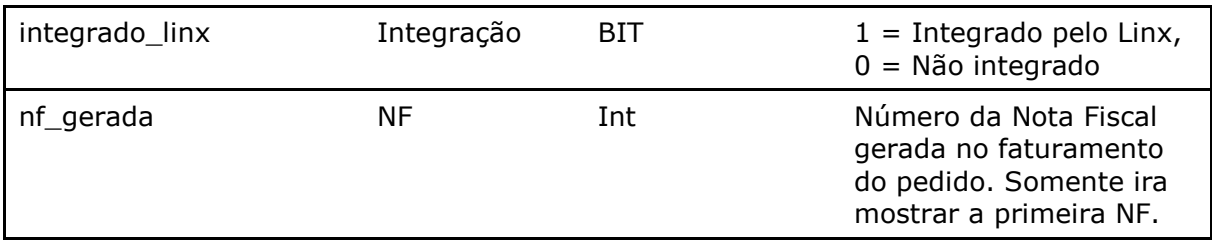

### Parâmetros de consulta do método **LinxPedidosCompra**

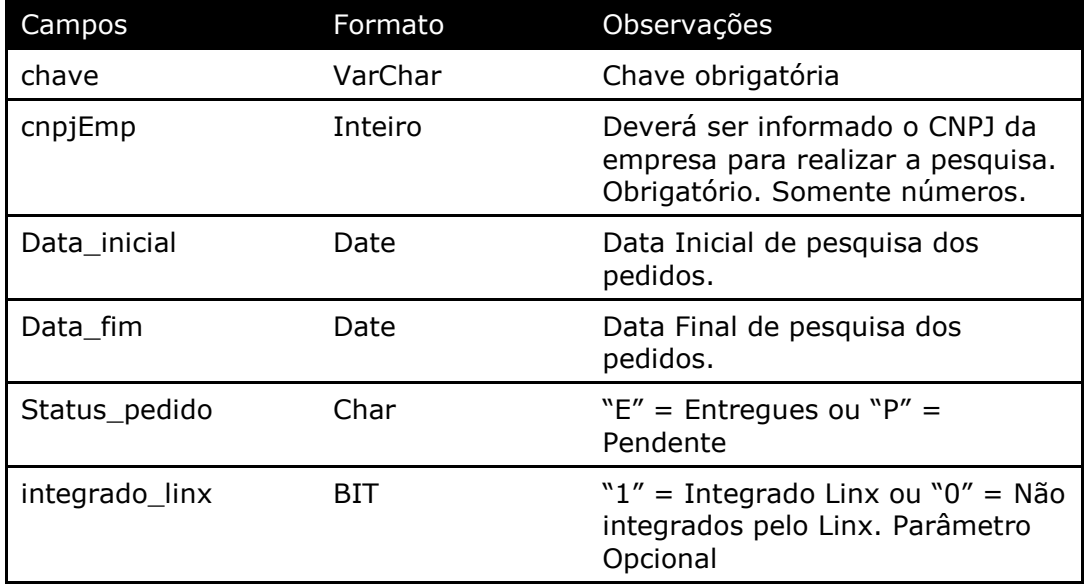

Método **LinxReducoesZ** (Retorna as ReduçõesZ de acordo com a loja pesquisada, somente para clientes que ainda utilizam a impressora fiscal):

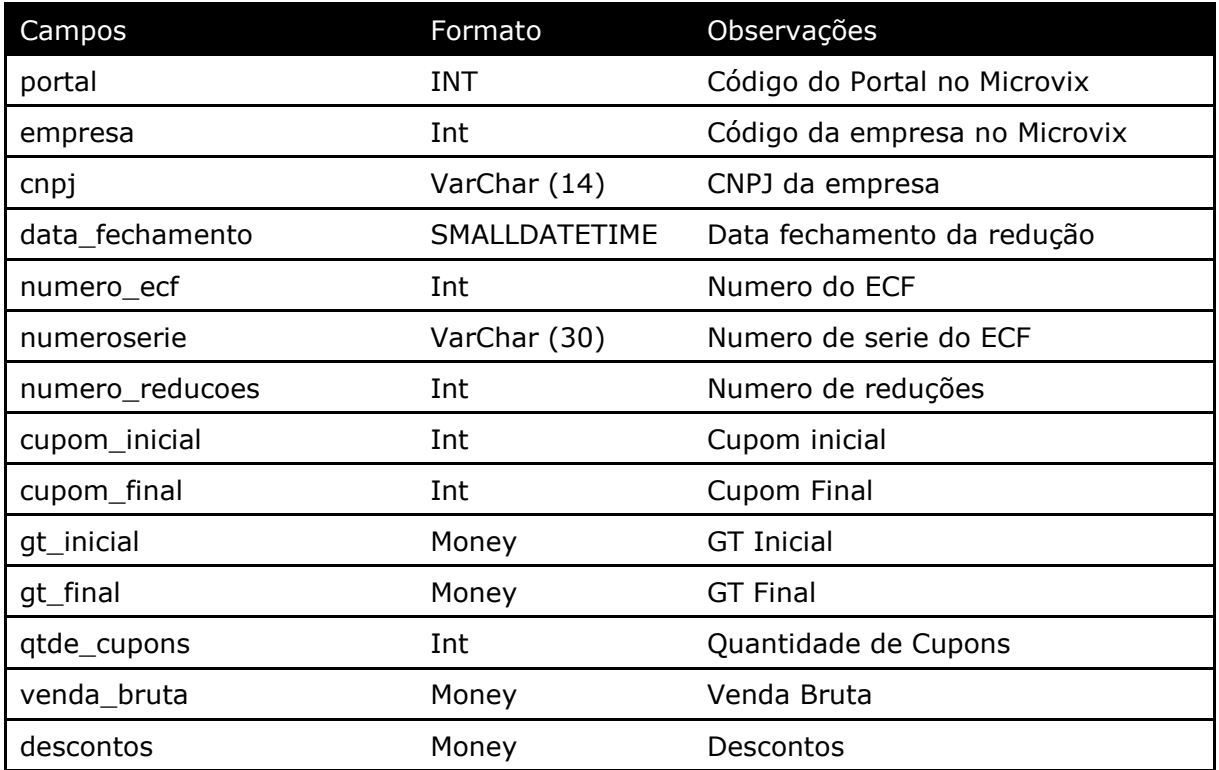

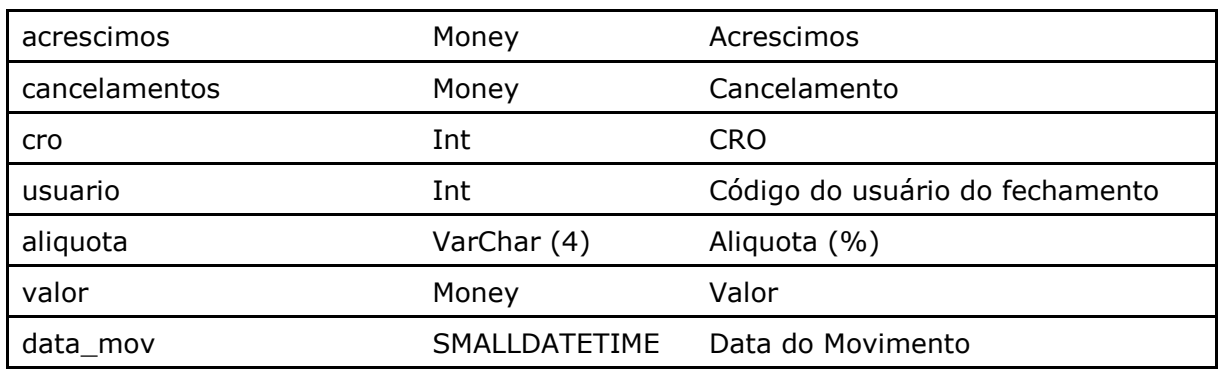

Parâmetros de consulta do método **LinxReducoesZ**

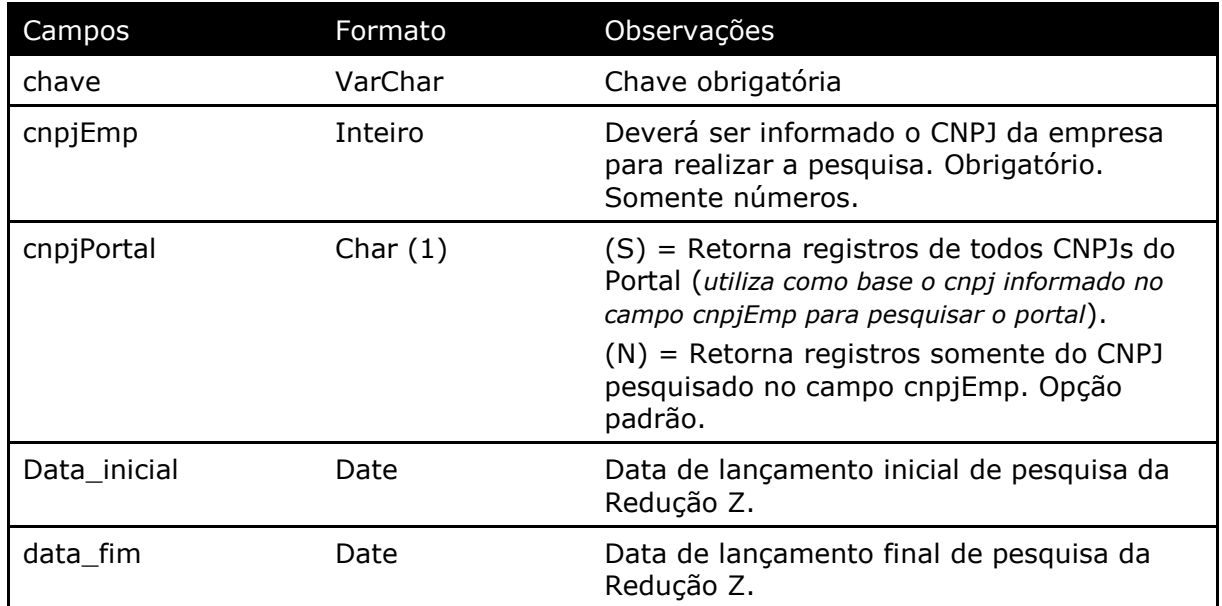

**Obs:** Só retorna informações do cadastro de reduções Z feito pelas impressoras fiscais.

Método **LinxServicos** (Retorna o cadastro de serviços de acordo com a loja pesquisada ou dados da estrutura mercadológica):

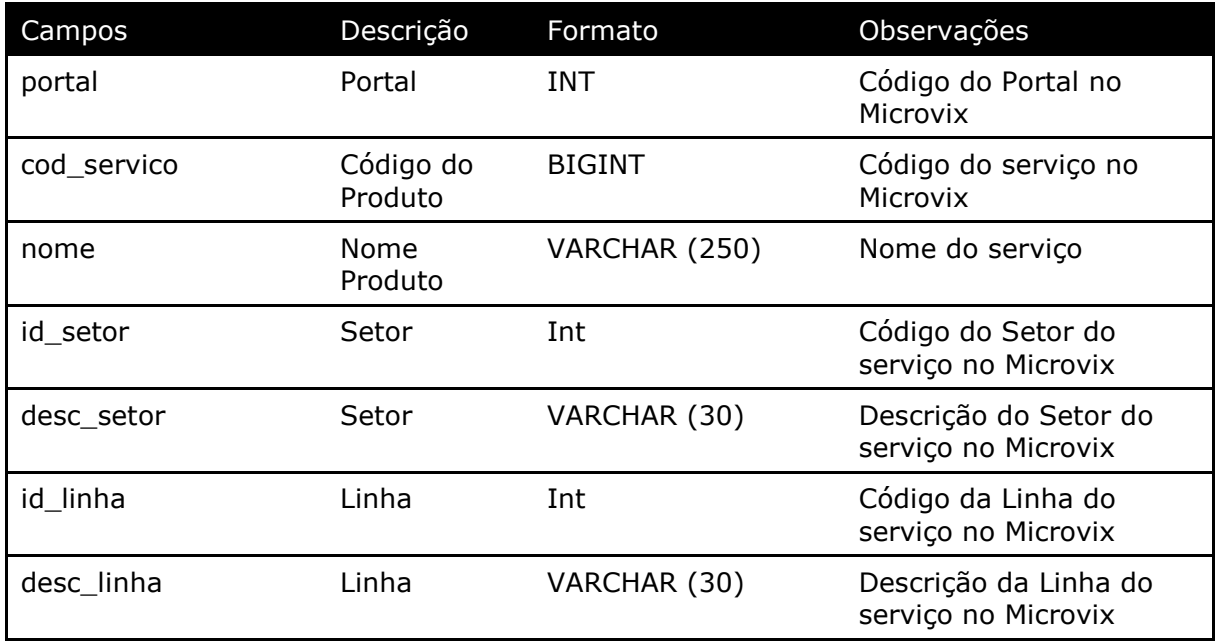

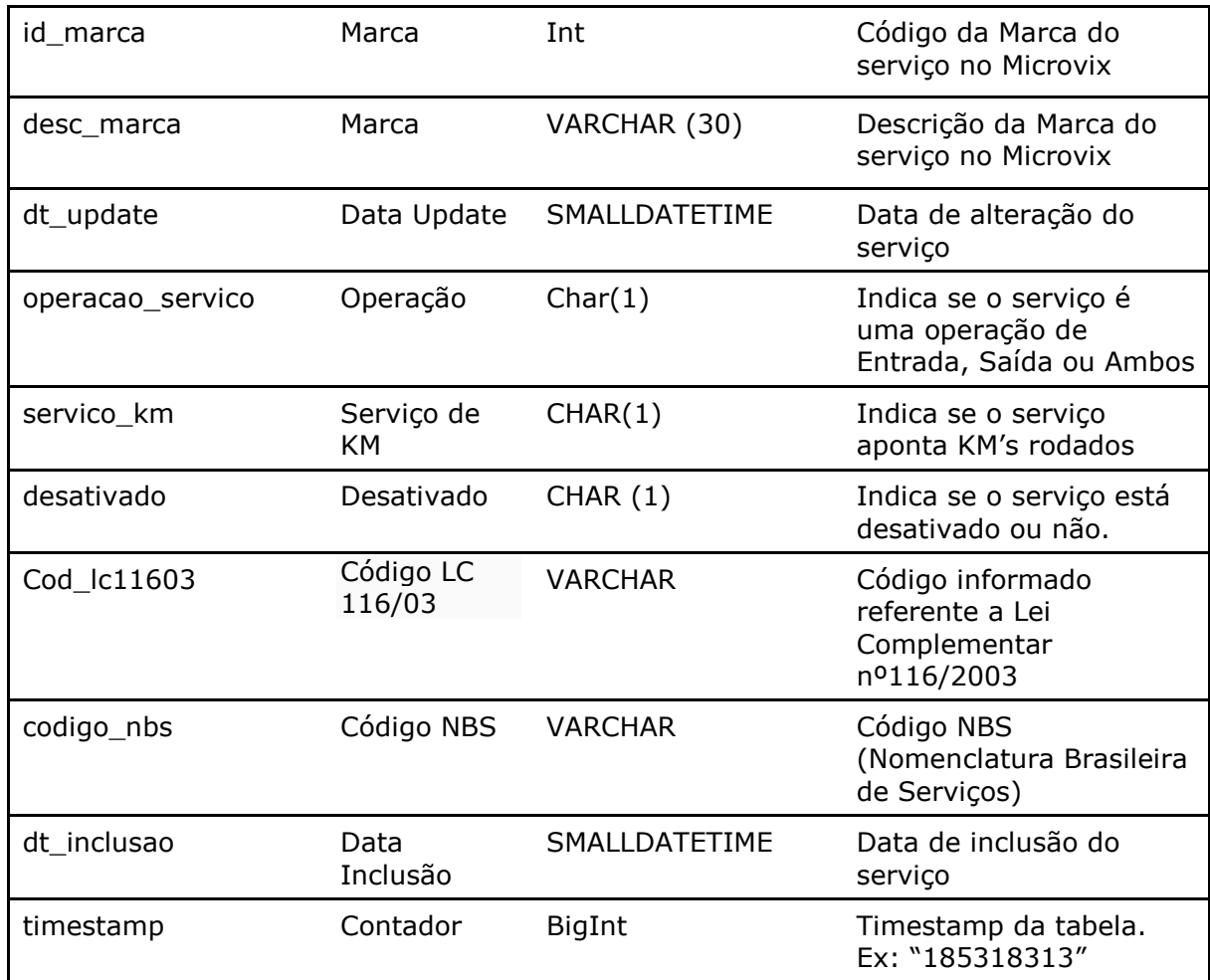

#### Parâmetros de consulta do método **LinxServicos**

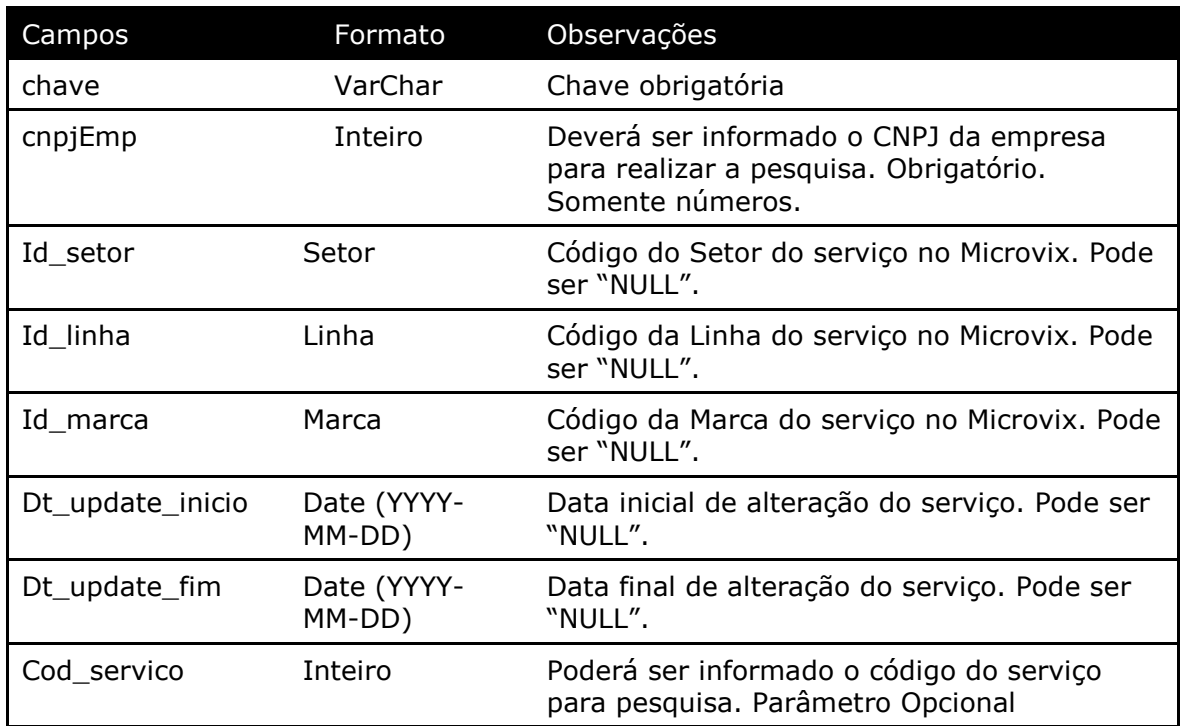

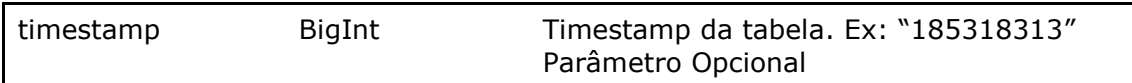

Método **LinxServicosDetalhes** (Retorna informações dos serviços de acordo com a loja pesquisada):

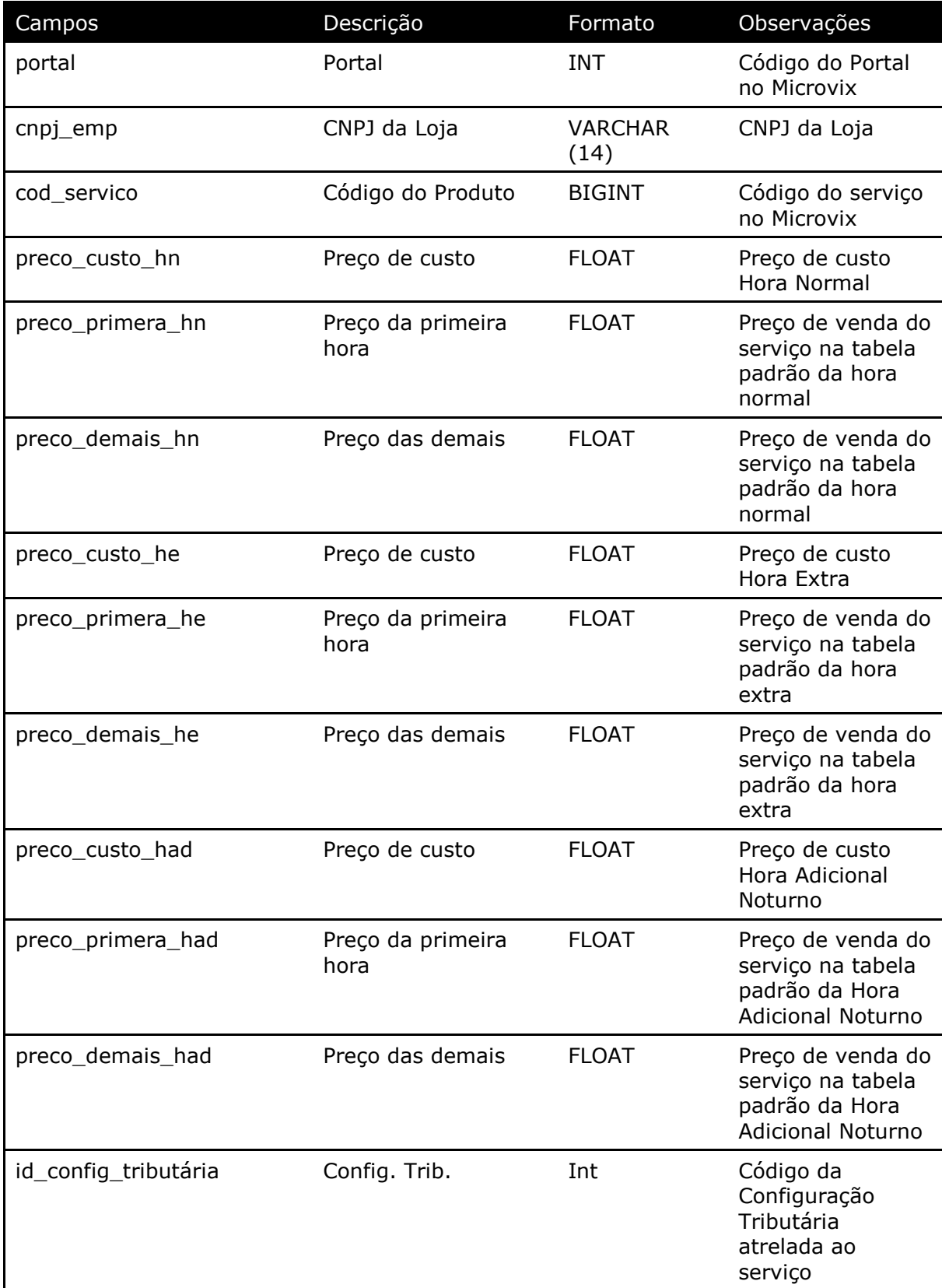

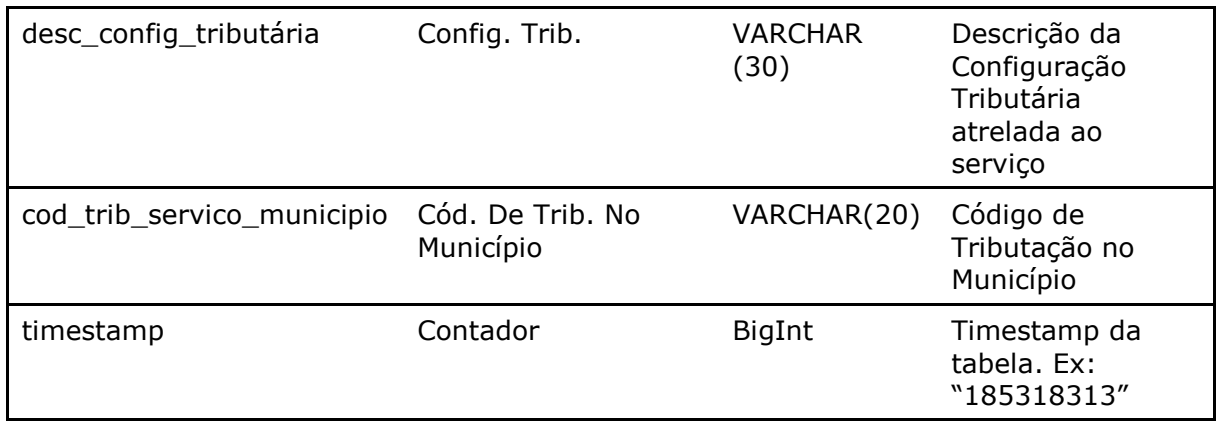

#### Parâmetros de consulta do método **LinxServicosDetalhes**

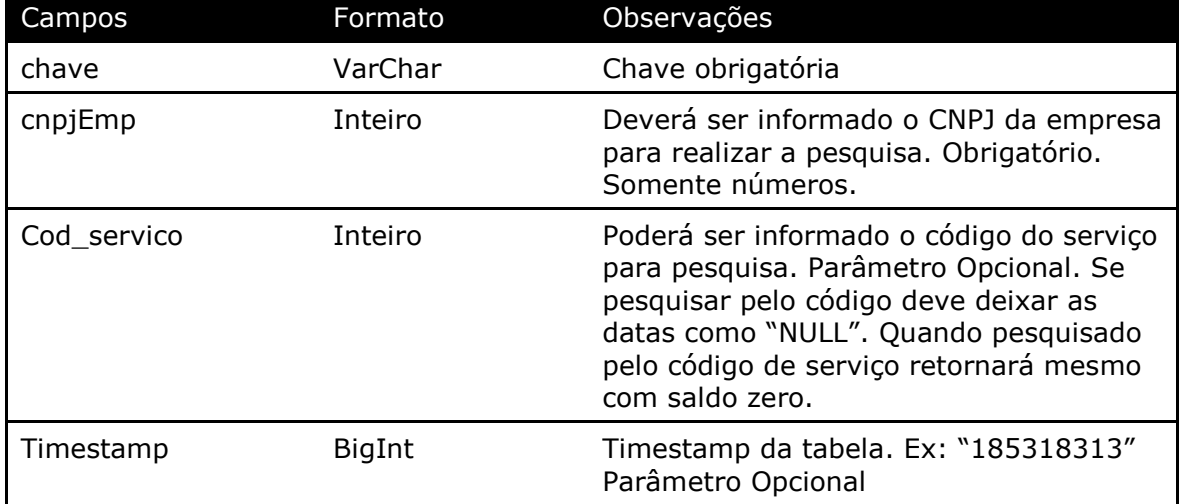

#### Método **LinxClientesFornecContatosParentesco**

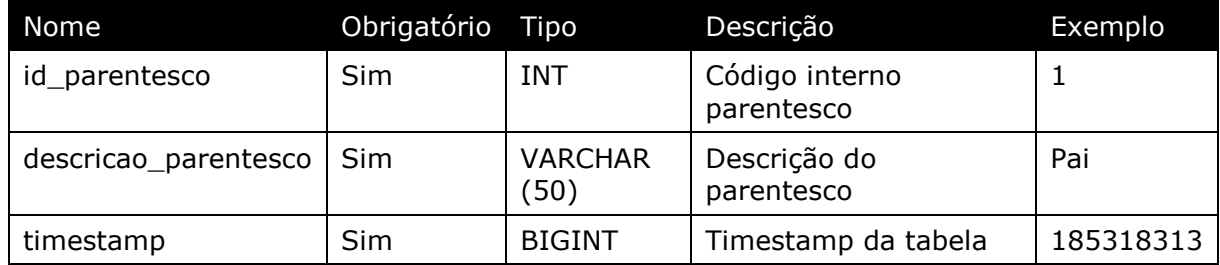

### Consulta do método **LinxClientesFornecContatosParentesco**

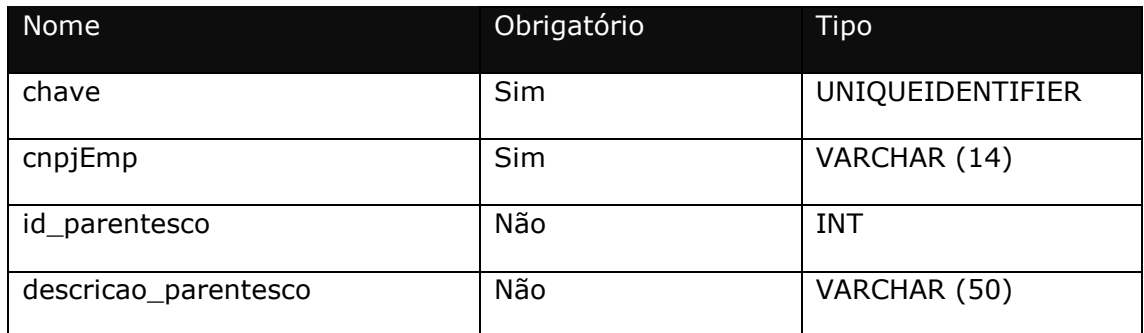

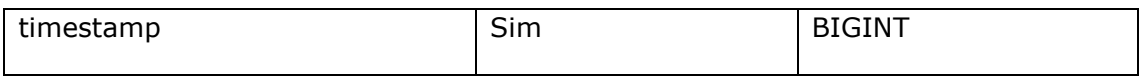

#### Método **LinxAntecipacoesFinanceiras** (Retorna informações das antecipações financeiras do portal):

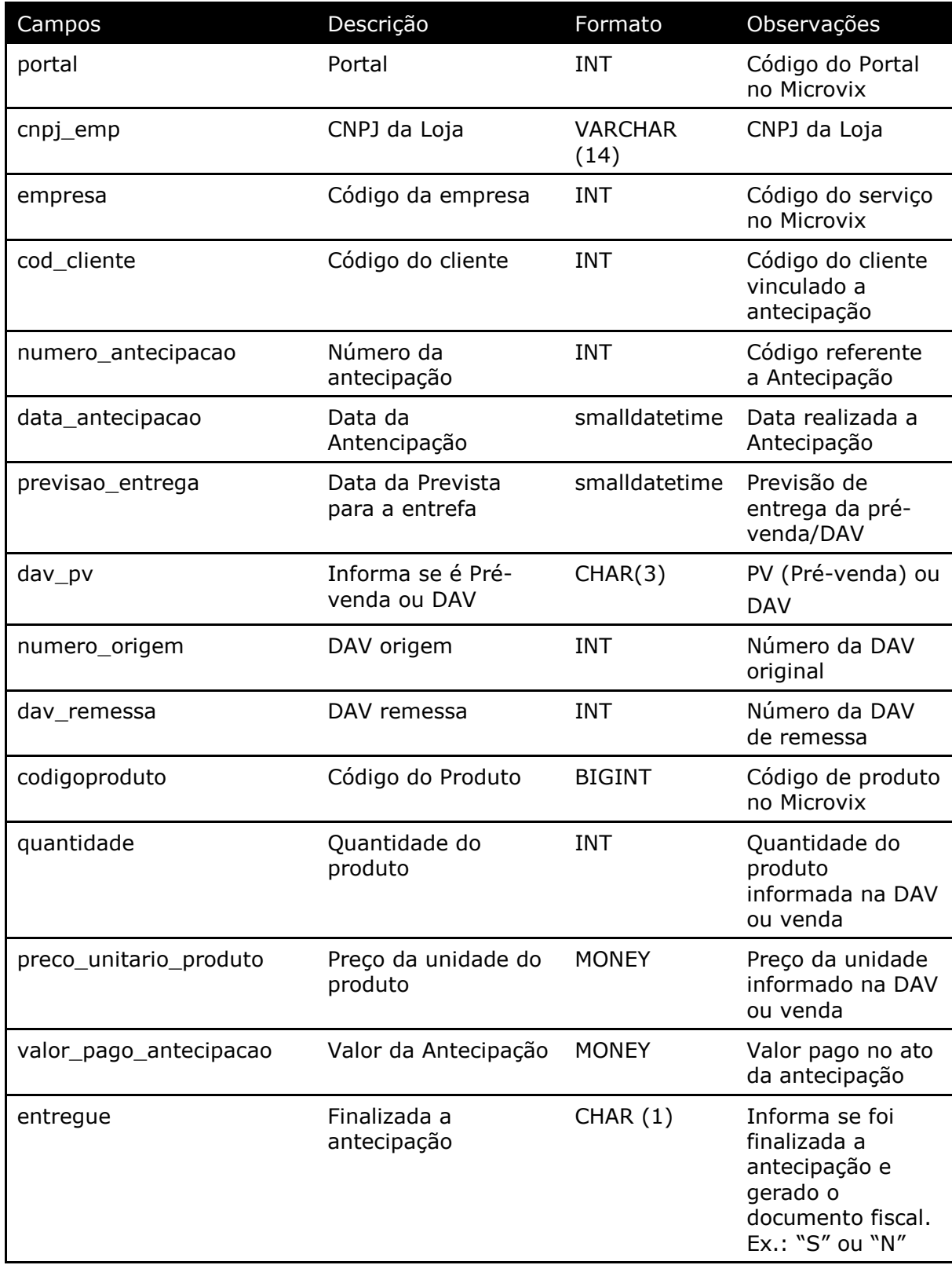

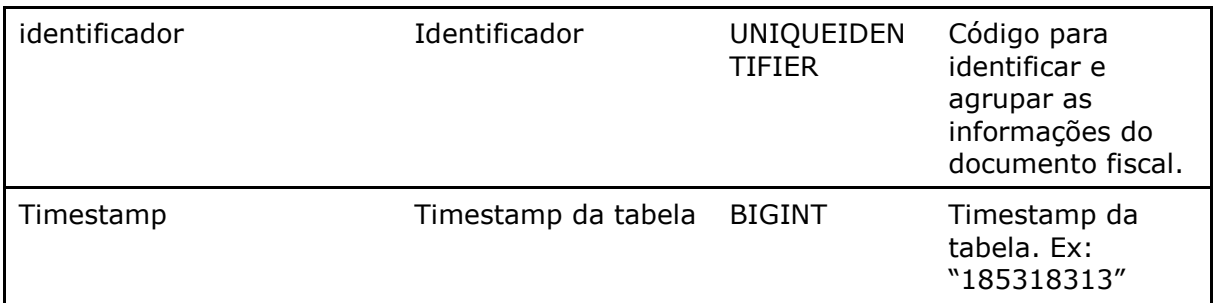

### Parâmetros de consulta do método **LinxAntecipacoesFinanceiras**

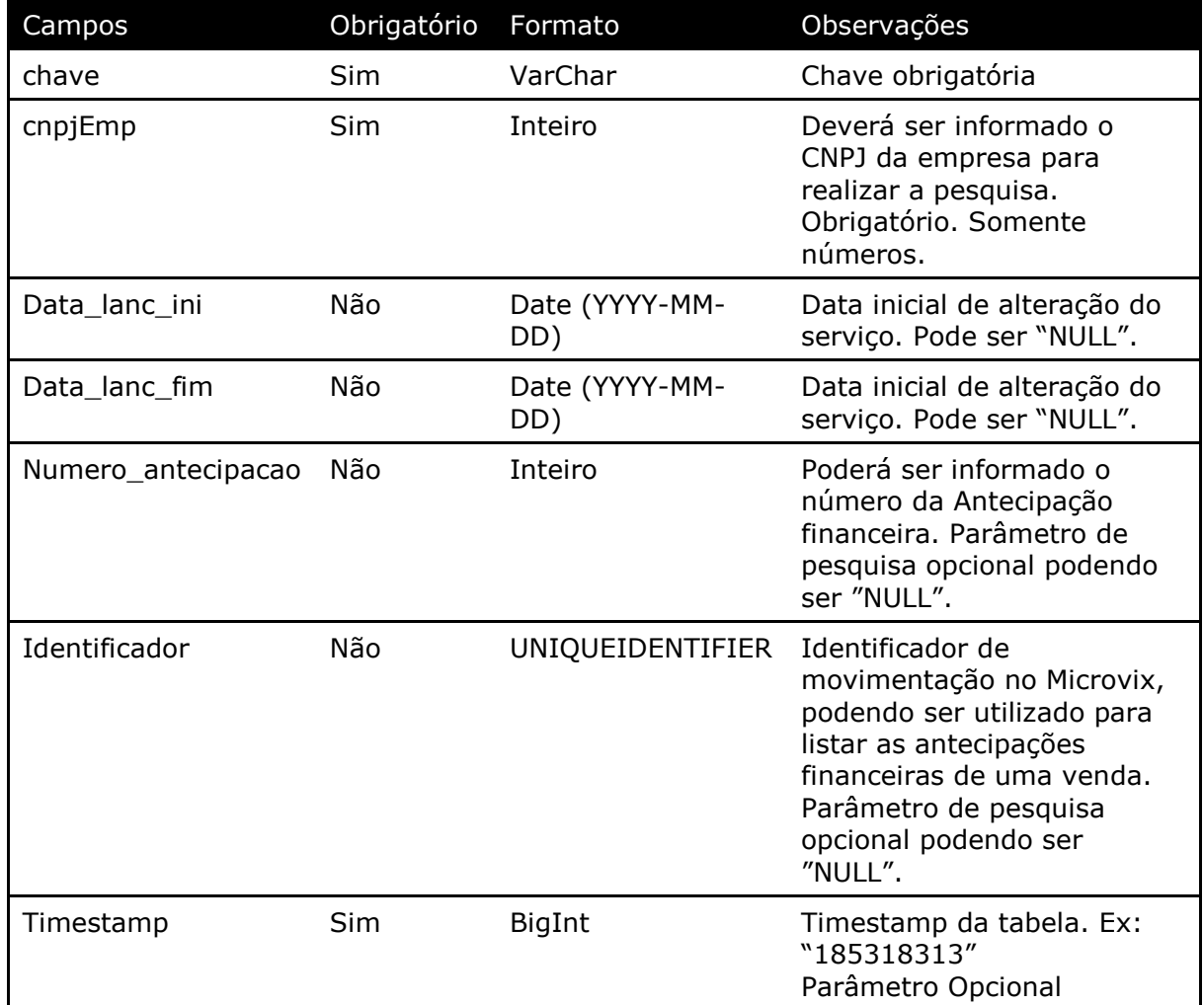

## Método **LinxXMLDocumentos** (Retorna o XML dos documentos emitidos pela loja):

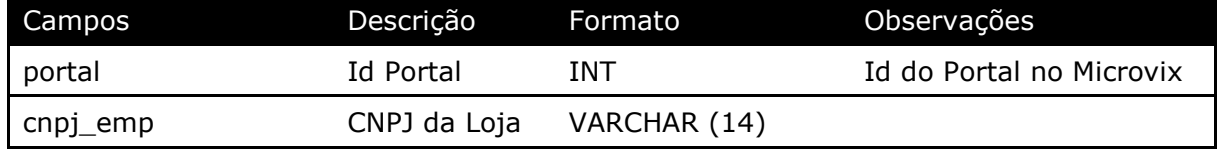

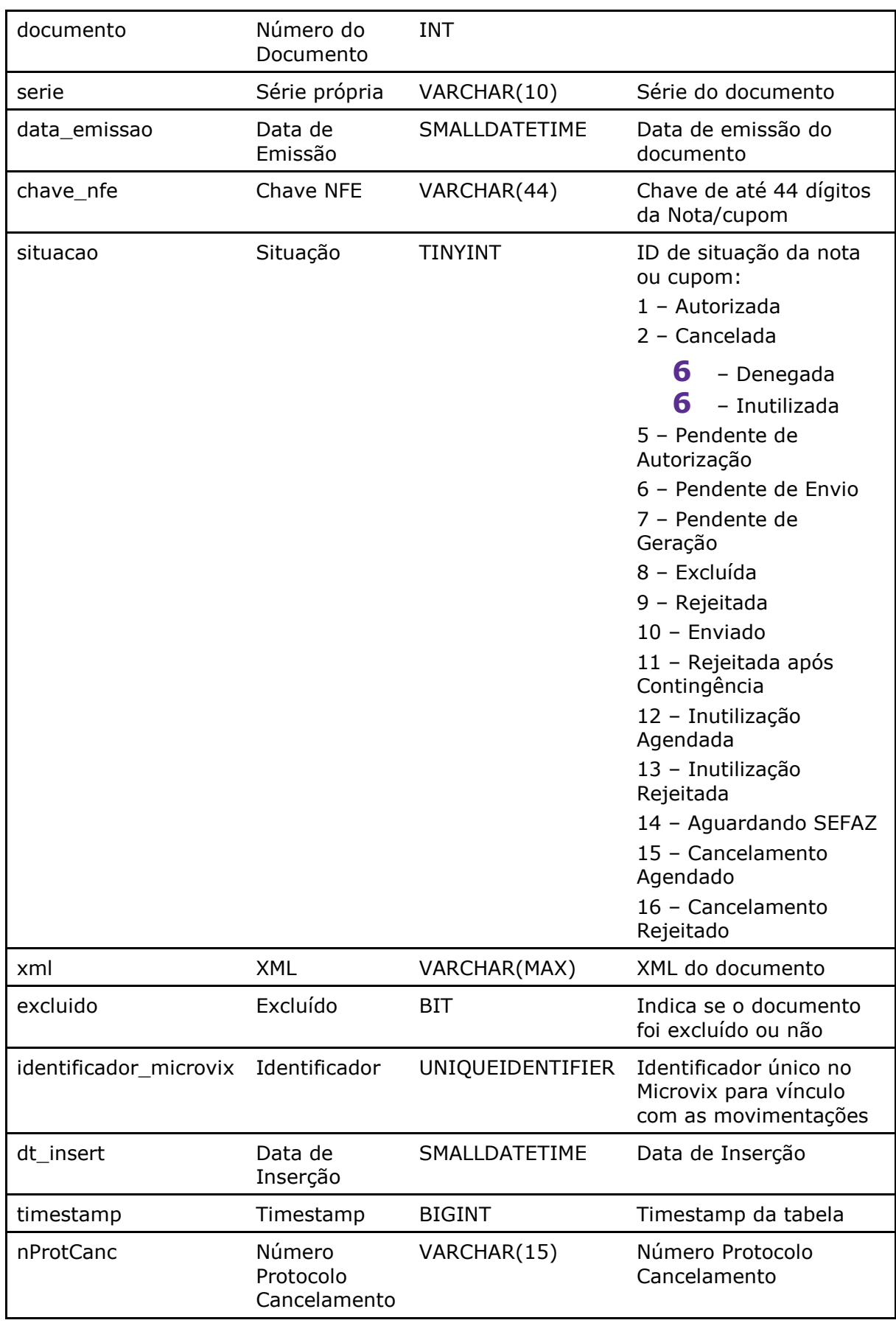

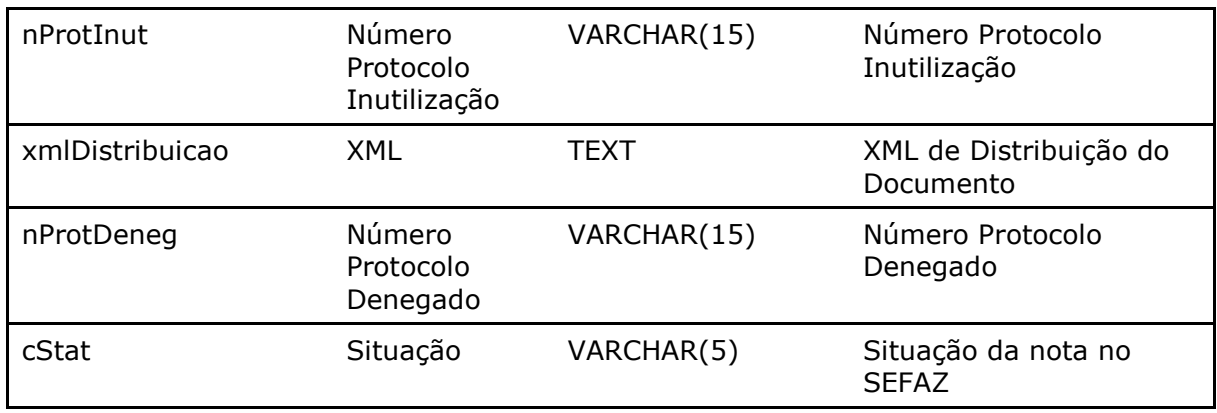

#### Parâmetros de consulta do método **LinxXMLDocumentos**

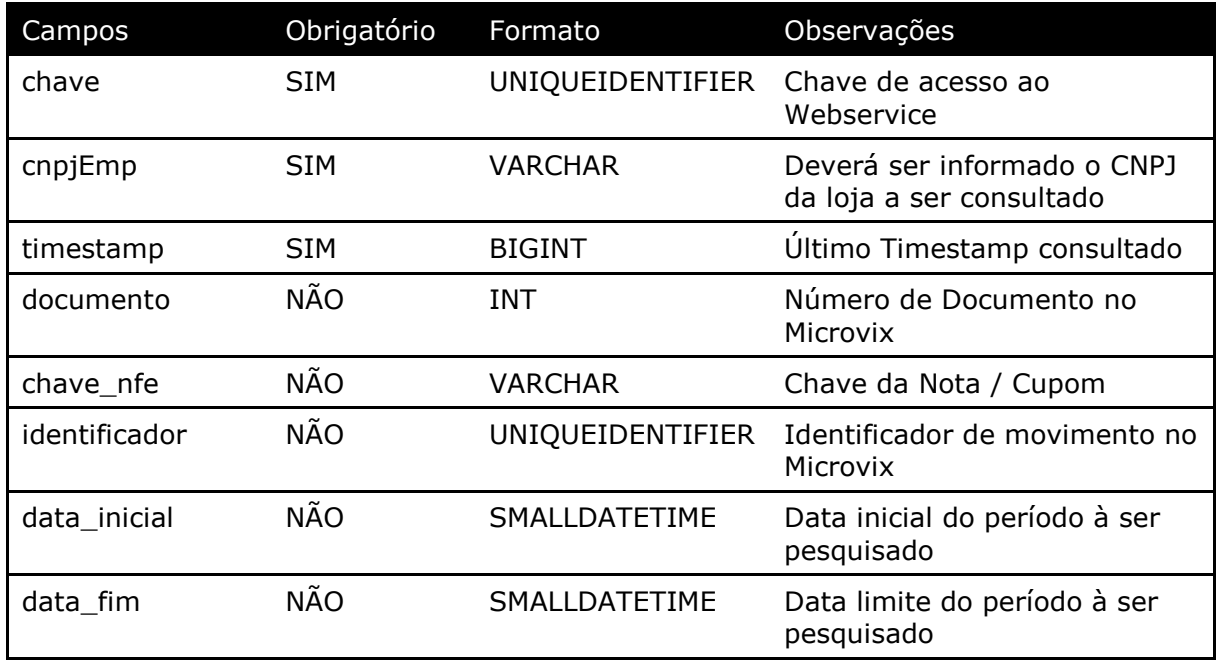

## **6.4 Restrições**

- No método que retorna o estoque, somente serão fornecidos os registros de produtos com saldo diferente de zero.
- No método (*LinxProdutosDetalhes*) que retorna a quantidade de estoque, o saldo de estoque de produtos será somente o atual, no momento da chamada;
- O cliente necessita ter em sua estrutura equipe especializada em infraestrutura/manutenção de WebService e XML.
- A Linx Microvix não fara nenhum tratamento nos dados fornecidos via WebService;
- **O cliente necessita ter em sua estrutura uma base local para armazenar as informações extraídas dos métodos do WebService. Assim terá muito mais agilidade em informações históricas e garante a performance da API, pois sempre poderá extrair as informações dos últimos 45 dias no Webservice. A primeira carga será liberada para consulta histórica e armazenamento local, depois ficará restrito aos últimos 45 dias.**

• **TIMESTAMP**: O timestamp no SQL Server é um contador de operações, sendo assim qualquer alteração que seja realizada no banco irá alterar o timestamp do dado na tabela. Nós utilizamos esta informação como filtro, para que sempre sejam exportados apenas os dados atualizados. Quando é feita uma carga inicial o timestamp será 0 e o último timestamp retornado nesta consulta deve ser armazenado, pois na próxima consulta ele deverá ser informado na chamada, e então só serão exportados os dados com timestamp maior, ou seja, os que tiveram alteração.

## **6.4.4 Benefícios**

- Acesso em tempo real a estrutura de dados do MicrovixERP em qualquer loja de um portal (*podendo estar até dentro de um grupo econômico ou rede de franquias*);
- Acesso de qualquer lugar a API do WebService MicrovixERP;
- Segurança, onde qualquer WebService é restrito com usuário, senha e chave;
- Documentação de utilização da API do WebService;
- Atualização de melhorias automaticamente (*sem comunicado prévio*);

## **6.4.4 Documentação dos métodos**

A documentação atualizada dos métodos estará sempre disponível no link abaixo.

• <https://share.linx.com.br/pages/viewpage.action?pageId=11590569>

## **7 Homologação**

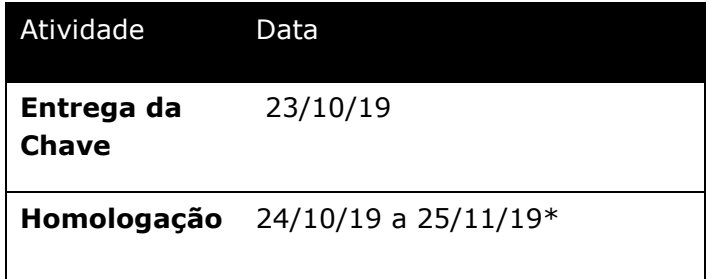

**\*Após a data inicial de homologação consideramos um período de 30 dias de acompanhamento. Após este período o atendimento será via suporte Microvix.**

## **8 Ativação do serviço**

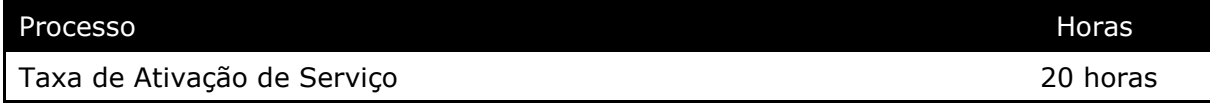

## **9 Manutenção**

Será cobrada uma taxa de manutenção mensal, para o custo com a manutenção da integração e infraestrutura do WebService.

## **10 Condição Comercial**

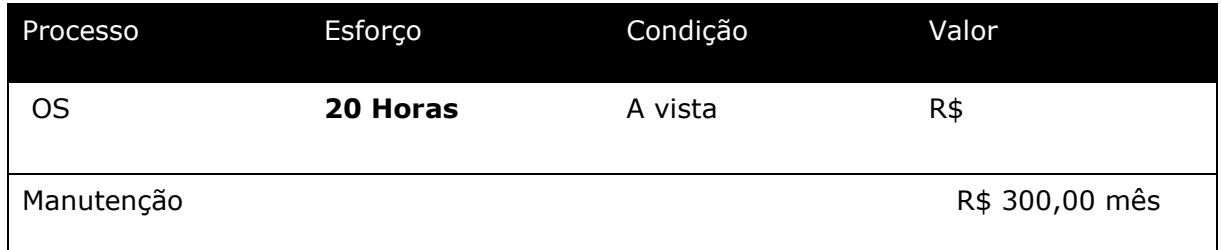

#### **\*Para contratar o serviço é necessário entrar em contato com seu Gerente de Relacionamento.**

## **11 Aceite**

Estando de acordo com a condição comercial e especificações indicadas neste documento, autorizamos a Linx Sistemas a prosseguir com a Ordem de Serviço.

 $\_$  , and the set of the set of the set of the set of the set of the set of the set of the set of the set of the set of the set of the set of the set of the set of the set of the set of the set of the set of the set of th

Data de aprovação: \_\_\_\_\_\_/\_\_\_\_\_\_\_/\_\_\_\_\_\_\_

Responsável Cliente **Assinatura** Assinatura

## **Controle de revisão**

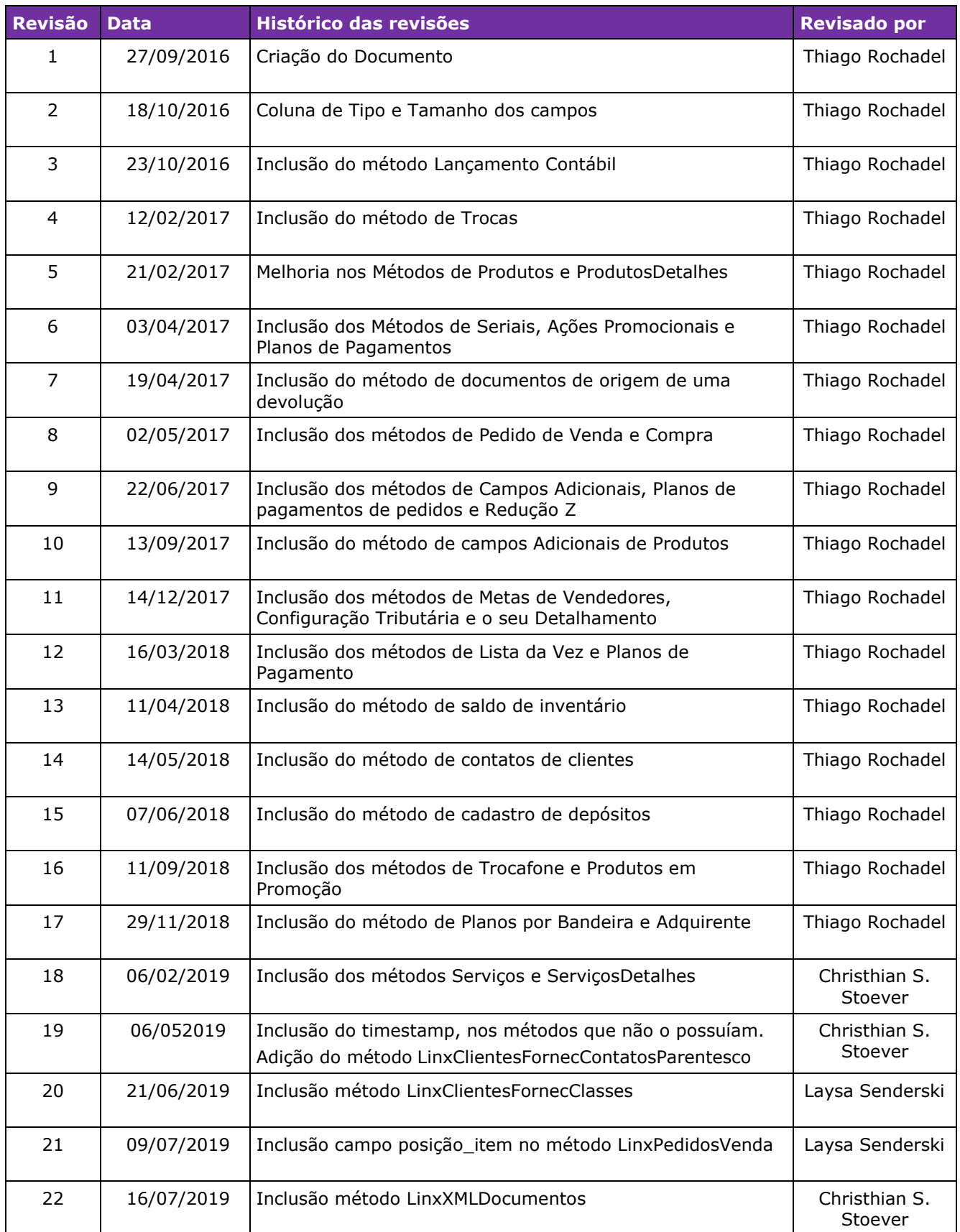

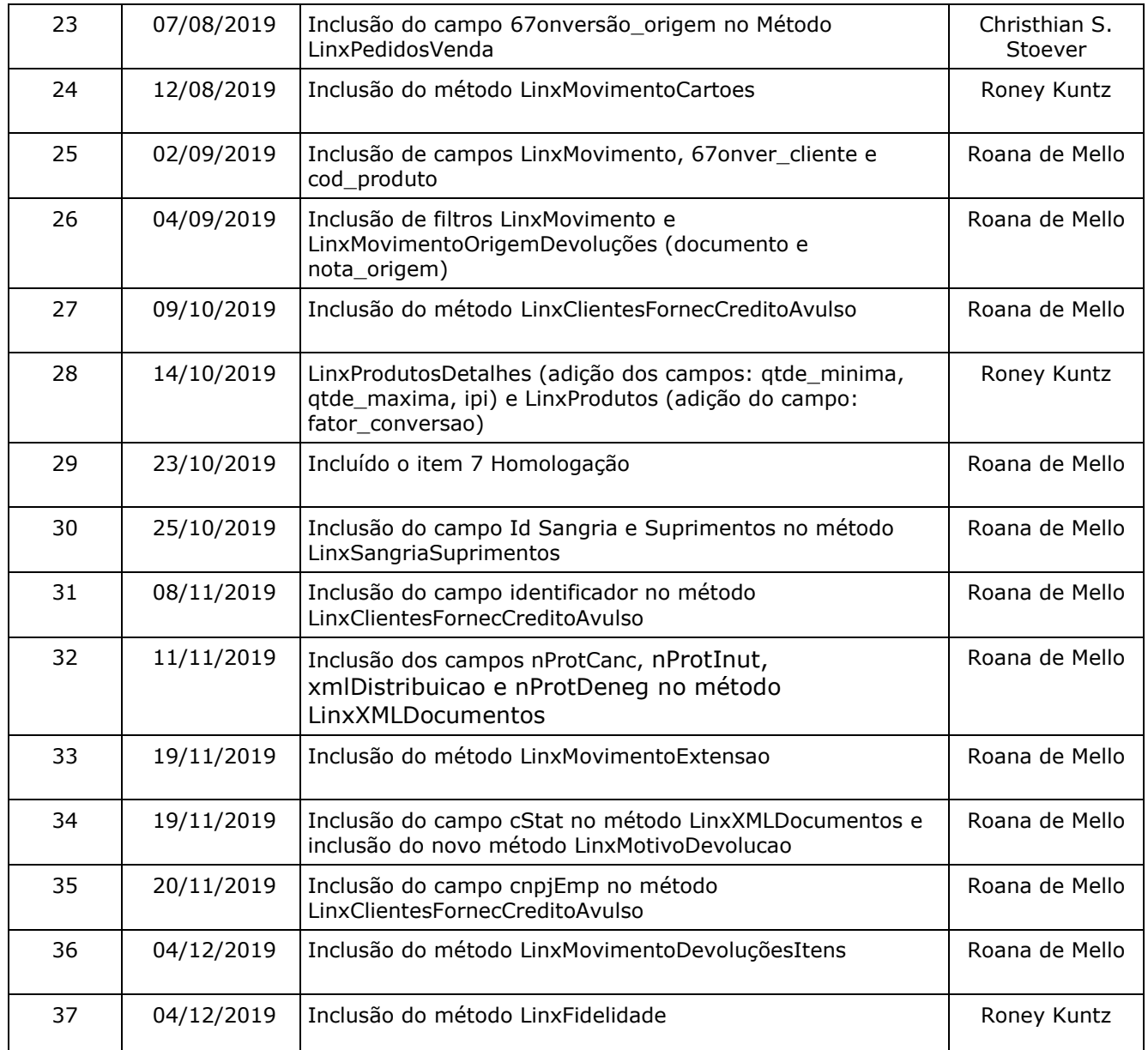

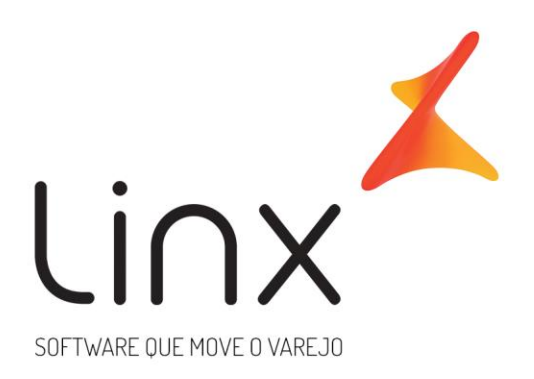

## 0800 701 5607 linx.com.br

Visite nossas páginas nas mídias sociais:

F D In D O